# **Lawrence Berkeley National Laboratory**

**Lawrence Berkeley National Laboratory**

# **Title**

HP-67 CALCULATOR PROGRAMS FOR THERMODYNAMIC DATA AND PHASE DIAGRAM **CALCULATIONS** 

**Permalink** <https://escholarship.org/uc/item/9317g4d6>

# **Author**

Brewer, Leo

**Publication Date** 1978-05-01

## 00004604336

LBL-5485  $-UC-25$ TID-4500-R66

 $\mathcal{C}$ .

#### HP-67 CALCULATOR PROGRAMS FOR THERMODYNAMIC DATA AND PHASE DIAGRAM CALCULATIONS

Leo Brewer

RECEIVED LAWRENCE BERKSLEY LABORATORY

May 25, 1978

JUL 10 1978

LIBRARY AND DOCUMENTS SECTION

LBL-5485

Prepared for the U.S. Department of Energy<br>under Contract W-7405-ENG-48

# For Reference

Not to be taken from this room

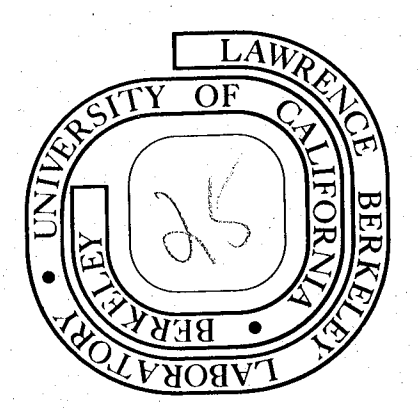

從 3

# .,--------- LEGAL NOTICE **--------**

This report was prepared as an account of work sponsored by the United States Government. Neither the United States nor the Department of Energy, nor any of their employees, nor any of their contractors, subcontractors, or their employees, makes any warranty, express or implied, or assumes any legal liability or responsibility for the accuracy, completeness or usefulness of any information, apparatus, product or process disclosed, or represents that its use would not infringe privately owned rights.

> Printed in the United States of America Available from National Technical Information Service U. S. Department of Commerce 5285 Port Royal Road Springfield, VA 22161 Price: Printed Copy, \$ 6.00 Domestic; \$12.00 Foreign Microfiche, \$ 3.00 Domestic; \$ 4.50 Foreign

00004604337

LBL-5485

#### HP-67 CALCULATOR PROGRAMS

#### FOR THERMODYNAMIC DATA AND PHASE DIAGRAM CALCULATIONS

-iii-

by

Leo Brewer

Materials and Molecular Research Division, Lawrence Berkeley Laboratory Department of Chemistry, University of California Berkeley, California 94720

\*This report was done with support from the United States Energy Research and Development Administration. Any conclusions or opinions expressed in this report represent solely those of the author(s) and not necessarily those of The Regents of the University of California, the Lawrence Berkeley Laboratory or the United States Energy Research and Development Administration.

If you wish to purchase a copy of this report (either hard copy or microfiche), please address your request to:

> National Technical Information Service U. S. Department of Commerce 5285 Port Royal Road Springfield. VA 22161 U.S.A.

Ask for this report as LBL-5485.

 $\label{eq:2.1} \frac{1}{\sqrt{2}}\int_{0}^{\infty}\frac{1}{\sqrt{2\pi}}\left(\frac{1}{\sqrt{2\pi}}\right)^{2\alpha} \frac{1}{\sqrt{2\pi}}\int_{0}^{\infty}\frac{1}{\sqrt{2\pi}}\left(\frac{1}{\sqrt{2\pi}}\right)^{2\alpha} \frac{1}{\sqrt{2\pi}}\frac{1}{\sqrt{2\pi}}\int_{0}^{\infty}\frac{1}{\sqrt{2\pi}}\frac{1}{\sqrt{2\pi}}\frac{1}{\sqrt{2\pi}}\frac{1}{\sqrt{2\pi}}\frac{1}{\sqrt{2\pi}}\frac{1}{\sqrt{2\$  $\boldsymbol{1}$  $\mathcal{X}$  $\Gamma$  $\mathbf{I}$  .  $\mathbf{1}$  $\mathcal{A}$  $\pm$  $\mathcal{A}^{\pm}$  $\mathcal{X}^{\pm}$  $\Gamma$ 

 $\hat{\mathbf{x}}$ 

 $0$   $0$   $\rightarrow$   $0$   $4$   $8$   $0$   $1$   $4$   $3$ 

 $-1-$ 

#### 'rHERMODYNAMIC HP67 CALCULATOR PROGRAMS

#### Introduction

Thermodynamic data and phase equilibria are greatly needed to meet current materials problems. Specific design criteria often require rather unique combinations of materials. Of the many combinations that might be of interest, data are available for only a small fraction. Useful combinations are often overlooked or great expense is incurred because an unnecessarily large number of combinations must be tested. The calculation of thermodynamic data and phase diagrams, even when no experimental data exist, is possible using spectroscopic levels of the gaseous atoms and chemical bonding theory (1-11). This was demonstrated for a large number of transition metal binary and multicomponent systems for which little or no data were available (2). Because of limitations of space for the large number of binary and multicomponent systems presented, projections of phase diagrams along the temperature axis were presented yielding only maximum extent of phase boundaries at the optimum temperatures although the text did discuss temperatures coefficients of the boundaries. The results of the calculations as a function of temperature will be presented in detail in subsequent publications.

The present report is a supplement to a tabulation of the thermodynamic and phase data for the 100 binary systems of Mo with the elements from H to Lr. The calculations of thermodynamic data and phase equilibria were carried out from 5000 K to low temperatures at which attainment of phase equilibria would not be practical. The results of these calculations are to be published as a special issue of the Atomic Energy Review, a publication of the International Atomic Energy Agency, Vienna. As only the results of the calculations are presented in the Atomic Energy Review issue, the present report is being used to present the methods of calculation used.

The thermodynamics involved is rather straightforward and the reader is referred to any of the advanced thermodynamic texts, e.g.  $Ref.(12)$ , for derivations of the thermodynamic relations. The procedures for using chemical bonding theory to provide estimates of thermodynamic data have been outlined in previous publications (1-12).

The calculations were largely carried out using an HP-65 programmable calculator and the programs have been tabulated (13). In this report, those programs have been put in form for use with the HP-67 calculator which allows for a great reduction in the number of programs required to carry out the calculations.

It is difficult in a compendium of calculation procedures of this type to present topics in a coherent manner, but an effort has been made to assemble programs into related groups. As the equations which serve as the basis for the calculations are discussed in detail in Ref.(13), the discussion of the background equations will be limited in this report.

 $\sum_{n=1}^{\infty}$ 

 $0$  0  $1$  0  $4$  0  $0$   $4$ 

-3-

#### CHAPTER I

#### Data Fitting Using the Chebyshev Polynomials

 $A_{\bullet}$ Least-Square Fitting Using Chebyshev Orthogonal Polynomials

The Chebyshev (Tschebycheff) polynomials,  $T_n(x) = cos(ncos^{-1}x)$ , are orthogonal over the continuous interval  $0 \leq x \leq 1$  and they have been shown to be the most economical polynomial for expressing  $f(x)$  as a polynomial series with the minimum munber of terms for a given accuracy.

The Chebyshev polynomial can be modified  $(14,15)$  to  $C_n(\bar{x})$  which is ortho-

$$
\text{goal for discrete integer values of the variable, } \bar{x}, \text{ from 0 to N with}
$$
\n
$$
C_O = 1 \text{ and } C_n = n! \Delta^n \left[ \left( \frac{\bar{x}}{n} \right) \left( \frac{\bar{x} + 1 - N}{n} \right) \right] = \sum_{m=0}^n (-1)^m \binom{n}{m} \left( \frac{n+m}{m} \right) \frac{\bar{x}! \left( \bar{N} - m \right)!}{\left( \bar{x} - m \right)! N!}
$$
\n
$$
= \sum_{m=0}^n (-1)^m \frac{(n+m)!}{(n-m)! \left( m! \right)^2} \frac{\bar{x}! \left( \bar{N} - m \right)!}{\left( \bar{x} - m \right)! N!}
$$

The recurrence relation is

$$
C_{n+1} = [(2n+1)(N-2\bar{x})C_n - n(N+n+1)C_{n-1}]/(n+1)(N-n)
$$
  
\n
$$
C_0 = 1
$$
  
\n
$$
C_1 = 1 - 2\bar{x}/N
$$
  
\n
$$
C_2 = 1 + 6\bar{x}(\bar{x}-N)/N(N-1)
$$

For  $N = 7$ , for example,

$$
C_0 = 1, C_1 = 1 - \frac{2}{7}(\bar{x})_0 C_2 = 1 - \bar{x} + \frac{1}{7}(\bar{x})^2 C_3 = 1 - \frac{55}{21}(\bar{x}) + (\bar{x})^2 - \frac{2}{21}(\bar{x})^3.
$$

The Chebyshev polynomials for discrete integer values are particularly useful for least square fitting of experimental data. Because of the orthogonality, cross terms are zero in the matrix used to solve the set of linear equations obtained by setting the partial derivatives of the squares of the deviations equal to zero.

Thus, the coefficients of  $f(\overline{x}) = c_0C_0(\overline{x}) + c_1C_1(\overline{x}) + c_2C_2(\overline{x}) + c_3C_3(\overline{x}) + ...$ are readily calculated without solution of a matrix by the relation  $c_n = (f, C_n)/ (C_{n,r}C_n)$  where

$$
(f, C_n)
$$
 =  $\sum_{x=0}^{N} f(x) C_n(\bar{x})$  and  $(C_n, C_n)$  =  $\sum_{x=0}^{N} [C_n(\bar{x})]^2 = \frac{(N+n+1)!(N-n)!}{(2n+1)(N!)^2}$ .

For N+1 values of  $f(x)$  at N evenly spaced intervals of  $x$ , the values of  $C_n(\bar{x})$  to be multiplied by  $f(x)$  are evaluated by the following program.

$$
C_{n+1} = \frac{(2n+1)(N-2\bar{x})C_n - n(N+n+1)C_{n-1}}{(n+1)(N-n)}
$$
  
\n
$$
C_0 = 1 \text{ and } C_1 = (N-2\bar{x})/N
$$
  
\n
$$
C_2 = \frac{3(N-2\bar{x})C_1 - (N+2)}{2(N-1)}
$$
  
\n
$$
C_3 = \frac{5(N-2\bar{x})C_2 - 2(N+3)C_1}{3(N-2)}, \text{ etc.}
$$

The integers  $\bar{x}$ , which range from 0 to N, are related to x by  $\bar{x} = (x-x_i)/I = x/I - r$ , where  $x_i$  is the initial value of x and I is the interval spacing of x,

The values of  $C_n(\bar{x})$  are stored in the registers starting with  $C_1(1)$ ,  $C_2(1) \cdots C_{n_{max}}(1)$ ,  $C_1(2)$ ,  $C_2(2) \cdots C_{n_{max}}(2)$ ,  $C_1(3) \cdots$  In each cycle of calculations of  $C_n(x)$ , n is incremented until  $C_{n_{max}}(x)$  has been calculated, then x is incremented and the cycle started again at  $n = 1$ . The calculation stops when x exceed  $N/2$ , as the second half of the values of  $C_n(x)$  are the same as the first half except for change of sign for odd values of n, For  $n' = 3$ , there is sufficient storage to calculate the  $C_n(x)$  values up to  $N = 15$ . For  $n' = 4$ , the maximum is  $N = 11$ . However, if storage is to be provided for subsequent  $(f,C_n)$  calculations, the maximum N values for  $n'=3$ and 4 are 13 and 9, respectively,

n', the maximum value of n or the order of the polynomial used for fitting, is keyed in first, With N evenly spaced intervals of x, the number of data points to be treated, N+l, is keyed in next,

#### Directions:

 $(1)$  Insert tape Cheb C<sub>n</sub>

(2)  $n'$   $\uparrow$  N+l A 24 displayed at end of calculation The values of  $C_n(\bar{x})$  calculated in the order of increasing n for each value of  $\bar{x}$  and in order of increasing  $\bar{x}$  are stored in the registers in reverse order from index number 24 to 7. If it is desired to examine the  $C_n(\bar{x})$ values, R/S following the calculations of step 2 will display  $24 C_1(1)$ , 23  $C_2(1)$ , 22  $C_3(1)$ , 21  $C_1(2)$ , etc. Only the contents of registers with non~zero values are displayed, When no non-zero values remain, 6 followed by  $24$  will be displayed (See Ref. 23).

$$
\ldots \downarrow \ldots
$$

 $0$   $0$   $1$   $4$   $6$   $0$ Û

 $-5-$ 

If it is desired to preserve the  $C_n(\bar{x})$  values for future  $(f, C_n)$ calculations, key f W/DATA and insert data card. Values of  $C_n(\bar{x})$  are also tabulated for several values of N and n in Ref. (13) and could be keyed in for calculation of  $(f, C_n)$  values by Prgm. Cheb  $(f, C_n)$ .

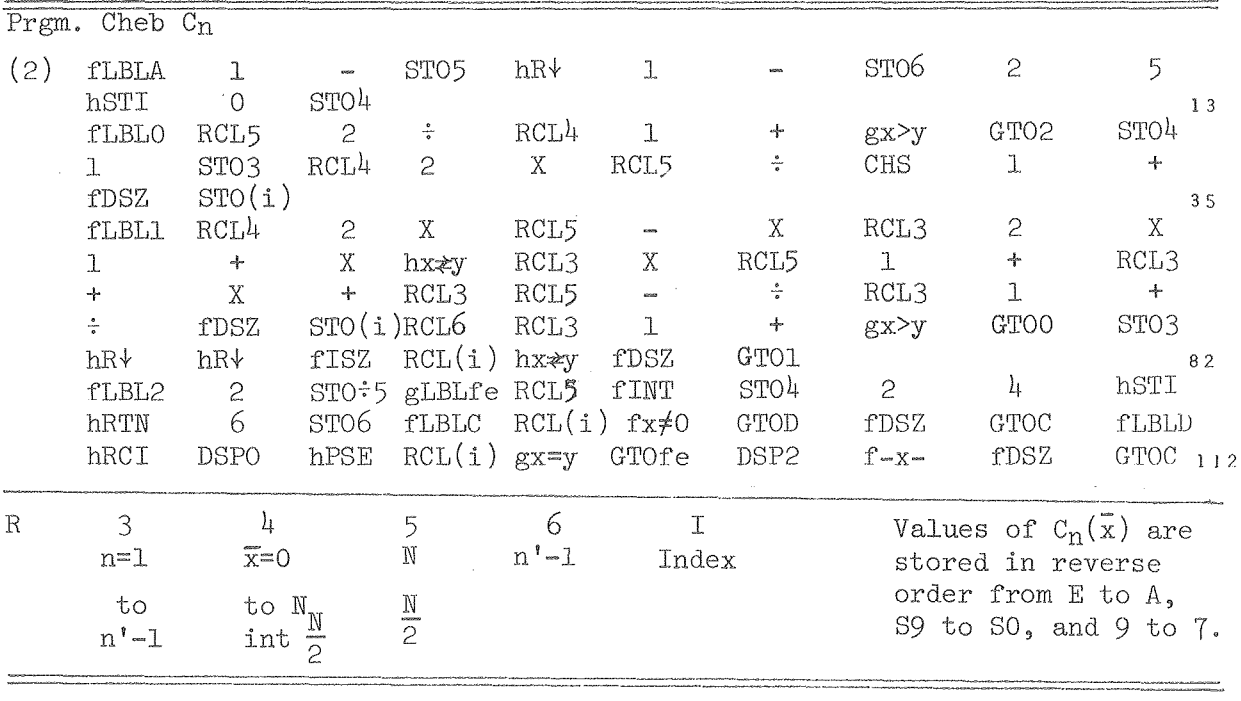

Test:

(2)  $n'=3 \uparrow No$ . of data pts.=14 A, 24 after 40 sec.

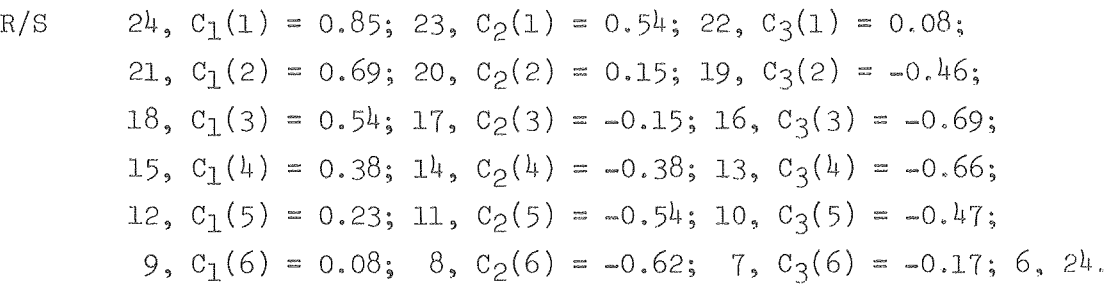

The least square fit to the starting data with terms ranging in n up to the maximum value, n', yields the equation  $f(x) = \sum_i [(f,c_n)/(c_n,c_n)] c_n(\bar{x})$ , which has the advantage over equations fit by other  $l_{\text{east}}^{\text{neq}}$  -square procedures in not weighting the different powers unequally. Unless weighting factors are added, all points will have equal weight. The equation can be expanded in powers of  $\bar{x}$  by substitution of

$$
C_{n}(\bar{x}) = \sum_{m'=0}^{n} (-1)^{m'} \frac{(n+m') \mid \bar{x} (N-m') \mid}{(n-m') \mid (m' \mid)^{2} (\bar{x}-m') \mid N \mid}.
$$

Each C<sub>n</sub>( $\bar{x}$ ) will provide n terms in powers of  $\bar{x}$  ranging from  $(\bar{x})^{\circ}$  to  $(\bar{x})^{m'}$ . Substitution of  $\bar{x} = x/I - r$  will then convert each term to m' terms in  $x^m$ ranging from  $x^0$  to  $x^n$ . The final equation will be a polynomial ranging from  $x^0$  to  $x^{n'}$ . The final equation will be a polynomial  $f(x) = \sum_{m} a_m x_{n-1}^m$  Each of these coefficients relate to the original  $(f, C_n)$ terms  $_{\text{by}}^{\text{max}}$   $_{\text{am}}^{\text{max}}$   $_{\text{bmn}}^{\text{max}}$  (f,C<sub>n</sub>). For n' = 3, there will be ten b<sub>mn</sub> coefficients. For  $n' = 4$ , there will be fifteen b<sub>mn</sub> coefficients to be evaluated, multiplied by the appropriate  $(f, C_n)$  values and summed to obtain the  $a_m$ values.

The  $b_{mn}$  coefficients are evaluated by the equation

$$
b_{mn} = \frac{1}{(C_n, C_n)} \frac{1}{(-1)^m} \sum_{m'=m}^{n} A_m \cdot {}_nR_m \cdot {}_m
$$
\nwhere  $(C_n, C_n) = \frac{(N+n+1)!(N-m)!}{(2n+1)(N!)^2}$   
\nand  $A_{m'n} = \frac{(n+m')!(N-m)!}{(n-m')!(m'!)^2N!}$   
\nFor  $m = n$ ,  $m' = m = n$ ,  $R = 1$  and  $A = \frac{(2n)!(N-n)!}{(n!)^2N!}$   
\nThus  $b_{mn} = \frac{(2n!)^2(N-n)!}{(n!)^2(N!)(-1)^n(C_n, C_n)}$  for  $m = n$ .  
\nFor  $m = n-1$ ,  $b_{n-1,n} = (b_{mn})(-In)(N/2 + r)$   
\nFor  $m = 0$ ,  $R_{m'0} = r(r+1)$  ...  $(r + m' - 1)$  and  $b_{on} = \frac{1}{(C_n, C_n)} \sum_{m'=0}^{n} A_m \cdot {}_nR_m \cdot {}_0$   
\nFor  $m' = m+1$ ,  $R_{m'm} = m'r + \frac{1}{2}m' (m' - 1)$   
\nFor  $m = 1$ ,  $m' = 3$ ,  $R_{m'm} = 3r^2 + 6r + 2$   
\nFor  $m = 1$ ,  $m' = 1$ ,  $R_{m'm} = 3r^2 + 6r + 2$   
\nFor  $m = 1$ ,  $m' = \frac{1}{2}$ ,  $R_{m'm} = 2(2r^3 + 9r^2 + 11r + 3)$   
\nFor  $m = 2$ ,  $m' = \frac{1}{2}$ ,  $R_{m'm} = 6r^2 + 18r + 11$ .

0000460454

 $-7-$ 

Values of  $b_{00}$ ,  $b_{01}$ ,  $b_{11}$ ,  $b_{02}$ ,  $b_{12}$ ,  $b_{22}$ ,  $b_{03}$ ,  $b_{13}$ ,  $b_{23}$ , and  $b_{33}$  are tabulated for n=3 and N = 4, 7 and  $\beta$ , and 9 and equations as a function of N are given in Table  $I-5$  of Ref.  $(13)$ .

When values of  $f(x)$  are given for x values that are evenly spaced at N intervals of magnitude I starting with an initial value  $x_i$ , Prgm. Cheb( $f$ ,C<sub>n</sub>) will convert to variable  $\bar{x} = x/I - x_i/I = x/I - r$  with  $\bar{x}$  varying by integral values from 0 to N and then will least-square fit  $f(\bar{x})$  to a Chebyshev polymomial of order n' using the  $b_{mn}$  coefficients of Prgm. Cheb  $C_n$  corresponding to n' and N as discussed in Ref.  $(13)$ . If followed by Prgm. Cheb-a, the Chebyshev polynomial is expressed as  $f(x) = \sum a_n x^n$  upon insertion of I and  $r = x_i/I$ . The following program is designed for n' = 3, but can be adapted to  $n' = 4$ . i  $\frac{N}{2}$  is integer value of  $\frac{N}{2}$ .

Directions:

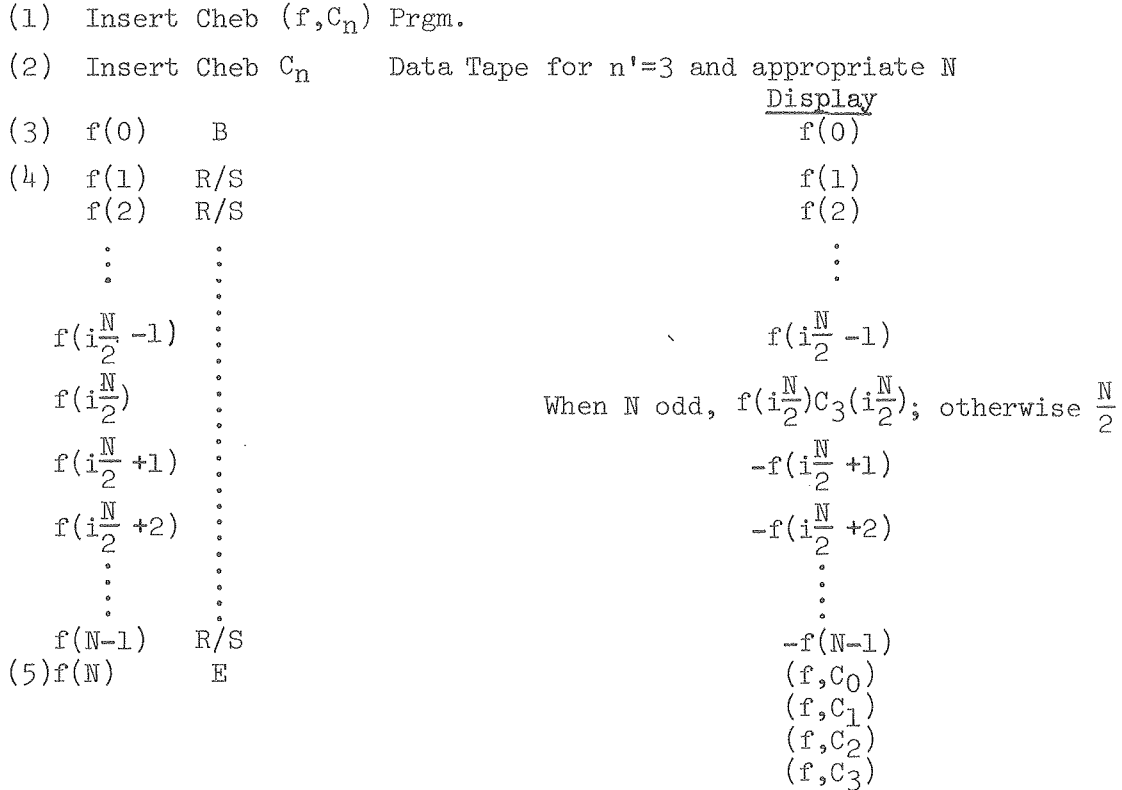

Start at step 3 for each new set of data with same N. Step 5 must be keyed before starting again at step 3. For different N start at step 2.

 $-8-$ 

Test:

- (2) Insert Cheb C<sub>n</sub> Data tape for  $n'=3$  and  $N+1=1/4$  data points.
- (3)  $4B$ ; 15 R/S; 40 R/S; 85 R/S; 156 R/S; 259 R/S; after each of these steps, the input number used in the calculation is displayed; 400 R/S - 67.133; 585 R/S; 820 R/S; 1111 R/S; 1464 R/S; 1885 R/S;  $2380 R/S$ ; after each of these steps, the negative of the input number is displayed;
- $(5)$  2955 E 12159, -7483, 2632, -408.

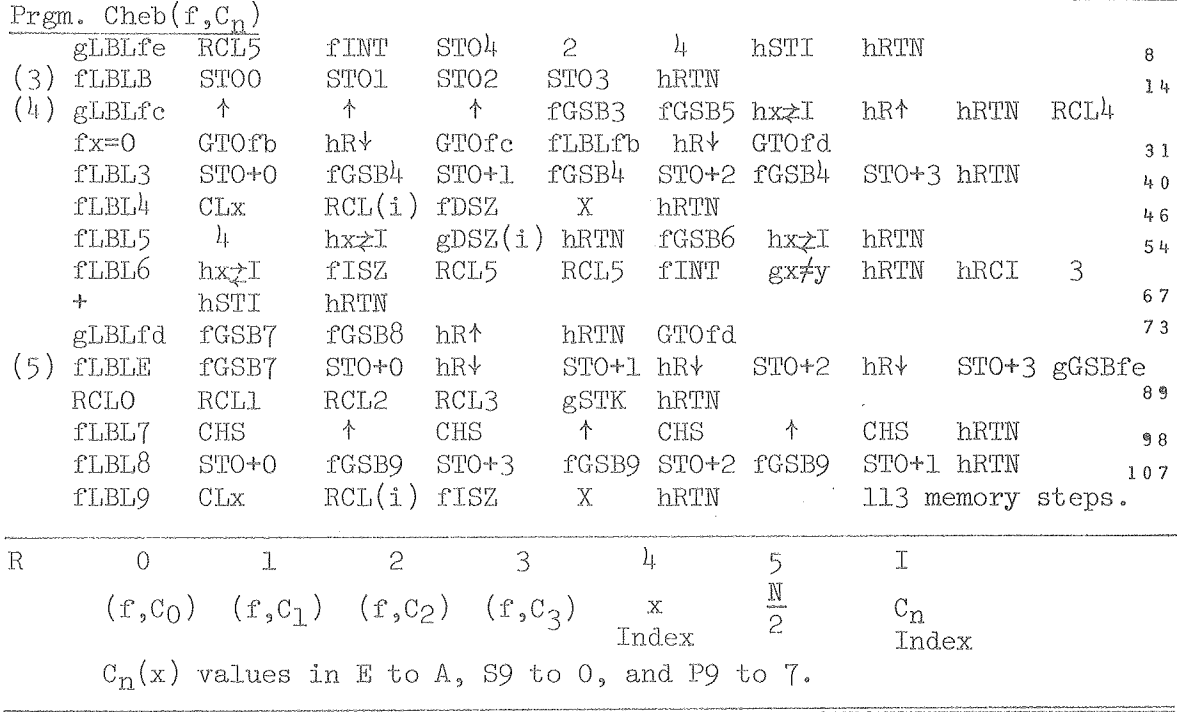

Directions:

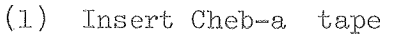

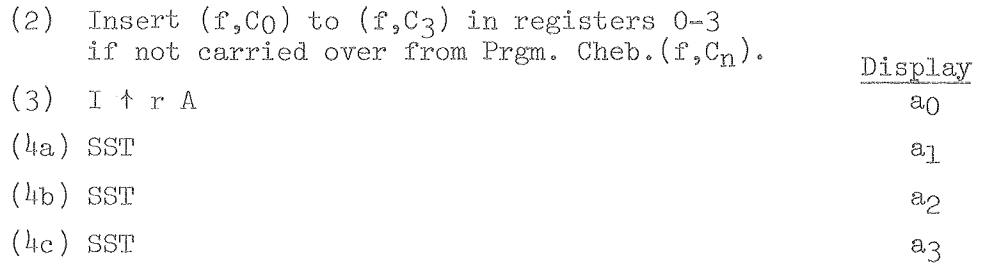

(5)  $x B + f(x); E + f(x+I); E + f(x+2I), etc.$ 

NOTE: After step 4c, the  $a_n$  values can be reviewed by keying another SST which will flash the four  $a_n$  values in the order  $a_0$  to  $a_3$ . The  $(f, C_n)$  values are retained in RO-3 and step 3 can be repeated after  $N/2$  STO 5; for example, if incorrect values of I or r are used.

00000000000000

Test:

- (2) 12159 STOO, 7483 CHS STO1; 2632 STO2; 408 CHS STO3; 6.5, STO5;
- (3) 200  $\uparrow$  1.5 A 0.625; (4) SST 0.00375; SST -1.25×10<sup>-5</sup> SST 1.25×10<sup>-7</sup>
- 300 B 4; E15, E40, E85; 1500 B 400, E585, E820.  $(5)$

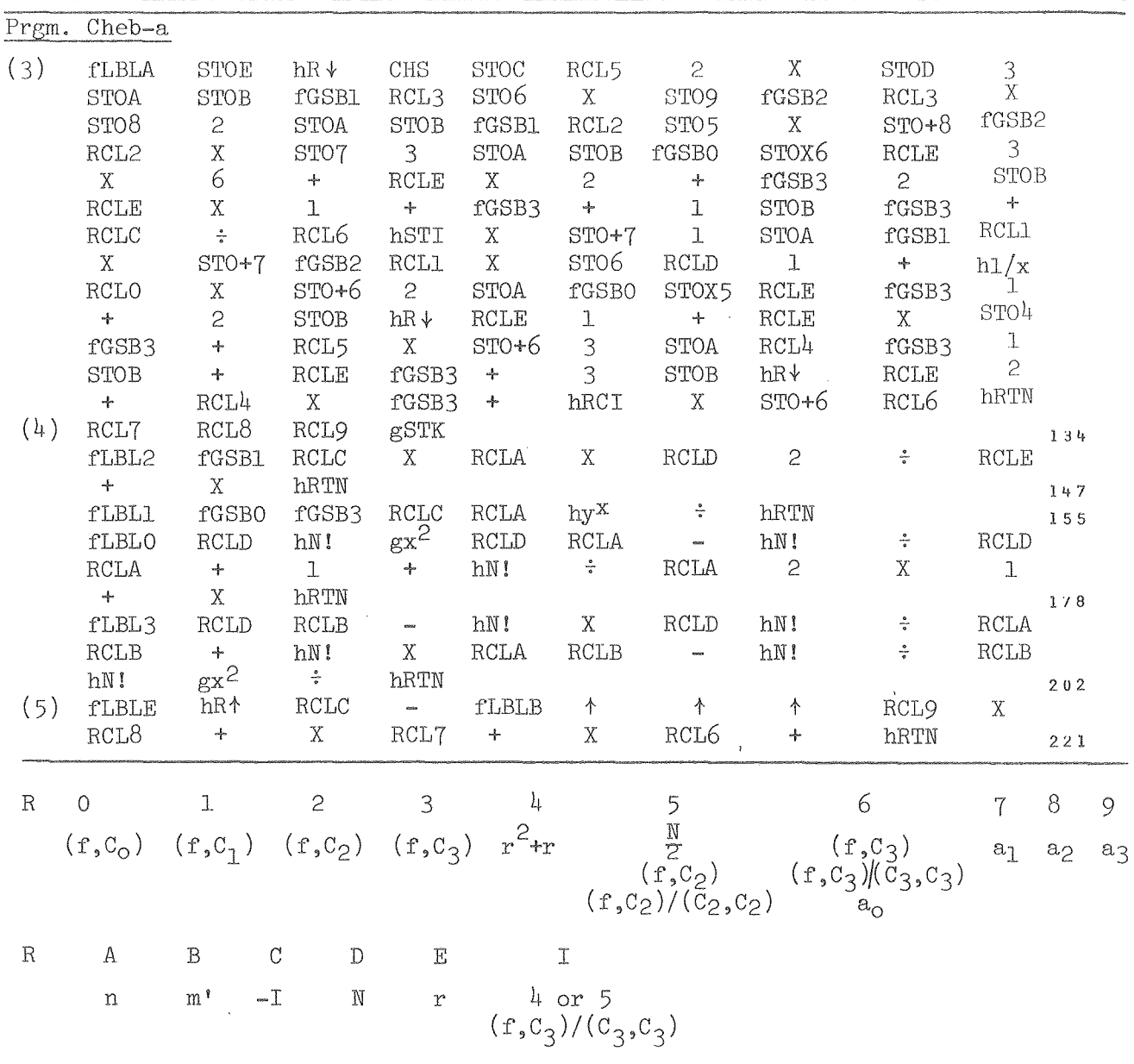

The three programs Cheb-C<sub>n</sub>, Cheb-(f,C<sub>n</sub>), and Cheb-a can be combined in several ways. There is enough space on one tape to combine the first two programs for a total of 204 memory steps if the  $8$  steps of gLBLfe are not duplicated; thus there would be no need to put the  $C_n(x)$  values on a data However, if N+1, the number of data points, is frequently used, tape. it would save time to have stored the  $C_n(x)$  values on a tape rather than to recalculate each time. If a data tape is used for the  $C_n(x)$  values, a portion of Prgm. Cheb-a can be added to the end of Prgm. Cheb- $(f, C_n)$ .

This would provide enough space for the following additions for calculation of  $df(x)/dx$  and  $f^{*}(x)dx$  upon keying xC and xD, respectively, or following xB with R/S to obtain  $df(x)/dx$  and another R/S to obtain the integral.

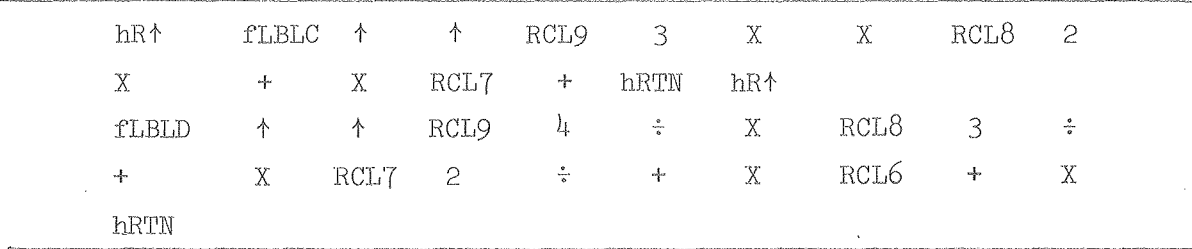

It is unusual to have thermodynamic data of sufficient accuracy to warrant more than the four constant fit of Prgm. Cheb-a. Prgm. Cheb-C<sub>n</sub> already can accommodate quartic or higher power fits. Prgm. Cheb- $({\tt f, C_n})$ and Cheb~a could be expanded to a quartic fit if desired.

For most applications of Prgms. Cheb  $C_n$ , Cheb(f, $C_n$ ), and Cheb-a, the same number of data points, N+l, would not be repeatedly used and there would be no need to store the constants from the Cheb  $C_n$  calculations. Then Cheb C<sub>n</sub> and Cheb(f,C<sub>n</sub>) would be combined on the same tape and the instructions would be simplified to the following:

$$
{\tt \underline{Directions:}}
$$

(1) Insert Cheb C<sub>n</sub>-Cheb(f,C<sub>n</sub>) tape  $\frac{\text{Display}}{\text{24}}$  -24 (3)  $f(0)$  B  $f'(0)$  $f(1)$   $f(1)$   $R/S$  **f(1)**  $f(2)$  R/S f(2)  $f(N-1)$  R/S  $-f(N-1)$ (5) f(N) E (f,C<sub>0</sub>),(f,C<sub>1</sub>),(f,C<sub>2</sub>),(f,C<sub>3</sub>) (6 ) Insert Cheb-a tape  $(7)$  I t r A and a contract  $a_0$ (8) SST SST SST  $a_1, a_2, a_3$ (9) x B  $\rightarrow$   $f(x); E \rightarrow f(x+I); E \rightarrow f(x+2I), etc.$ 

TEST: (Continuation of Prgm. Cheb  $C_n$  test at top of pg. 8) (7) 10  $\uparrow$  1 A 1; (8) SST .1, SST .01, SST .001; (9) 10 B 4, E15, E40.  $0$   $0$   $)$   $3$   $4$   $6$   $0$   $4$   $3$   $4$   $3$ 

#### $-11-$

#### Chapter II

#### Fitting of Experimental Data by An Analytical Function

Two types of operations will be considered. The first type requires a very accurate fit in a limited range of x for interpolation purposes, with no smoothing of the data, The second type smooths the data to fit some predetermined functional form by a least-square procedure, will be discussed first and illustrated with some examples. The first type

### A. Interpolation Fit to  $f(x) = \Sigma a_n x^n$

Program Interp. GK fits four  $(x,y)$  pairs with the x values at evenly spaced intervals of magnitude I to a cubic polynomial, or any three pairs to a quadratic equation, or any two pairs to a linear equation, which can be used for interpolation purposes. The calculations are outlined in Ref. (13). In addition, the program is specifically designed to accept values of  $-(G^o-H_{\text{Std}}^o)/RT$  or  $-(G^o-H_{\text{Std}}^o)/T$  for each of the reactants and products of a chemical reaction at two, three or four temperatures and fit the resulting  $-(\Delta G^{\circ}-\Delta H^{\circ}_{S+A})/RT$  values to an interpolation equation which can then be combined with  $\Delta H_{Std}^{\circ}$  or  $\Delta H_{Std}^{\circ}/R$  for the reaction to calculate In K or K, the equilibrium constant of the reaction, at desired temperatures,

#### Directions:

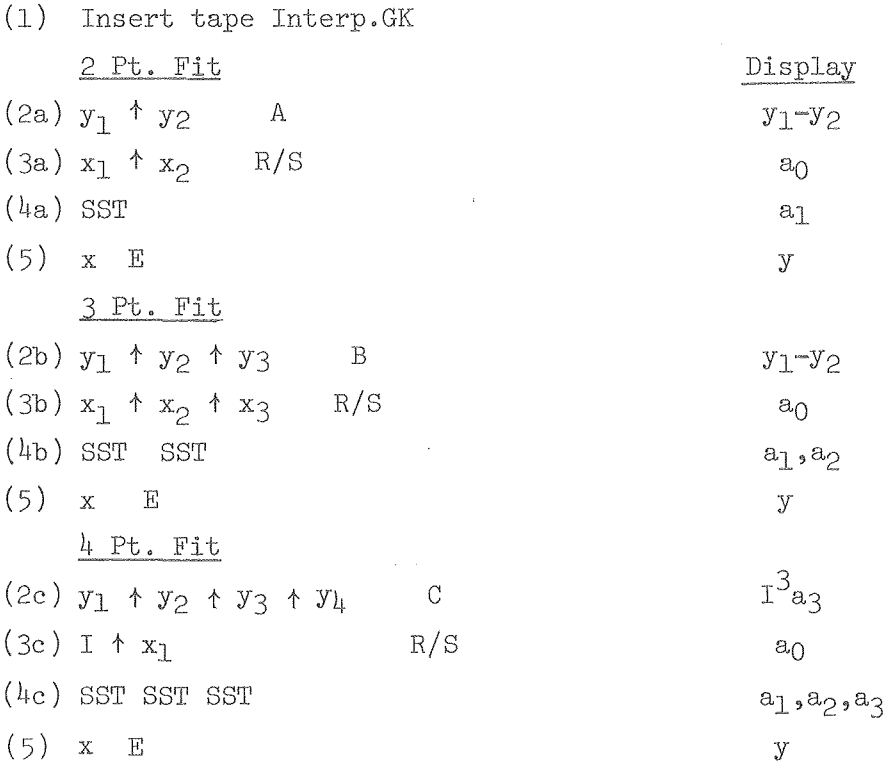

For the reaction aA + bB = mM + nN + oO, the values of  $g = -(G^{\circ} - H_{Std}^{\circ})/RT$ (a positive nuniber) for the reactants and products are keyed in as follows:

 $\mathbb{R}^3$  and  $\mathbb{R}^3$ 

 $y_1 - y_2$ 

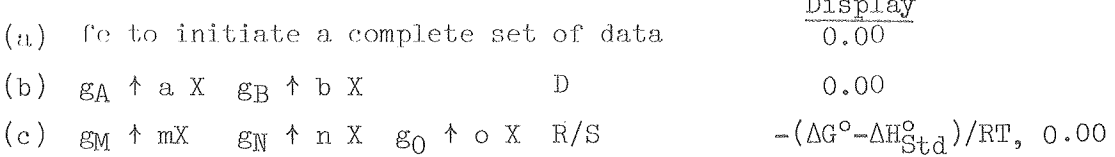

Steps band c are repeated at each temperature, If only one mole of a reactant or product appears in the equation, e.g.  $n=1$ , omit n X and merely key  $g_N$   $\uparrow$ . After the values at each of the temperatures have been entered, the following steps are carried out depending upon whether a 2, 3 or  $4$  pt. fit is desired,

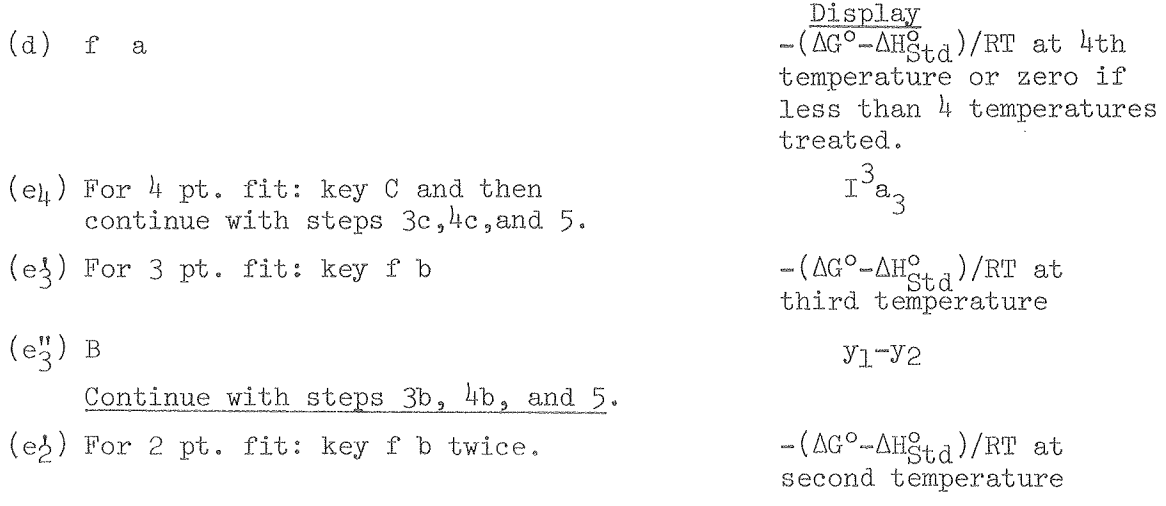

 $(e_2^{\mu})$  A

#### Continue with steps  $3a, 4a,$  and 5.

After the values of  $-(\Delta G^{\circ}-\Delta H_{\text{Std}}^{\text{o}})/RT$  have been fit to either a linear, quadratic or cubic equation for interpolation purposes, the following steps yield values of InK or K, Display

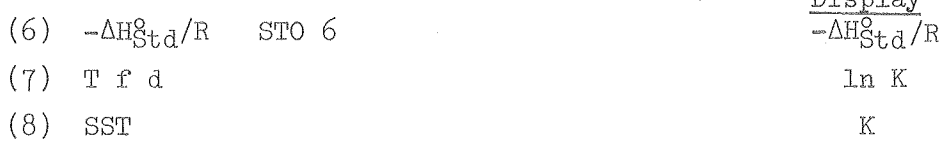

NOTE 1: A new set of data cannot be treated unless step d has been carried out followed by step a. The program will accommodate an equation with three different products or four products if there is only one mole of the last product value entered. There can be two different reactants or three if there is only one mole of the last reactant value entered, However, any number of products and reactants can be accommodated if  $+$  is keyed in after the second reactant entry and every subsequent one and if + is keyed in after the third product entry and every subsequent one,

 $0$   $0$   $0$   $3$   $4$   $6$   $1$   $4$   $3$   $4$   $3$ 

 $-13-$ 

- NOTE 2: The program can be used for  $-(G^o-H_{Std}^o)/T$  and  $\Delta H_{Std}^o$  as well as for the dimensionless quantities used to illustrate the displays, but step 7 will display R InK instead of InK and it must be divided by R before obtaining K by step 8. R in appropriate units can be stored in register D for use with step  $\frac{7}{1}$  or RCL D STO:0 STO:1 STO:2 STO:3 will convert the equation for  $-(\Delta G^{\circ}-\Delta H_{\text{Std}}^{\circ})/T$  to the dimensionless  $-(\Delta G^{\circ}-\Delta H_{Std}^{\circ})/RT$  form: so that it is unnecessary to divide by R each time step 7 is carried out. Of course, the appropriate  $-\Delta H_{\text{Std}}^{\text{S}}$  or  $-\Delta H_{\text{Std}}^{\text{S}}/R$  must be used.
- NOTE 3: The values of  $-(\Delta G^{\circ} \Delta H_{\text{Std}}^{\circ})/RT$  obtained at each temperature are stored in the secondary registers starting with SO during the calculations following step d. Thus, a set of values at four temperatures is available for repeat fits using two, three or four of the temperatures. For each fit, after the first, key fP $\geq$ S and go to step d and then continue with either step  $e_{4}$ , e3, or e2 depending upon which fit is desired. Step d returns the values to the secondary registers and they are available for repeated use. Although the program will not fit more than values for four temperatures at a time, steps a-c can be carried out repeatedly for up to ten temperatures. Any two, three, or four of these values can be recalled and stored in the stack as one would do to initiate steps 2a, 2b, or 2c. After fP<sub>2</sub>S to safeguard the values for future use, one would then proceed with steps 2 to 4 for the particular fit chosen. Also as discussed in Note  $4$ , this procedure requires keying of hSFO if steps a to c are to be used again. Steps a to c can also be used to evaluate  $\Delta H_{Std}^2/R$  of the reaction from the enthalpies of formation of the reactants and products. One should use  $f$ P $\geq$ S appropriately to insure that values of  $-(\Delta G^{\circ}-\Delta H_{\text{Std}}^{\text{O}})/RT$  or values of a<sub>n</sub> that are wanted for subsequent calculations are not erased by the  $\Delta H$  calculations.
- NOTE  $4:$  Flag 0 is used to control the index numbers that regulate the storing of values during steps a to c. The program sets FO when inserted and subsequent operation of the program maintain FO in the proper set or cleared position as needed. However, if the use of steps a to c is not subsequently followed by step d, the next operation of steps a to c will not start storage in RO but will store beyond the last registers used.

Test:

- $(2b)$  1.978  $\uparrow$  2.536  $\uparrow$  3.25 B -0.558;
- (3b) 0.3 t 0.4 t 0.5 *Rls 1.240;*
- (4b) SST 0.120 SST 7.800; (5) 0.4 E 2.536;
- $(2c)$  1.552  $\uparrow$  1.978  $\uparrow$  2.536  $\uparrow$  3.25 C 0.004;
- *(3c)* 0.1 t 0.2 *Rls 1.000*
- *(4c)* SST 2.000 SST 3.000 SST 4.000; (5) 0.4 E 2.536

cont! d.

 $C(gr) + 2Cl_2(g) = CCl_1(g)$  (a) fe 0.00 500  $(b_1)$  1.16  $\uparrow$  49.85  $\uparrow$  2 X D 0.00; (c<sub>1</sub>) 68.1 R/S - 32.76, 0 (b<sub>2</sub>) 2.78 + 55.43 + 2 x D 0.00; (c<sub>2</sub>) 81.31 R/S - 32.33, 0<br>(b<sub>3</sub>) 4.19 + 58.85 + 2 x D 0.00; (c<sub>3</sub>) 90.01 R/S - 31.88, 0<br>(b<sub>4</sub>) 5.38 + 61.34 + 2 x D 0.00; (c<sub>4</sub>) 96.53 R/S - 31.53, 0 1000 1500 2000  $K$ (d) f a - 31.530; (e4) C - 0.020; (3c) 500  $\uparrow$  500 R/S - 33.050; (4c) SST 3.60×10<sup>-4</sup> SST 5.20×10<sup>-7</sup> SST - 1.60×10<sup>-10</sup>; (5) EEX 3 E - 32.330; 1.98719 STOD,  $-\Delta H_O^o/R = 25 \times 10^3$  RCLD  $\div$  = 12581 STO6 RCLD 1.98719 STO:0 STO:1 STO:2 STO:3  $K$  $8.676$ 5858  $(7)$  500 fd  $(8)$  SST 750 fd  $0.392$ 1.479  $2.50 \times 10^{-2}$ EEX3 fd  $-3.689$  $4.73 \times 10^{-4}$ 1500 fd  $-7.656$  $6.94 \times 10^{-5}$ 2EEX3 fd  $-9.576$ fP  $\approx$  f a -31.530; f b - 31.880; (2b) B - 0.430; (3b) 500  $\land$  EEX3  $\land$ 1500 R/S - 33.170; (4b) SST 8.0×10<sup>-4</sup> SST 4.0×10<sup>-8</sup>; RCLD 1.98719 STO:0 STO:1 STO:2  $(7)$  500 fd 8.676 5858 750 fd 0.395 1.485 1500 fd  $-7.656$  4.73 $\times$ 10<sup>-4</sup> fP $\ge$ S fa - 31.530; fb - 31.880 fb - 32.330; (2a) A - 0.403;  $(3a)$  500  $\uparrow$  EEX 3 R/S - 33.190; (4a) SST 8.6×10<sup>-4</sup> (5) EEX 3 E - 32.330; RCLD 1.98719 STO:0 STO:1 1.487  $(7)$  750 fd 0.397 1500 fd  $-7.666$  4.69 $\times$ 10<sup>-4</sup>

 $-14-$ 

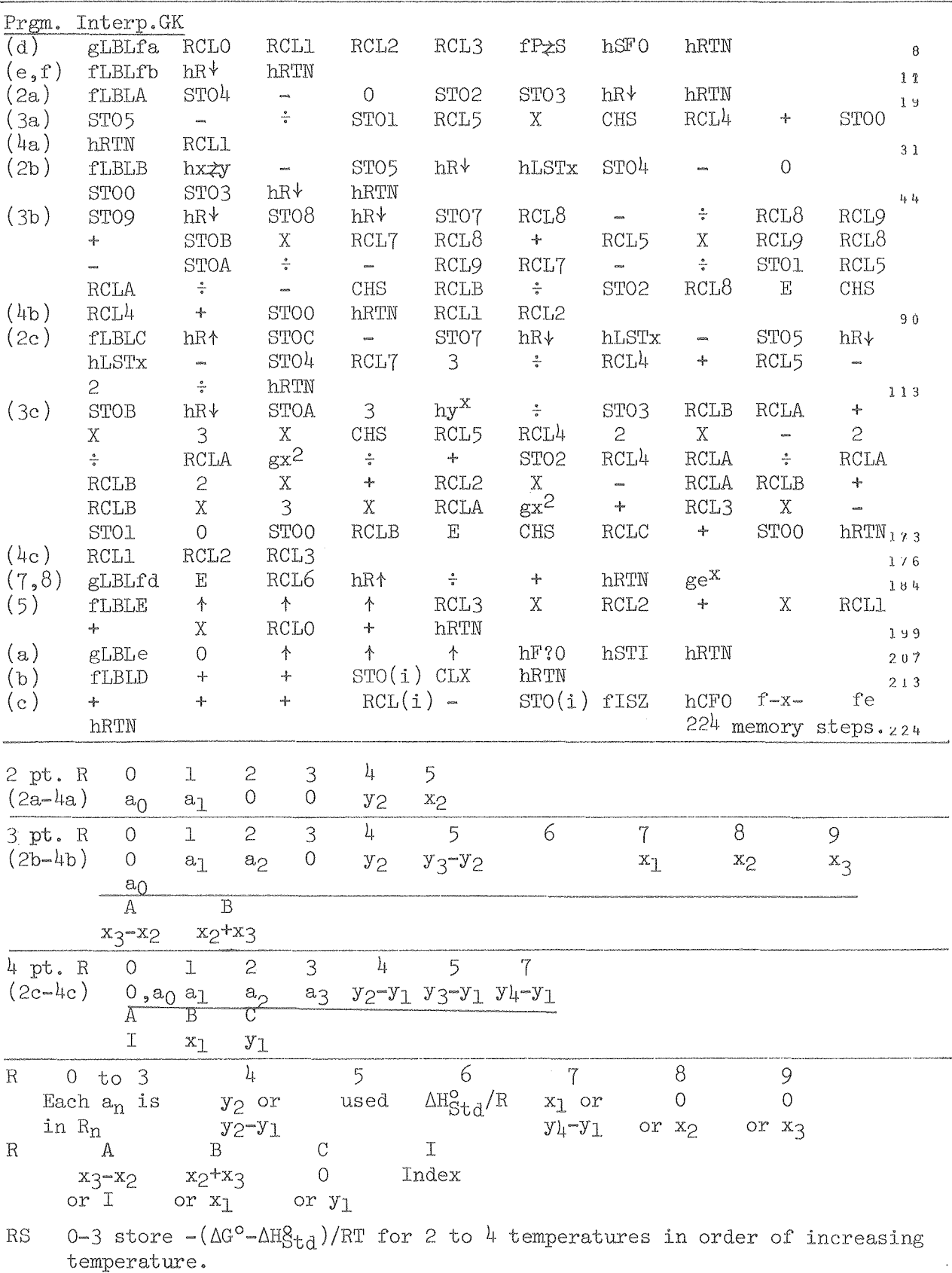

 $\mathbf{r}$ 

#### B. Least~Square Fitting of Data to an Analytical Function

Least-square fitting of data to an equation  $y = f(x)$  is not a routine process but requires careful consideration of the variations of errors in y as a function of  $x.$  (15,16,17) For example, if it were desired to obtain the values of c and d in the expression  $y = cx^2 + dx^3$  that best represent a set of data, one could least-square a variety of functions of y. The use of the unweighted function would tend to heavily weight values of y at large x. As just one alternative example, one could least-square  $y/x^2 = c + dx$  and obtain, in general, quite different values of c and d that would correspond to more heavy weighting of values of y at low x than for the previous procedure.

One should carefully consider the magnitude of errors in y as a function of x before selecting the appropriate procedure. One should apply appropriate weighting to off-set any bias of the least-square procedure as well as to attempt to correct for systematic errors.  $(17)$ 

The first example will be the fitting of a set of data  $(x,y)$  to a three constant equation,  $y = a + bf_1(x) + cf_2(x)$ . To minimize  $[y-a-bf_1(x)-cf_2(x)]^2$ , one takes partial derivatives with respect to a, band c and sets them equal to zero to obtain

> ia +  $\Sigma f_1(x)b$  +  $\Sigma f_2(x)c = \Sigma y$  $\Sigma f_1(x)a + \Sigma [f_1(x)]^2b + \Sigma f_1(x)f_2(x)c = \Sigma yf_1(x)$  $\sum f_2(x)a + \sum f_1(x)f_2(x)b + \sum [f_2(x)]^2c = \sum yf_2(x)$

where the sums are over the i values of x. Directions:

 $(1)$  Insert tape LS $f(x)$ (2) GTO f d W/PRGM, key in  $f_1(x)$ , SST SST, Key in  $f_2(x)$ , RUN (3 ) A Display  $({}^{\text{4}}$ )  $x_1$  B  $^{\text{4}}$  repeat 4 & 5 for all i fl (x) (5)  $y_i R/S$   $y_i f_2(x_i)$  $(6)$  R/S a  $(7)$  SST SST b,c  $(8)$  x C y

NOTE: Return to step 3 for each new set of data. To add more data after step 7, RCL3 STOX5 and start at step 4 again.

 $0$   $0$   $1$   $1$   $0$   $4$   $0$   $1$   $1$   $3$   $4$   $3$ 

 $-17$  and  $-1$ 

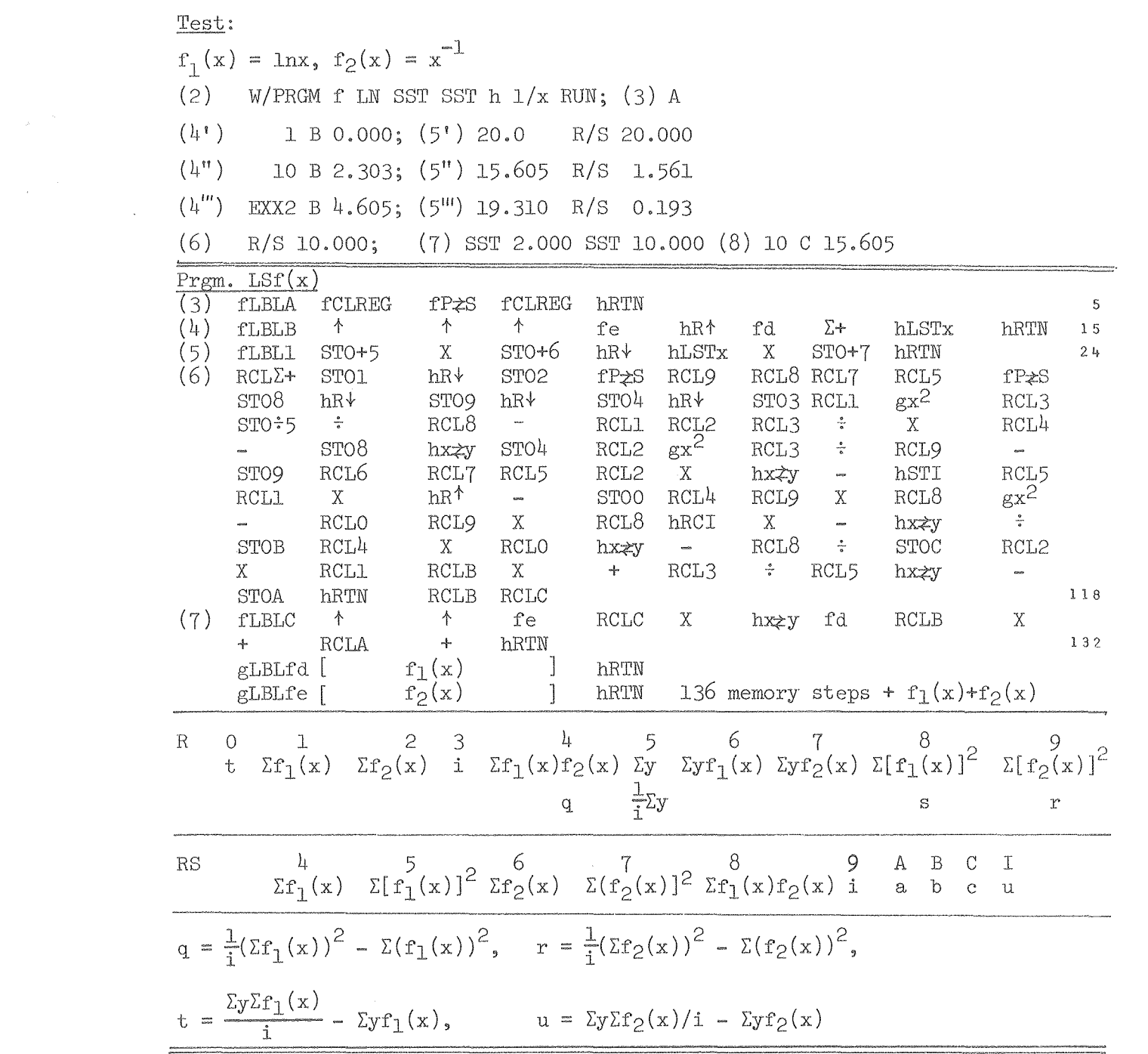

#### Linear Regression

For a simple linear regression to fit a set of  $(x,y)$  to  $f(y)=bf(x)+a$ , the following program is adapted from program Stat 1-22 of the HP-65 User's Library (18).  $f(x)$  may be  $1/x$  and  $f(y)$  may be ln y or more complicated functions. In the equations for the coefficient of determination and for the standard errors,  $f(x)$  will be taken as x and  $f(y)$  will be taken as y. The coefficient of determination is given by

$$
r^{2} = \frac{\left[\Sigma xy - (\Sigma x \Sigma y)/i\right]^{2}}{\left[\Sigma x^{2} - (\Sigma x)^{2}/i\right]\left[\Sigma y^{2} - (\Sigma y)^{2}/i\right]}
$$

The standard error estimate of y on x is given by

$$
s_{y \cdot x} = \left[ \frac{\Sigma (y - \hat{y})^2}{1 - 2} \right]^{\frac{1}{2}} = \left[ \frac{\Sigma y^2 - a\Sigma y - b\Sigma xy}{1 - 2} \right]^{\frac{1}{2}}.
$$

The standard error of a is given by

$$
s_{a} = s_{y \cdot x} \left[ \frac{\Sigma x^{2}}{\Sigma x^{2} - (\Sigma x)^{2}} \right]^{\overline{z}}
$$

The standard error of b is given by

$$
s_b = s_{y \cdot x} [\Sigma x^2 - (\Sigma x)^2 / i ]^{-\frac{1}{2}}
$$

Directions:

 $(1)$  Insert tape LR

(2) Key GTO fb W/PRGM, key  $f(x)$  SST SST, key  $f(y)$  SST SST, key  $f^{-1}(y)$  RUN. If  $f(x) = x$  or  $f(y) = y$ , nothing need be keyed in for  $f(x)$  or for  $f(y)$  and  $f^{-1}(y)$ .

 $(3)$  fa

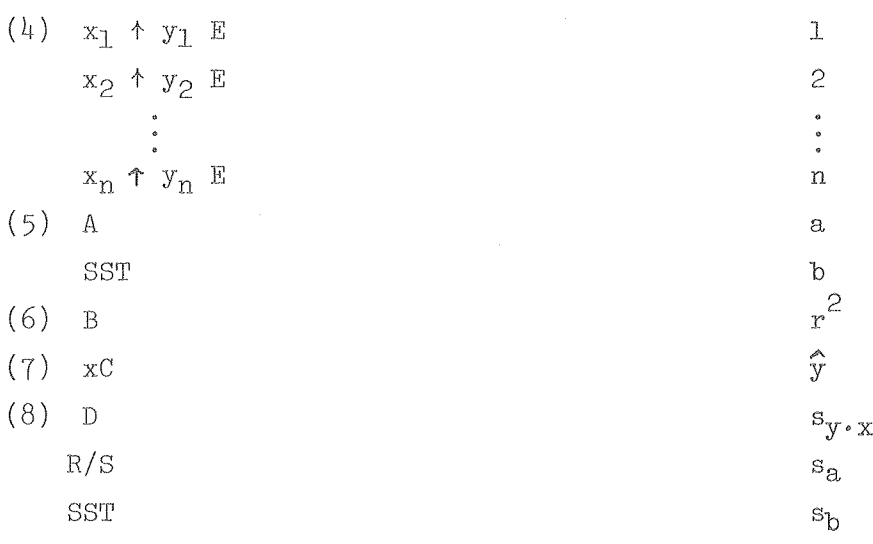

00 30 4 6 0 4 5 4 5

 $-19-$ 

NOTE 1: For data at regular intervals, after fLBLE add hLSTx  $r^{-1}(x)$ I + hx\*y gLBLe and after fLBLC add hR $\dagger$  1+  $\dagger$   $\dagger$   $\dagger$   $\uparrow$  gLBLc where I is the interval between x values and  $f^{f^{f}}(x)$  converts  $f(x)$  to x. Step 4 is changed to  $x_1 + y_1$  fe,  $y_2$  E,  $y_3$  E ...  $y_n$  E and step(5) is changed to  $x_1 + \uparrow t$  fc  $\rightarrow y_1$ ,  $C \rightarrow y_2$ ,  $C \rightarrow y_3$  ...  $C \rightarrow y_n$ .

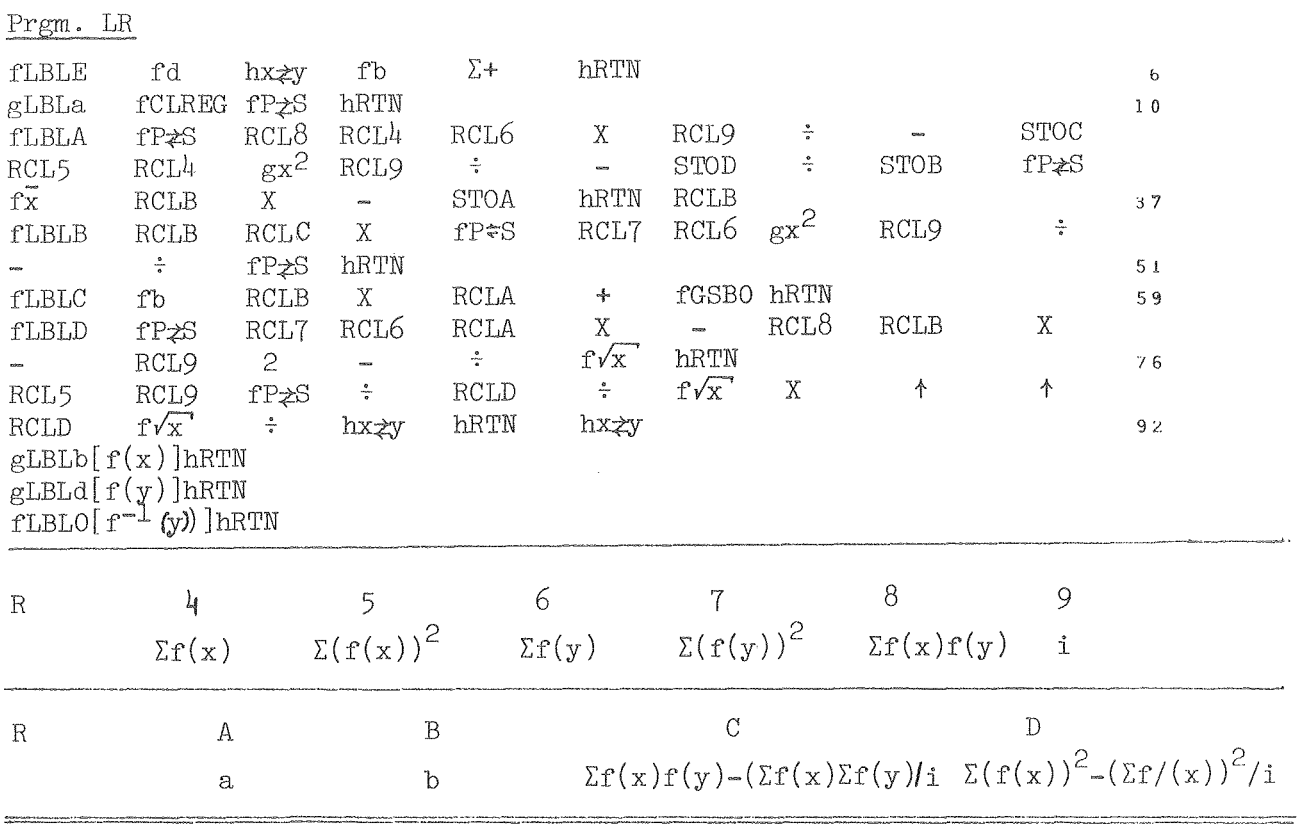

Test:

(2) GTO fb W/PRCM  $h1/x$  SST SST fLN SST SST  $ge^X$  RUN

- (3) fa (4) 1300  $\uparrow$  1.47×10<sup>-2</sup> E 1, 1400  $\uparrow$  2.63×10<sup>-2</sup> E2, 1500  $\uparrow$  4.5×10<sup>-2</sup> E3,  $1600 + 6.96 \times 10^{-2}$ E
- (5) A,  $a=4.112 SST$ ,  $b = -10835$  (6) B 0.9998
- $(7)$  1300 C 1.466×10<sup>-2</sup>, 1600 C 6.99×10<sup>-2</sup>
- (8) D,  $s_{\text{lny}\bullet\frac{1}{x}} = 0.0124$ ;  $R/S$   $s_a = 0.08$ ; SST  $s_b = 745$ .

Least-Square Fit of  $f(y) = af_1(x) + bf_2(x) + cf_3(x)$ 

Prgm. LSf<sub>l</sub>f<sub>2</sub>f<sub>3</sub> is an extension of Prgm. LSf(x).  $a = (\Delta \Sigma y f_1 - q \Sigma f_1 f_2 + r \Sigma f_1 f_2)/D$ b =  $(q\Sigma f_1^2 - B\Sigma y f_1 + s\Sigma f_1 f_3) / D$  $c = (-r \Sigma f_1^2 - s \Sigma f_1 f_2 + c \Sigma y f_1)/D$ where  $A = \Sigma f_2^{\prime} \Sigma f_3^{\prime} - (\Sigma f_2 f_3)^{\prime}$  $B = \Sigma f_1 f_2 \Sigma f_3^2 - \Sigma f_1 f_3 \Sigma f_2 f_3$  $C = \Sigma f_1 f_2 \Sigma f_2 f_3 - \Sigma f_1 f_3 \Sigma f_2^2$  $D = A\Sigma f_1^2 - B\Sigma f_1 f_2 + C\Sigma f_1 f_3$  $q = \Sigma y f_1 \Sigma f_3^2 - \Sigma y f_3 \Sigma f_2 f_3$  $r = \Sigma y f_2 \Sigma f_2 f_3 - \Sigma y f_3 \Sigma f_2^2$  $s = \Sigma y f_3 \Sigma f_1 f_2 - \Sigma y f_2 \Sigma f_1 f_3$ 

If  $f_1$ ,  $f_2$ , and  $f_3$  are not functions of x directly but are functions  $f(x')$  of  $x' = f'(x)$ , the program provides for conversion of x to  $x'$ . For example, if a solidus or liquidus curve is to be expressed as a function of T<sub>MP</sub>-T rather than T,  $f'(x)$  would be keyed in as T<sub>MP</sub>-CHS. After insertion of a set of data, additional data can be added after steps  $(5)-(7)$ ; follow with steps  $(5)-(6)$  for new values of a, b, and c.

#### Directions:

(1) Insert tape  $LST_1f_2f_3(x)$ 

x at 100 intervals.

- (2) Key GTO fa W/PRGM, key in  $f'(x)$  SST SST, key in  $f_1(x)$  SST SST, key in  $f_2(x)$  SST SST, key in  $f_3(x)$  SST SST, key in f(y) SST SST, key in  $f^{-1}(y)$ RUN. If any  $f(x) = x$  or  $f(y) = y$ , key in nothing for that function.
- (3) A (before a set of data to clear registers). (4)  $x_i \uparrow y_i$  B repeat for all i.  $(5)$  c (6 ) SST SST  $(7)$  x D (8)  $(x_1-100)$  STOE E  $\rightarrow y_1$ , E  $\rightarrow y_2$ , etc for Display  $f_1(x)f_3(x)$ a b,c  $\hat{\mathrm{y}}$

 $0$   $0$   $0$   $0$   $4$   $0$   $0$   $4$   $3$   $4$   $7$ 

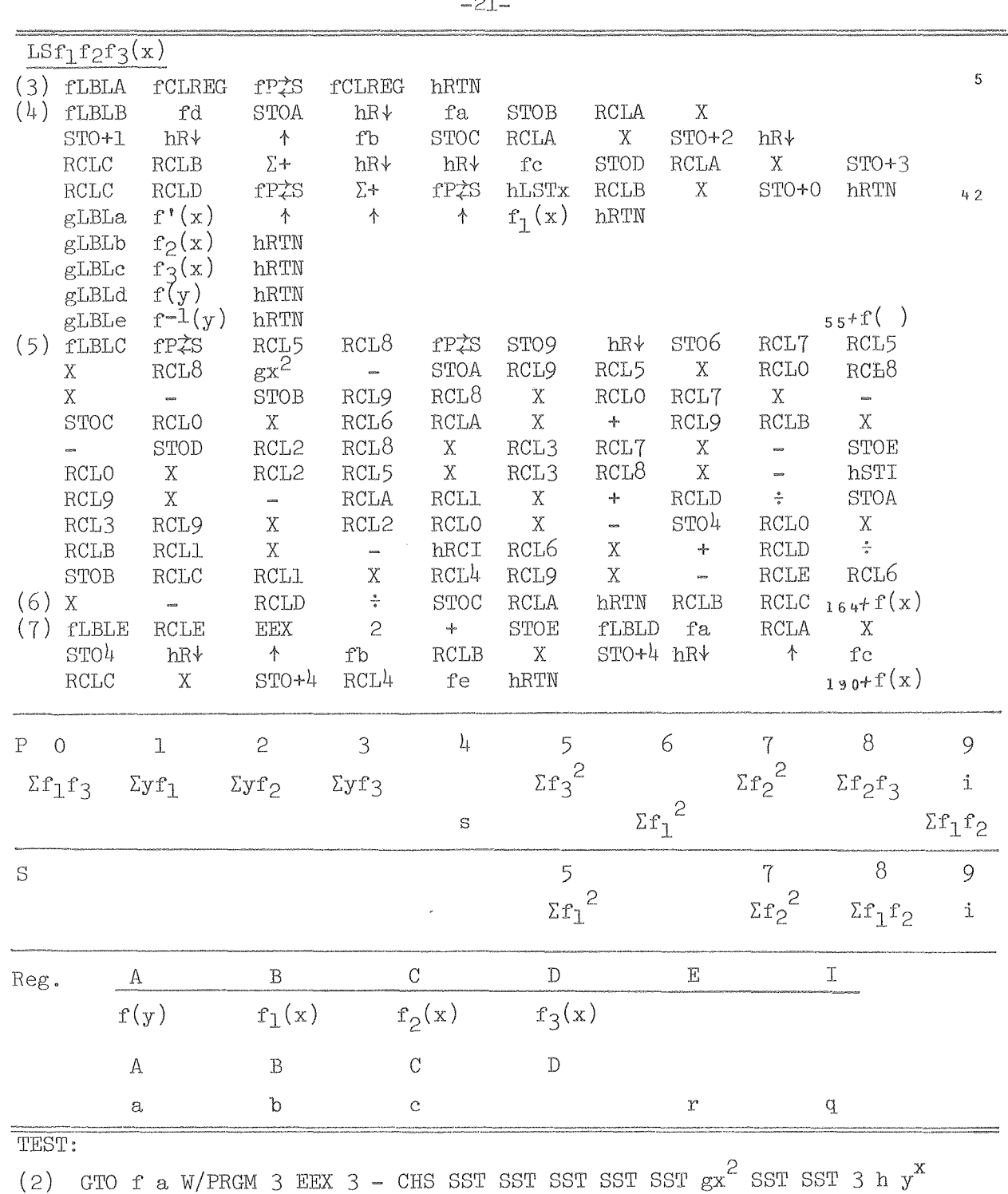

- SST SST h  $1/x$  SST SST h  $1/x$  RUN
- (3) A (4) 1800 + 2.2894×10<sup>-4</sup> B 2.07×10<sup>12</sup>; 1900 + 2.7465×10<sup>-4</sup> B 1.46×10<sup>12</sup>; ZEEX 3 + 3.333×10<sup>-4</sup> B 1×10<sup>-12</sup>; 2100 + 4.1×10<sup>-4</sup> B 6.56×10<sup>11</sup>; 2200  $5.1234 \times 10^{-4} B 4.1 \times 10^{11}$
- (5) C, 0.992 (6) SST 1.016×10<sup>-3</sup> SST 9.92×10<sup>-7</sup>; (7) 2200 D 5.1235×10<sup>-4</sup>;<br>1800 D 2.2894×10<sup>-4</sup> (8) 1700 STOE E 2.2894×10<sup>-4</sup> E 2.7464×10<sup>-4</sup>  $3.333 \times 10^{-4}$  E 4.100×10<sup>-4</sup> E 5.1235×10<sup>-4</sup>.

The common practice of high precision fitting of experimental data with a power series with a large number of terms is not followed here, The experimental error inherent in most data do not warrant high precision fits and the use of a large number of terms that work against one another makes it impossible to assign physical significance to any term, When the data have been made available at even intervals, the use of orthogonal functions such as the Chebyshev polynomials of Chapter 1 to fit  $f(y) = \sum_{n} a_n[f(x)]^n$  offers many advantages. The orthogonality makes the solution of matrices simple and a change in the number of terms does not change the coefficients of the earlier terms, However, there are often theoretical reasons to expect a better fit with a mixture of functions such as lnx with powers of x as well as inverse powers of  $x$ . Then  $f(y) = a + bf_1(x) + cf_2(x)$  or  $f(y) = af_1(x) + bf_2(x) + cf_3(x)$  can be fit using the previous programs. The next section describes ways of using additional functions without increasing the number of independent parameters.

# Fit of Data to Equations with More Than Three Constants

The solution of simultaneous equations with more than three variables requires  $4 \times 4$  and higher matrices. If the data are available at even spaced x values, a much simpler procedure involves the use of orthogonal polynomials such as the Chebyshev polynomials. Such a simpler procedure is to use interpolation programs to provide data for evenly spaced x values and to fit the data with a Chebyshev polynomial as illustrated in Chapter I.

Sometimes, it is desired to fit data to a four constant equation, but it may not be advisable to fit an equation with four simultaneously adjustable constants, as errors in the data can yield quite unreasonable constants when the four terms are allowed to work against one another in an attempt to fit the scattered data. A procedure for fitting the four constants with only three being independently adjusted will be illustrated for heat capacity data and for values of enthalpy increments available from drop-calorimeter measurements. The equation  $C_p = a + bT + cT^{-2}$  is often adequate for many substances for a considerable temperature range above room temperature and can be fit as described for a three constant fit. The negative  $cT^{-2}$  term represents the drop in heat capacity at lower temperatures due to quantized vibrational levels. The 'a' term corresponds to the classical Dulong and Pettit value.

 $0$   $0$   $1$   $0$   $4$   $6$   $0$   $4$   $5$   $4$   $8$ 

The 'bT' arises from electronic, thermal expansion and anharmonicity contributions. These contributions also provide higher order terms which together with a contribution from vacancy formation necessitate a  $dT^2$  term at higher temperatures. The enthalpy equation corresponding to  $C_p = a + bT + cT^{-2} + dT^2$ is  $H_{T-H_{T_{\text{S}t,d}}} = a(T-T_{\text{S}t,d}) + \frac{1}{2}b(T^2-T_{\text{S}t,d}^2) - c(T^{-1}-T_{\text{S}t,d}^1) + (d/3)(T^3-T_{\text{S}t,d}^3).$ the enthalpy data often have approximately the same percent error over the temperature range of study, the expression to be fitted by least-square procedures is often

 $(\texttt{H}_T-\texttt{H}_{TStd})/(\texttt{T-T}_{Std})\;=\;\texttt{a}\;+\;\texttt{\frac{1}{2}b}(\texttt{T+}{}^{\texttt{T}}\texttt{Std})\;+\;\texttt{c}/\texttt{t}_{Std}+\;(\texttt{d}/3)(\texttt{T}^2+\texttt{t}_{Std}{}^{\texttt{+}}\texttt{T}_{Std}^2)\,.$ 

If both the 'c' and 'd' terms are important, there will be a minimum value of  $dC_p/dT$  at  $(T^*)^{\mu} = -3c/d$  with the contribution of the  $dT^2$  term becoming very small at lower temperatures and with the contribution of the  $cT^{-2}$  term becoming very small at higher temperatures. A first approximation to T\* can be obtained from inspection of the data. A revised value can be selected upon examination of the deviations between observed and calculated  $C_p$  values near  $T^*$ . A practical way of treating the data is to replace the constant d by  $-3c/(T^*)^{\overline{l}_1}$  to obtain  $C_p = a + bT + c[T^{-2}-3(T^*)^{-l_1}T^2]$ . One could also replace c to obtain  $C_p = a + cT + d[T^2 - \frac{1}{3}(T^*)^4 T^{-2}]$ . The equations are equivalent. Program LSf(x) can be used with  $f_1(x) = T$  and  $f_2(x) = \textbf{T}^{-2} - 3(\textbf{T}^*)^{-1}\textbf{T}^2$  if the constant c is retained or with  $f(z) = \mathbb{T}^2 - \frac{1}{3}(\mathbb{T}^*)^{\mu} \mathbb{T}^{-2}$  if the constant d is retained. Program LSC\* is given here with the constant c retained.

Directions:

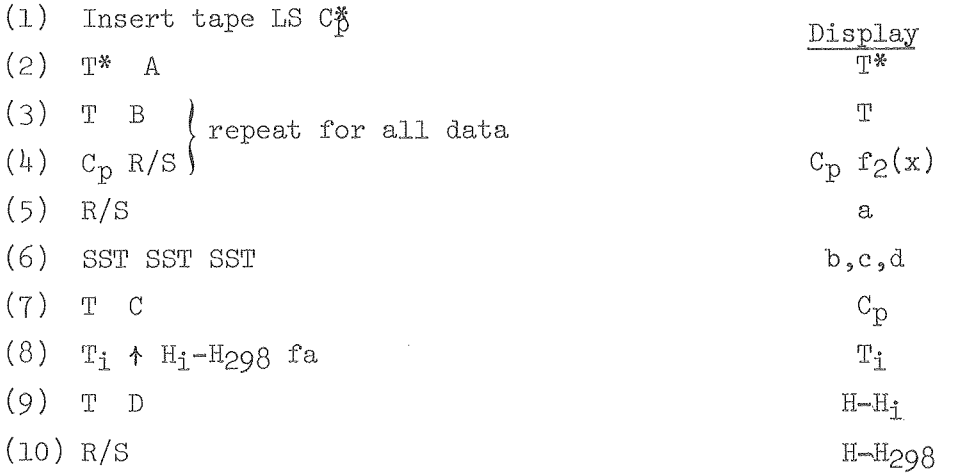

NOTE: If  $T_i = 298.15$ , key  $H_i - H_{298} = 0$  in step 8. Start at step 2 for each new set of data. To add more data after step 6, RCL3 STOX5 and start with step 3 again.

-23-

 $Test:$ 

 $\frac{1}{2}$ 

 $\sim$ 

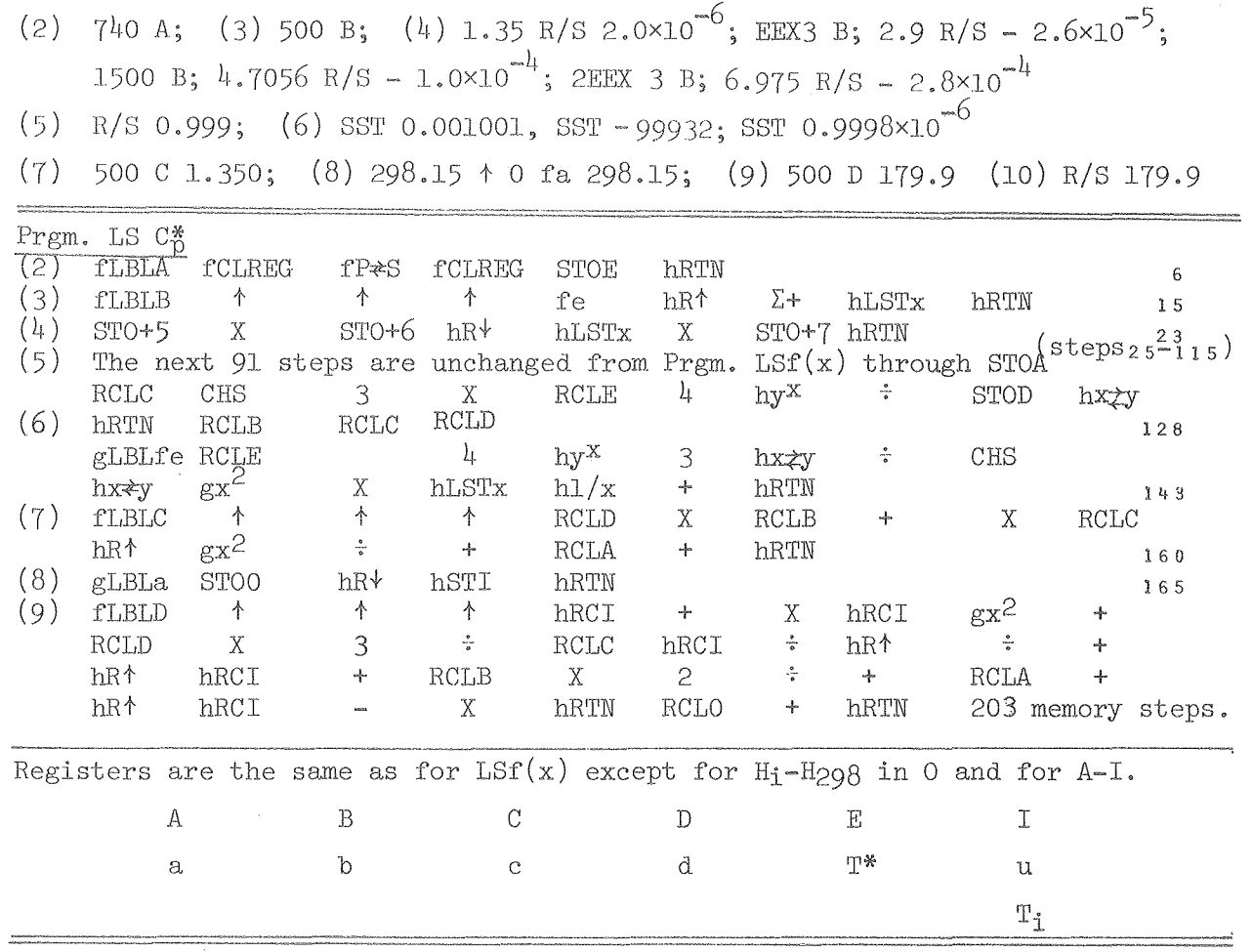

Program LS  $C_p^*$  can be readily adapted to the fit of  $(H_T-H_{T_i})/(T-T_i)$  values to the constants a, b, c and d.

$$
(H_T - H_{T_i})/(T - T_i) = a' + b'T + c'f(T) \qquad \text{where}
$$
  
\n
$$
a' = a + \frac{1}{2}bT_i - cT_i^2(T^*)^{-1} = a + \frac{1}{2}bT_i + \frac{1}{3}dT_i^2
$$
  
\n
$$
b' = \frac{1}{2}b - cT_i(T^*)^{-1} = \frac{1}{2}b + \frac{1}{3}dT_i
$$
  
\n
$$
c' = -c(T^*)^{-1} = \frac{1}{3}d
$$
  
\n
$$
f(T) = T^2 - (T^*)^1 / TT_i
$$

 $\sim$ 

000004604349

 $\mathcal{L}^{\text{max}}_{\text{max}}$  and  $\mathcal{L}^{\text{max}}_{\text{max}}$ 

$$
-25
$$

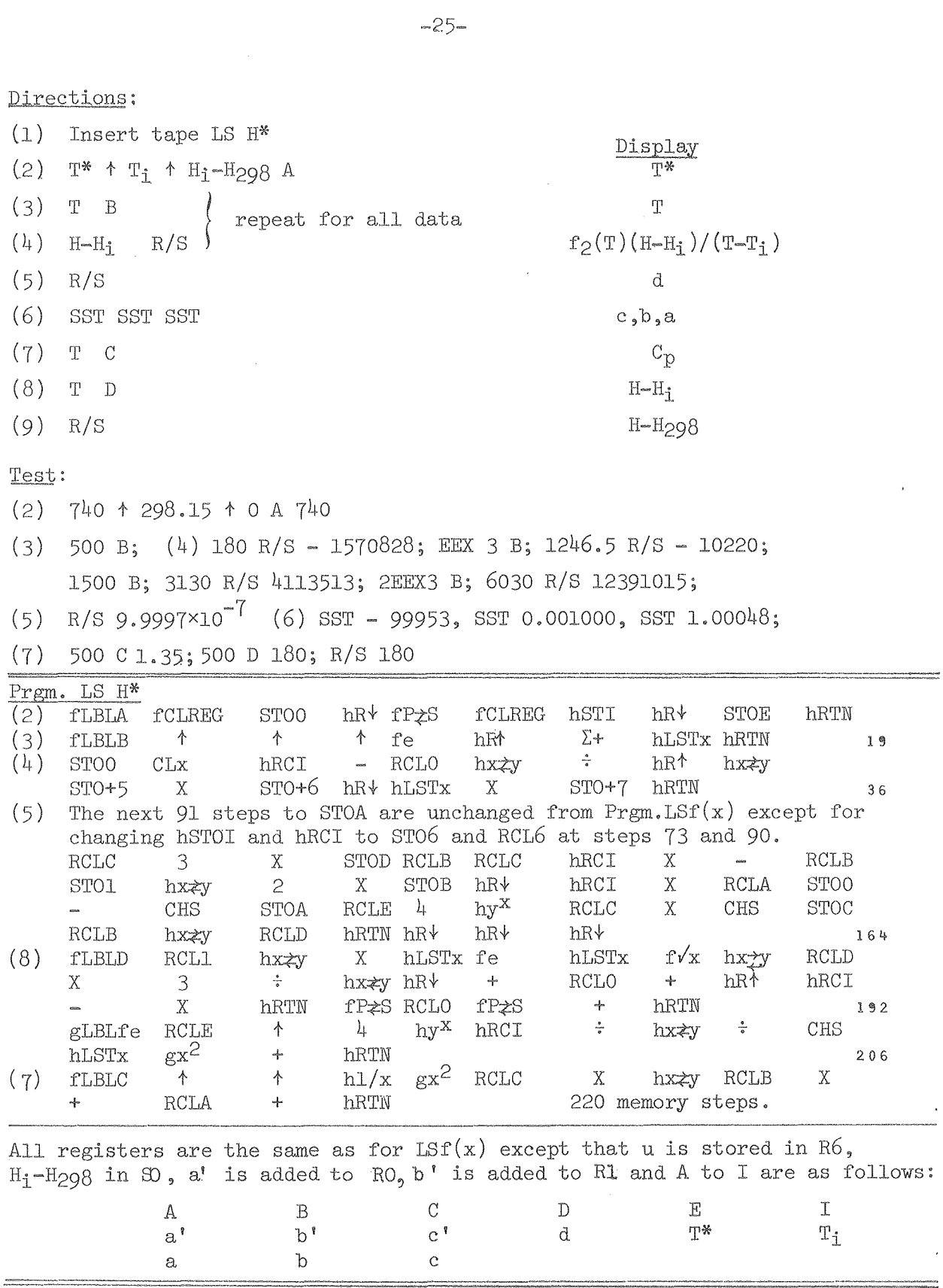

Program  $LST(x)$  and the related programs fit data to a three constant equation. To least-square fit the two constant  $y = bf_1(x) + cf_2(x)$  equation, it is necessary to minimize  $\Sigma[y - bf_1(x) - cf_2(x)]^2$  to obtain the two equations:  $b\Sigma f_1^2 + c\Sigma f_1 f_2 = \Sigma y f_1$  and  $b\Sigma f_1 f_2 + c\Sigma f_2^2 = \Sigma y f_2$ . Simultaneous solution yields b =  $(\Sigma y f_1 \Sigma f_2^2 - \Sigma y f_2 \Sigma f_1 f_2)/D$  and c =  $(\Sigma y f_2 \Sigma f_1^2 - \Sigma y f_1 \Sigma f_1 f_2)/D$ where  $D = \Sigma f_1^2 \Sigma f_2^2 - (\Sigma f_1 f_2)^2$ . With  $f_1(x) = x^0$ , the above equations would also fit to a equation with a constant term plus a function of x. However, program SD-03A of the HP-67 Standard Pac(18)covers several of the commonly used simple functions such as  $y = a + bx$ ,  $y = ae^{bx}(a>0)$ ,  $y = a + blnx$ , and  $y = ax^{b}(a>0)$ .

A program based on the above equations for a two constant fit is given here to deal with properties of binary solutions as a function of molefraction, x, which varies from 0 to 1. The properties  $C_p$ , H, S and G are expressed  $(12)$ as functions of x in the following manner:

 $\bar{Y}_1 = bx_2^2 + cx_2^3$ ,  $\bar{Y}_2 = (b + \frac{3}{2}c)x_1^2 - cx_1^3$ , and  $Y = x_1x_2(b + \frac{1}{2}c + \frac{1}{2}cx_2)$ . In many solutions, the change from an excess of one component to an excess of the other component changes the character of the interaction and the constants of the function.  $(19)$  Thus, it is often expedient to fit each portion of the composition range independently with the change often at the midpoint, but frequently at other compositions depending upon the orbitals being utilized as one metal is added to another. When a single equation is not used over the entire composition range for partial molal quantities, a constant of integration of the Gibbs-Duhem equation must be evaluated at the overlapping composition for  $\bar{Y}_1$  at high  $x_2$  or for  $\bar{Y}_2$  at high  $x_1$  to assure continuity of the functions. The programs given below provide for evaluation of the constant of integration when necessary.

Because of occurrence of substantial systematic errors in many data, complications in the character of the interactions,and inherent bias of the least-square process when applied to the functions of interest, suitable weighting of the data is very important. A variety of weighting procedures are used. Key A makes a least-square fit to  $\bar{Y}_1$  = bx $\frac{2}{2}$  + cx $\frac{3}{2}$ , which heavily weights values at high  $x_2$ . Key B uses  $\overline{r}_1 / x_2 = bx_2 + cx_2^2$  to reduce the bias of the least-square process toward high  $x_2$  values. Key C uses  $\bar{Y}_1/x_2^2 =$ to further reduce the weight at high  $x_2$ . Components are assigned 1 and 2 so that the experimental  $\bar{Y}$  is  $\bar{Y}_1$ . When integral quantities are available, key D fits  $Y/x_1x_2 = b + \frac{1}{2}c + \frac{1}{2}cx_2$ .

00004604350

-27-

When a single equation for  $Y_1$  is not used over the entire composition range, the integration of the Gibbs-Duhem equation<sup>(12)</sup> to obtain  $\bar{Y}_2$  at high  $x_1$  requires evaluation of a constant of integration which is obtained from  $d=\frac{1}{4}[(b' + c')-(b'' + c'')]$  where the single primes apply to the constants for the  $x_2^* = 0.5 - 1$  range and the double prime applies to the constants for the  $x_2'' = 0 - 0.5$  range. When the change in equations is at a value of  $x_1$ not at the midpoint,  $d = x_1^2([b' + c'(\frac{3}{2}-x_1)] - [b'' + c''(\frac{3}{2}-x_1)]$  which is stored in RD for evaluation of  $\overline{Y}_2$  and Y at low  $x_2''$ .

To calculate  $\bar{Y}_1$ ,  $\bar{Y}_2$  or Y given b and c, store b in RB and c in RC and steps  $6$  to  $8$  will yield the desired quanties. If necessary, d should also be stored in RD.

Directions:

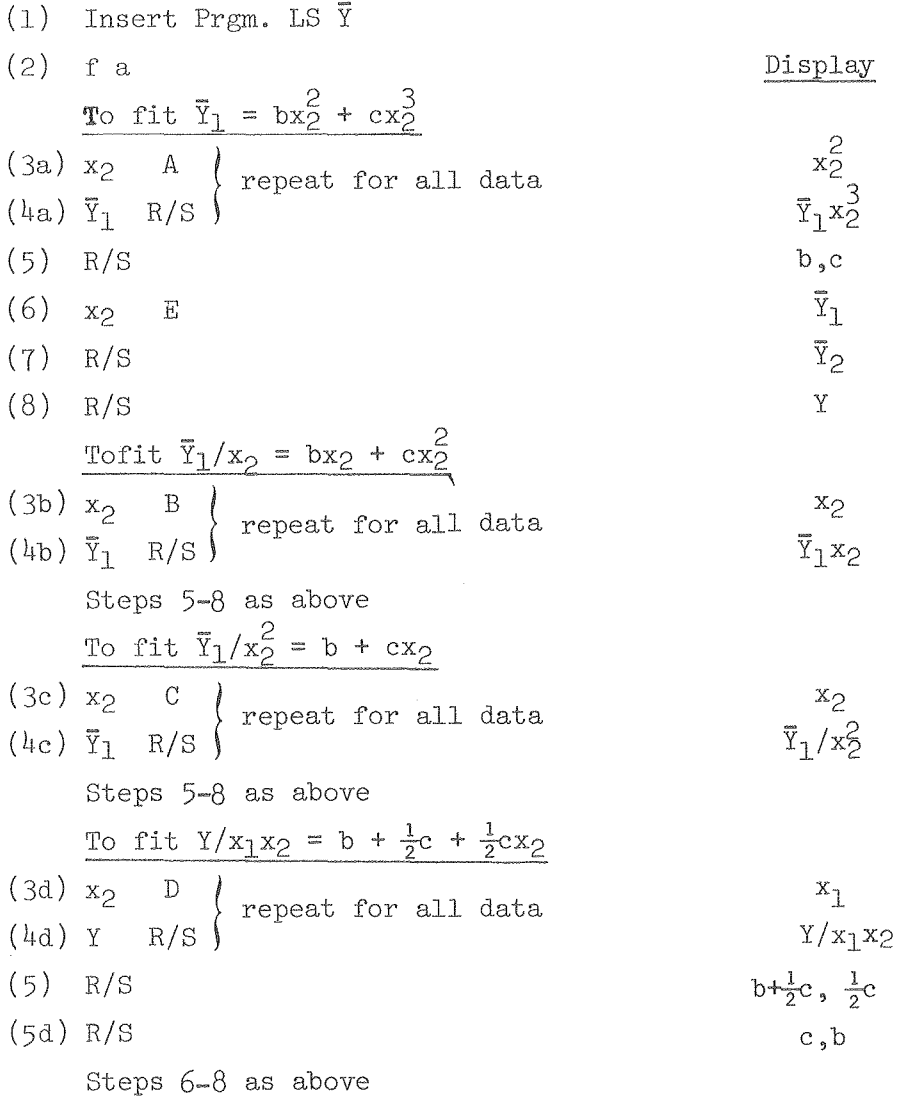

- NOTE 1: For each new set of data, start at step 2.
- NOTE 2: Once constants b, c, and, if necessary, d are stored, steps 6-8 can be repeated for any values of x in range of fit.
- NOTE 3: For calculations of  $\bar{Y}_2$  at low  $x_2$ , d is needed if the original  $\bar{Y}_1$ data were not fit to a single equation for the entire composition range as explained in the text. For such a situation, follow step 6 with step 6' after evaluation of data for  $x_2^0 = 0$  to 0.5 range. Step  $(6^{\dagger})$ : (b'+c') fe will store d =  $\frac{1}{h}[(b^{\dagger}+c^{\dagger})-(b^{\dagger}+c^{\dagger})]$ in register D. When the break in the data treatment is not at  $x = 0.5$ , use equation for d in the text.

Prgm. Y

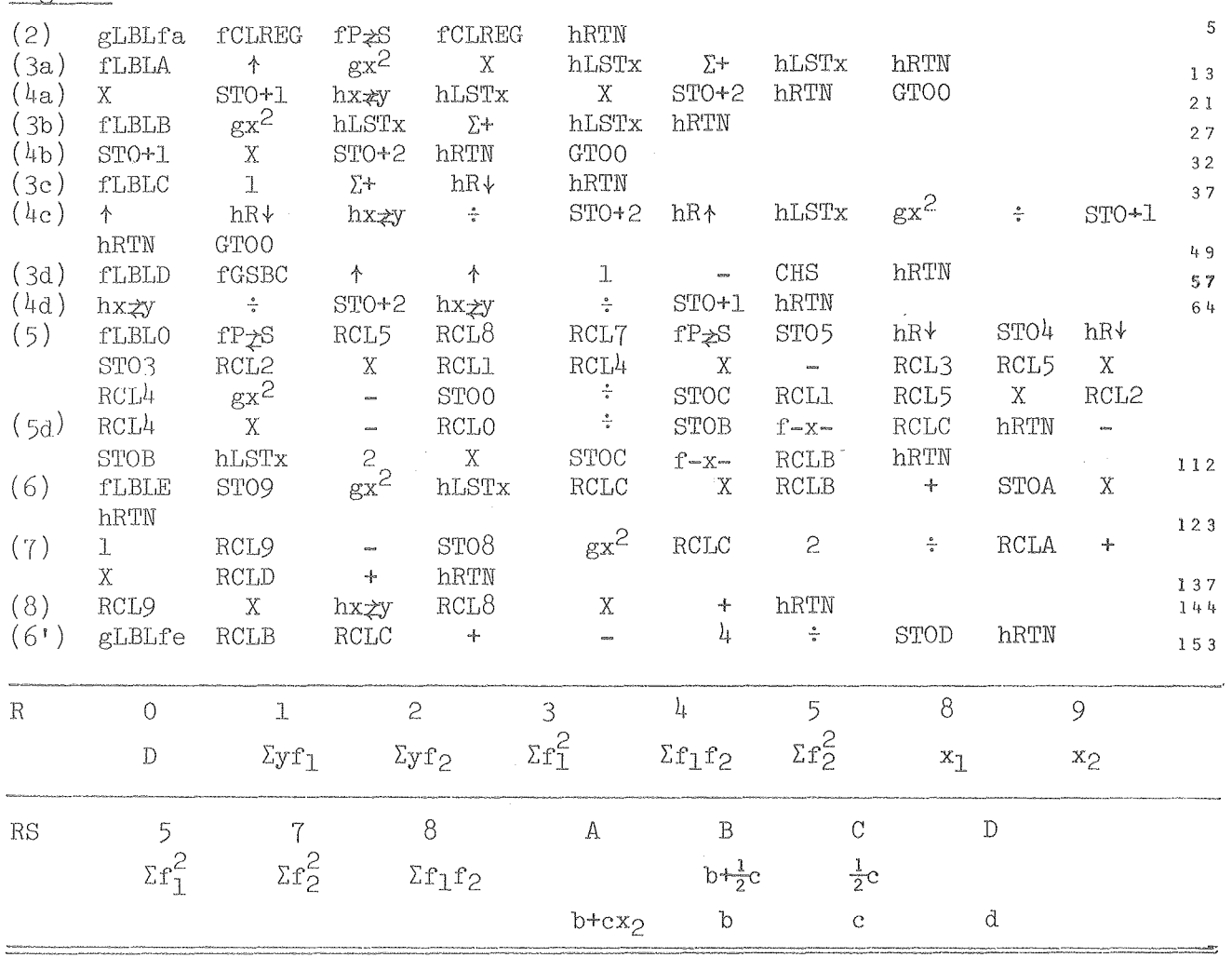

000000000000

$$
-29-
$$

The following values can be used to test Prgm.  $\bar{Y}$ .

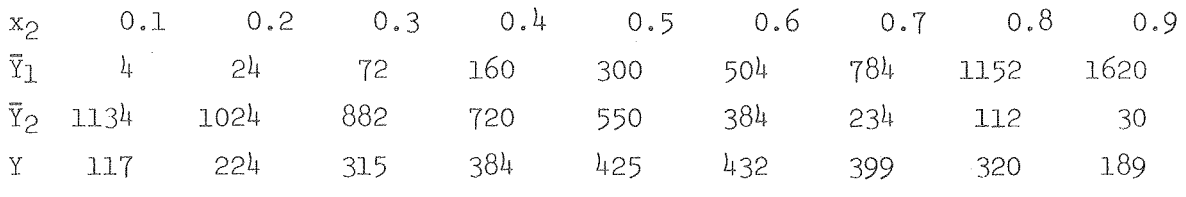

As these values are derived from  $\bar{Y}_1 = bx_2^2 + cx_2^3$  with b = 200 and c = 2000, any of the weighting procedures of Prgm.  $\overline{Y}$  will yield b = 200 and c = 2000.

#### CllAP'I'ER III

#### Standard Thermodynamic Calculations

#### Thermodynamic Properties of Gases  $A<sub>s</sub>$

The several programs tabulated here are designed to calculate the translational, electronic, vibrational and rotational contributions to the thermodynamic functions of gaseous molecules using the equations given in Chapter 27 of Ref. $(12)$ . For gaseous atoms, Prgm. E-A provides the electronic and translational contributions to the thermodynamic functions. It can also be used to calculate only the electronic contribution for either atoms or molecules.

Program D-LT calculates the translational, rotational and vibrational contributions for diatomic or linear polyatomic molecules. Program Cor calculates the corrections to the results of Prgm. D~LT if the effects of anharmonicity, centrifugal stretching and vibration~rotation interaction are to be included. When it is desired to obtain moments of inertia for the rotational calculations from molecular constants, Prgm. ID can be used to calculate Be values for diatomic or linear molecules, moments of inertia or products of moments of inertia for a variety of molecules including bent triatomic, symmetric top CBA3, octahedral BA6, etc. Program NL uses the product of the moments of inertia of non-linear molecules to calculate the translation, rotational and vibrational contributions.

The spectroscopic constants used should be expressed in units of  $cm^{-1}$ . the unit conventionally used in spectroscopic publications. All the thermodynamic quantities are calculated in dimensionless form, which is most suitable for direct calculation of equilibrium constants. However, the programs provide for multiplication by R in appropriate units to yield the functions in the units desired.

In identifying quantities, the subscripts e, r, t and v are used to refer to electronic, rotational, translational and vibrational contributions, respectively. The superscript  $\circ$  for quantities including translational contributions indicate that the values are for the gaseous standard state, although the superscript is not always shown,as all values are for the gaseous standard state.

 $0$  U  $\oplus$  U  $\oplus$  U  $\oplus$  U  $\oplus$  U  $\oplus$  U  $\oplus$ 

 $-31-$ 

#### Diatomic or Linear Polyatomic Gases

Program D-LT uses the rotational constants  $B_e$  and  $\alpha$ , the symmetry number  $\sigma$ , the vibrational constants we and  $x_{\sigma}w_{\sigma}$ , and the molecular weight M. The calculations using the equations on pp.  $420-30$  of Ref. (12) proceed as follows with  $y = hc(B_e - \frac{1}{2}\alpha)/kT$  and  $u = hc(w_e - 2x_ew_e)/kT$ .  $C_{r,t}/R = \frac{7}{2} + y^2/45$ ,  $S_{r,t}/R = \frac{7}{2} - \ln(y\sigma - y^2/90 + \frac{3}{2}\ln M - 3.665 + \frac{5}{2}\ln T$ ,  $-(G-H<sub>O</sub>)<sub>r,t</sub>/RT = S<sub>r,t</sub>/R + y/3 + y<sup>2</sup>/45 - \frac{7}{2}$  $(H_{298-H_{\odot}})_{r,t}/R = 298.15(\frac{7}{2} - \frac{1}{3}y_{298} - \frac{1}{45}y_{298}^2),$  $-(G-H_{298})_{r,t}/{RT} = -(G-H_0)_{r,t}/{RT} + (H_{298}-H_0)_{r,t}/{RT}$ ,  $-(G-H_{298})r, t/RT = -(G-H_{O})r, t/RT$ <br>  $(H-H_{O})r, t/RT = \frac{7}{2} - \frac{1}{3}y - \frac{1}{45}y^2$  $(H-H298)_{r,t}/R = [(H-H<sub>O</sub>)_{r,t}/RT - (H298-H<sub>O</sub>)_{r,t}/RT]$ T with  $-(H298-H<sub>O</sub>)_{r,t}/RT$ obtained by subtracting  $-(G-H_{298})_{r,t}/RT$  from  $-(G-H_0)_{r,t}/RT$  stored in the stack.  $C_V/R = u^2 e^u/(e^u-1)^2$ ,  $-(G-H_0)_V/RT = -ln(1-e^{-u})$ ,  $(H-H_O)_{V}/RT = u/(e^{U}-1)$ ,  $S_{V}/RT = (H-H_O)_{V}/RT - (G-H_O)_{V}/RT$ ,  $(H_{298} - H_o)_v/R = (uT)/(e^{u_2g_8}-1), -(G-H_{298})_v/RT = -(G-H_o)_v/RT + (H_{298} - H_o)_v/R$  $(H-H_{298})_{\text{v}}/R$  = T[ $(H-H_{\text{O}})_{\text{v}}/RT$  -  $(H_{298}-H_{\text{O}})_{\text{v}}/RT$ ]. The various contributions to S/R,  $C_p/R$ ,  $-(G-H_{208})/RT$ ,  $(H-H_{208})/R$  and  $(H_{208}-H_o)/R$ are summed and are finally stored in registers 5 to 9, respectively.

#### Directions:

(la) Insert Tape D-LT

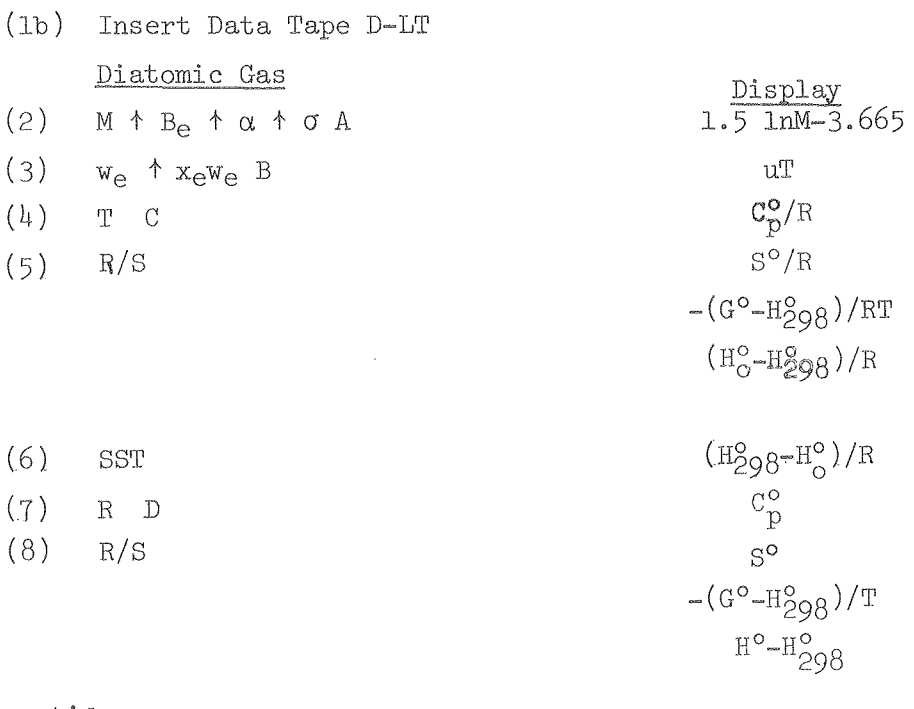

cont I d.
cont'd. from p. 1

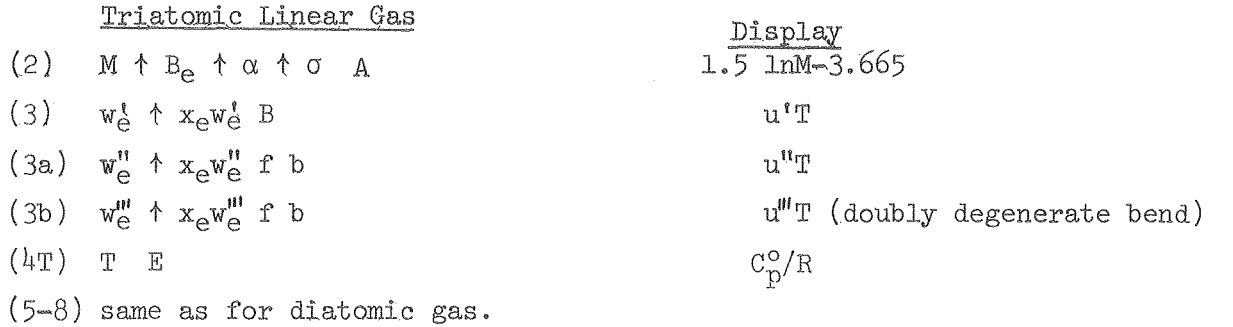

- NOTE 1: After constants are entered, start at step  $4$  or  $4T$  for each temperature. After completing calculations for one molecule, go back to step Ib before entering constants for new molecule. However, entering f P $\geq$ S RCL 2 STO A RCL 3 h STI f P $\geq$ S or entering 3.665 STO A 1.4388 h STI will replace step Ib and allow starting at step 2.
- NOTE 2:  $w^{\dagger\dagger\dagger}$  must be doubly degenerate bending frequency. If  $\alpha$  or  $x_{\alpha}w_{\alpha}$ are not known, key zero,
- NOTE 3: Step 7 can follow either step  $4$ , 5 or 6, but step 5 can only follow step 4, step 6 can only follow step 5, and step 8 can only follow step 7.

#### Test for Diatomic

- (2) 114,938 t .314 t .003 t 1 A 3.452;
- (3) 700 t 7 B 987.017; (4) EEX 3 C 4,423
- (5) Rls 32,981, 29.975, 3005.472; (6) SST 1080,765
- $(7)$  1,98719 D 8.789,  $(8)$  R/S 65.539, 59.567, 5972.444

# Test for Linear Triatomic

- (2) 113.936 t .211 tot 2 A 3.438;
- $(3)$  700  $\uparrow$  0 B 1007.160;
- (3T')650 t 0 fb 935.220;
- $(3T''')150 + 0$  fb 215.820;
- $(4T)$  EEX 3 E 7.342; (5) R/S 38.822, 33.874, 4947.9
- (6) SST 1527.743; (7) 1.98719 D 14.590; (8) Ris 77.146, 67,314. 9832.4.

 $0\ \ 0\ \ \circ\ \ 0\ \ \circ\ \ 0\ \ \circ\ \ 3\ \ 3\ \ 3$ 

 $\mathcal{A}^{\mathcal{A}}$ 

 $-33-$ 

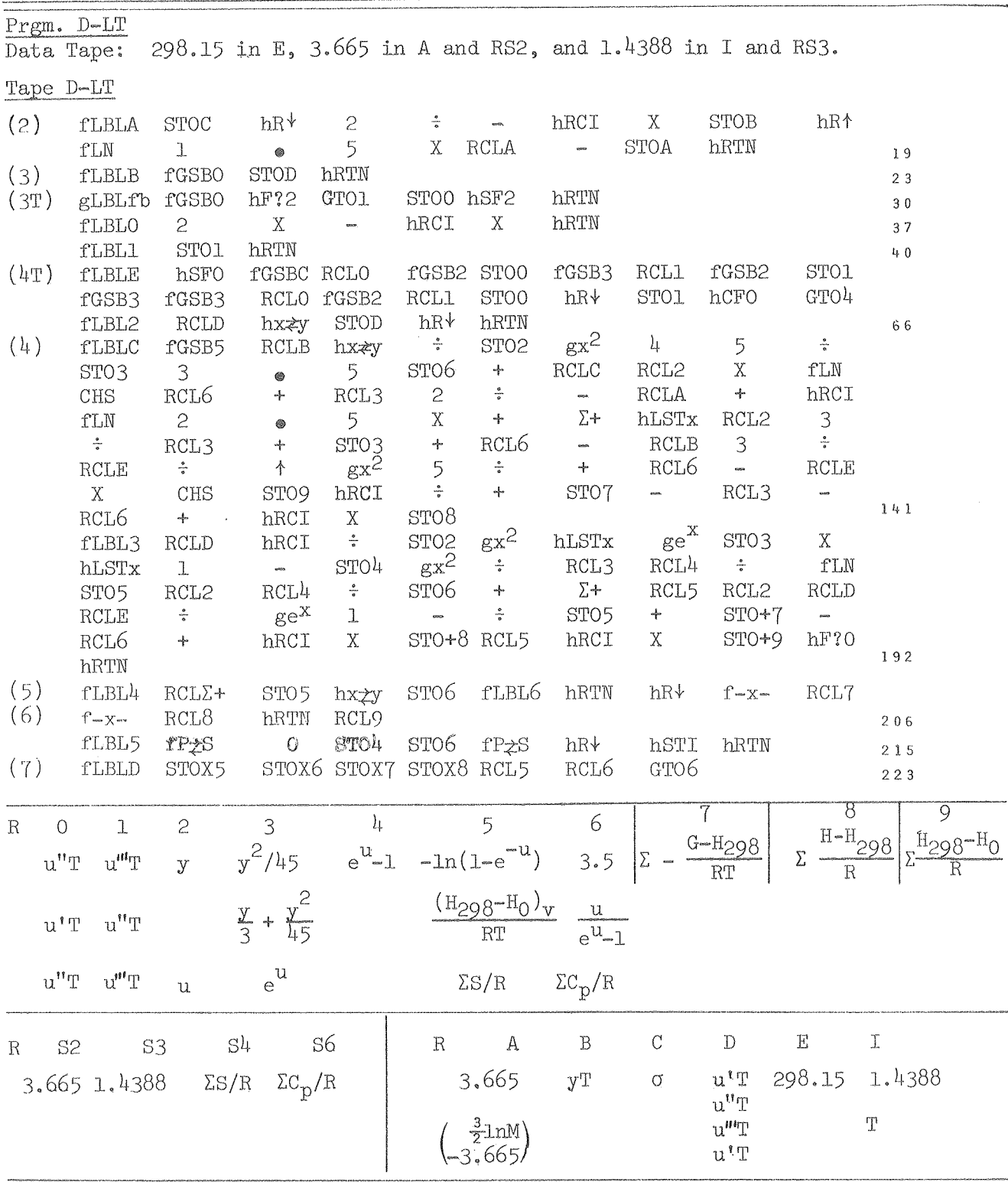

 $\sim 30$  km s  $^{-1}$ 

# Calculation of Contributions from Anharmonicity, Centrifugal Stretching and Vibration-Rotation Interaction

Program Cor provides the corrections to be applied to the thermodynamic functions calculated for a diatomic molecule by the harmonic-oscillator-rigidrotator approximation. The initial spectroscopic values are used in units of  $cm<sup>-1</sup>$ . The final results are first displayed in dimensionless form with the quantities divided by R, the gas constant. Insertion of  $R = 1.98719ca1/K$  mol or 8.3144 J  $K^{-1}$ mol<sup>-1</sup> will yield the values in either set of units. However, the dimensionless values are the most suitable if the values are to be used for subsequent equilibrium calculations; steps 7 and 8 can be omitted if quantities in dimensions are not needed, The calculations are based on the following equations on pp. 430-7 of Ref. (12) .

 $x = w_{e}x_{e}/w_{0}$  $= \alpha/B_0 = (B_e/\alpha - 0.5)^{-1}$  $S_{\text{corr}}$  =  $(H-H_0)_{\text{corr}}/T - (F-H_0)_{\text{corr}}/T$ . Display Directions: (1) Insert tape Cor (2)  $w_e$   $x_e w_e$   $x_e w_e$   $x_e$   $x_e$  $(H_{298-H_0})_c/R$  $(S_{298})c/R$ (3 ) SST  $(C_{298})c/R$ (4 ) SST  $-(G-H_{298})c/RT$  $(5)$ T B (6) SST will flash the following quantities *(H-H298)c/R*  sequentially  $S_C/R$ *Cc/R*   $-(G-H_{298})c/RT$ *-(G--H298)c/T*   $(7)$  R C (8 ) SST  $(H-H_{298})<sub>c</sub>$  $\frac{\text{S}_{\text{c}}}{\text{C}_{\text{c}}}$  $-(G-H_{298})_c/T$ 

NOTE: Steps 3 and 4 can be skipped if corrections to  $S_{298}$  and  $C_{298}$  are not needed. Once step 2 has been run, start at step 5 for each temperature. Steps  $7$  and  $8$  can be omitted if dimensionless quantities are adequate.  $0$   $0$   $0$   $3$   $3$   $0$   $3$  $\mathcal{L}_2$ 

 $-35-$ 

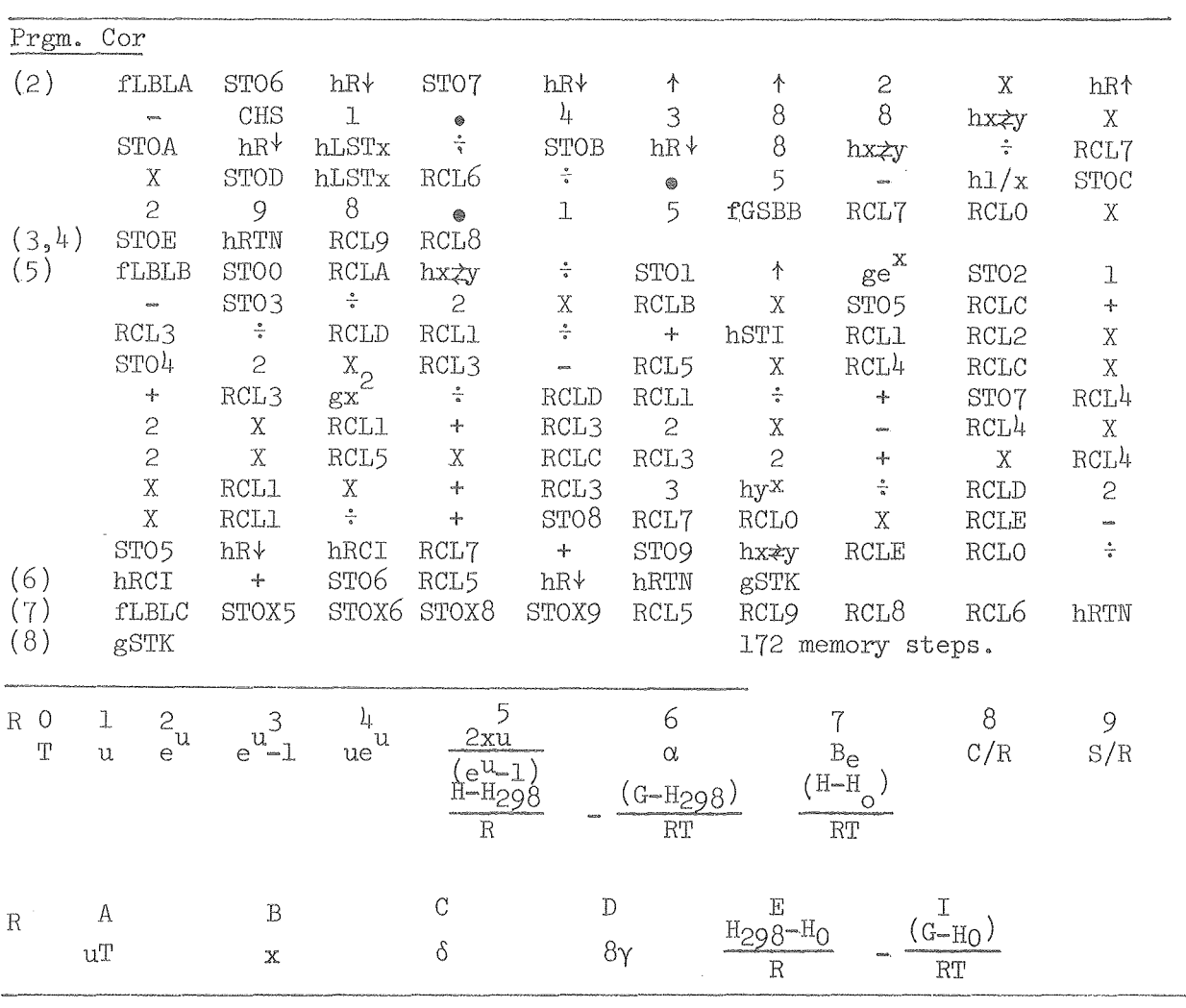

Test:

 $\mathcal{L}^{\text{max}}_{\text{max}}$  and  $\mathcal{L}^{\text{max}}_{\text{max}}$ 

 $\sim 10^{-1}$ 

2359.6 t 14.46 t 2.01 t .0187 A 0.181; SST 0.001; SST 0.001 2xl03 B 0.007; SST 23.7, 0.019. 0.030, 0.007 1.98719 C 0.0147; SST 47.1. 0.038, 0.060, 0.0147

#### Moments of Inertia

The moments of inertia of molecules are needed to calculate the rotational contributions to thermodynamic properties using Prgms. DLT and NL. When there is more than one value, Is is the moment about the axis of greatest symmetry. I" indicates a doubly degenerate moment. The symmetry number,  $\sigma$ , is tabulated along with the equations for I. If m is the atomic weight of A and r is the internuclear distance in  $\beta$ , mr<sup>2</sup> must be divided by  $10^{16}$  N<sub>o</sub> = 6.02209×10<sup>39</sup> to obtain units of g cm<sup>2</sup>. Program ID calculates  $I \times 10^{39}$  in g cm<sup>2</sup>, B<sub>e</sub> = h/8 $\pi^2$ cI in cm<sup>-1</sup> for linear molecules, and the product of the three principal moments of inertia,  $D \times 10^{117}$ , for non-linear molecules. For symmetric top molecules and unsymmetric linear molecules, m<sub>1</sub> is atomic weight of A, m<sub>2</sub> of B and m<sub>3</sub> of C.

 $\sigma = 2$   $I'' = \frac{1}{2} m r^2$ Diatomic A<sub>2</sub>,  $\sigma = 2$   $I'' = 2mr^2$ Linear ABA,  $\sigma = 6$   $I_S = 3mr^2$ Planar BA3,  $T'' = \frac{3}{2}mr^2$ Tetrahedral  $BA\mu$ ,  $\sigma = 12$   $I = \frac{8}{3}mr^2$ Trigonal Bipyramid BA<sub>5</sub>,  $\sigma = 6$  I<sub>S</sub> = 3mr<sup>2</sup>  $I'' = \frac{7}{3} m r^2$ Octahedral BA6,<br>  $\sigma = 24$ <br>  $\sigma = 2$ <br>  $\sigma = 2$ <br>  $\sigma =$  $I = mr^2(1-cos\theta)$ For a symmetric top  $C \longrightarrow B \longrightarrow A$ ,  $\sigma = 3$ , and  $\theta$  in degrees.

$$
I_S = 3m_1r_{12}^2(1-\cos\theta)
$$
  
\n
$$
I'' = m_1r_{12}^2(1-\cos\theta) + \frac{m_1(m_2+m_3)r_{12}^2(1+2\cos\theta)}{3m_1+m_2+m_3}
$$
  
\n
$$
+ \frac{m_3r_{23}}{3m_1+m_2+m_3} [(3m_1+m_2)r_{23} + 6m_1r_{12}(\frac{1 \cdot 2\cos\theta}{3})^2]
$$

 $\bar{\lambda}$ 

If  $m_3 = 0$ , the equations give I for the symmetric top  $B \xrightarrow{A} 0$ . If  $m_1 = 0$ , I" becomes the doubly degenerate moment of inertia of diatomic  $C-B$ ,  $\sigma = 1$ .

If  $\theta = 0$ , I" becomes the moment of inertia of a linear triatomic molecules with atomic masses m<sub>3</sub>, m<sub>2</sub> and m<sub>1</sub>, if m<sub>1</sub> is divided by three at the initiation of the program.

# $0$  0  $-$  0  $-$  0  $-$  0  $-$  0  $-$  0  $-$  0  $-$  0  $-$  0  $-$  0  $-$  0  $-$  0  $-$  0  $-$  0  $-$  0  $-$  0  $-$  0  $-$  0  $-$  0  $-$  0  $-$  0  $-$  0  $-$  0  $-$  0  $-$  0  $-$  0  $-$  0  $-$  0  $-$  0  $-$  0  $-$  0  $-$  0  $-$  0  $-$  0  $-$  0  $-$  0  $-$  0

 $\mathcal{L}^{\text{max}}_{\text{max}}$  and  $\mathcal{L}^{\text{max}}_{\text{max}}$ 

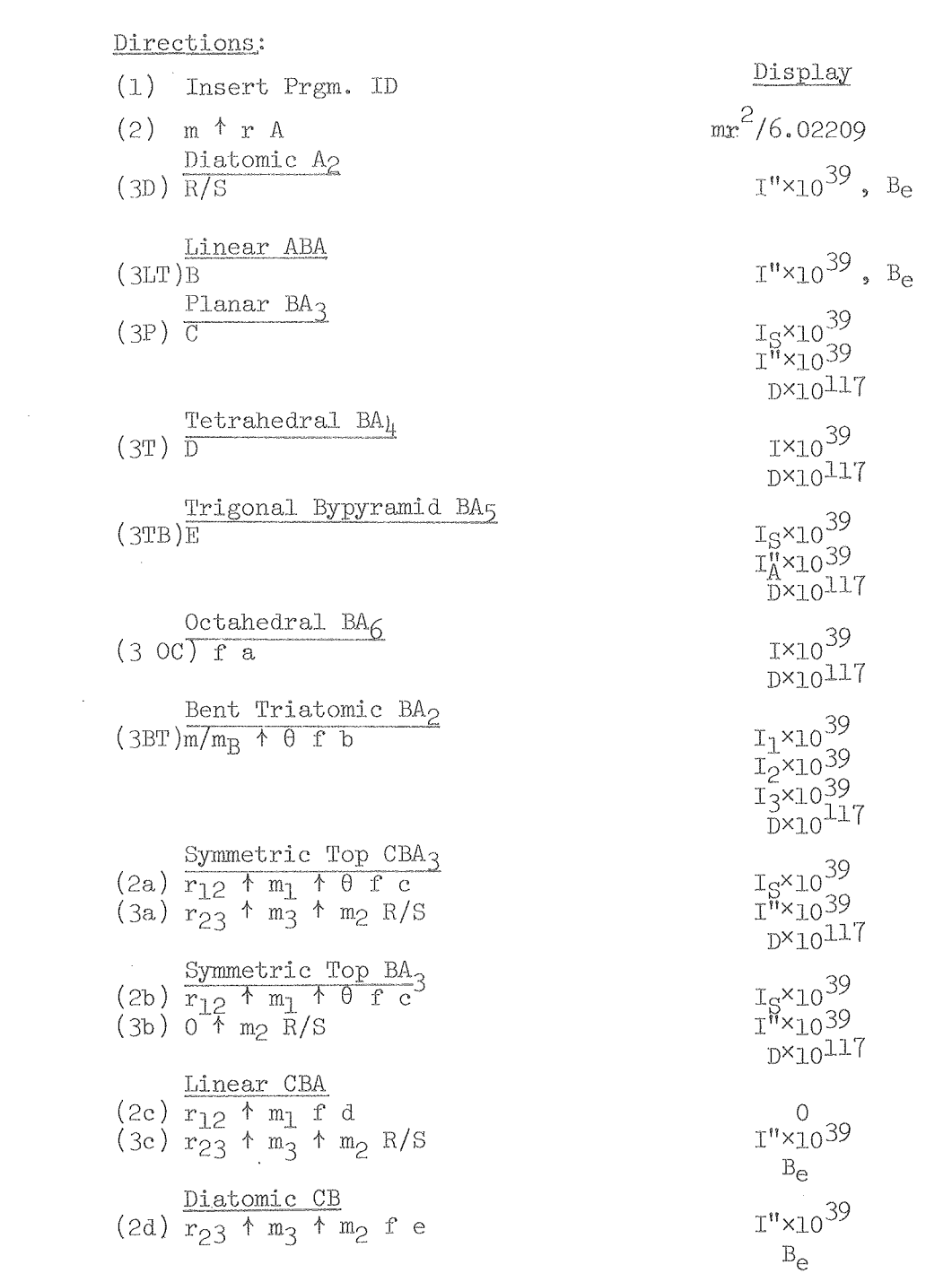

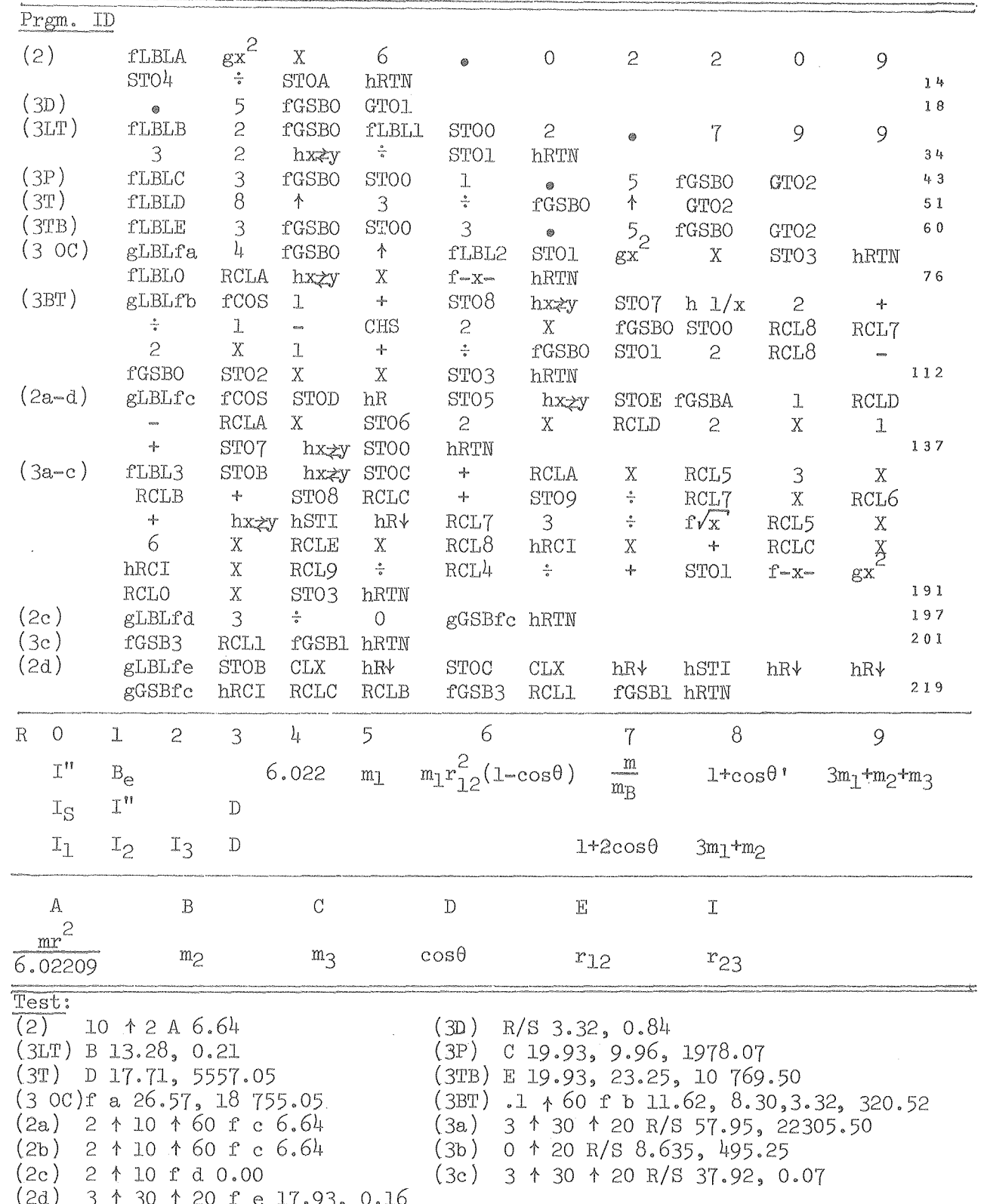

 $\overline{\phantom{a}}$ 

0000460433

 $-39-$ 

# Non~Linear Gases

Program ID calculates  $D \times 10^{-117}$ , where D is the product of the three principal moments of inertia, for a variety of non-linear molecules. The following equations from Ref.(12) are used by Prgm. NL to calculate the rotational and translational contributions to the thermodynamic functions of non-linear molecules. The symmetry numbers, *a,* are available in Ref. (12) and are also listed in the discussion of Prgm. ID,  $C_{\bf r}^{\circ}$  +/R = 4.(H<sub>298</sub>-H<sub>2</sub>)<sub>n</sub> +/R = 4(298.15), (H<sup>o</sup>-H<sub>298</sub>)<sub>n</sub> +/R = 4(T-298.15)

$$
S_{r,t}^{0,1} = \lim_{r \to 0} \frac{1}{r} \left( \frac{3}{2} \right) \ln M + \frac{1}{2} \ln (D \times 10^{117}) - \ln \sigma - 1.1823
$$
  
\n
$$
4 + \ln 6 \ln \pi^5 + \ln (82.057k^3) / (h^6 \frac{5}{8210^5} \pi^5) = -1.1823
$$
  
\n
$$
-(G^0 - H_{298}^0)_r + (RT - S_{r,t}^0 / R - 4(1-298.15/T).
$$
  
\nThe vibrational contributions are calculated using the same equations as used for Prgm. D-LT.

The program requires that the singly degenerate vibrational frequencies be inserted first followed by doubly degenerate frequencies and finally by triply degenerate frequencies. The number of frequencies of each type must be entered.  $i_1$  is the number of singly degenerate frequencies, i<sub>2</sub> is the number of doubly degenerate frequencies, and i3 is the number of triply degenerate frequencies.

Directions:

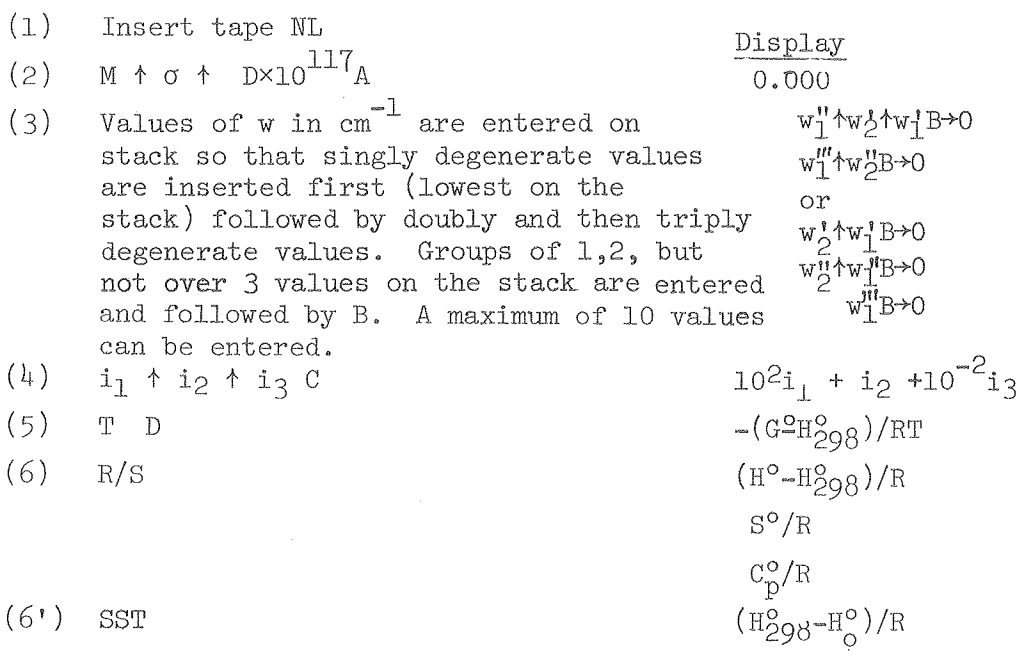

cont'd.

Directions, cont'd.

- $(7)$  R STO B
- $(8)$  E
- $(9)$  R/S

$$
R
$$
\n
$$
-(G^o - H^o_{298})/T
$$
\n
$$
H^o - H^o_{298}
$$
\n
$$
S^o
$$
\n
$$
C^o_p
$$

- NOTE 1: Calculations at each temperature start at step 5 once the constants have been inserted. Step 7 need not be repeated unless new constants are entered in step 2.
- NOTE 2: If dimensionless quantities are not wanted, step 6 can be deleted. SST after either step 6 or step 9 will display value of  $(H_{298}^o - H_0^o)/R$ .

NL Test:

- $(2)$  133.936  $\uparrow$  2  $\uparrow$  202.5 A 0.000;
- $(3)$  700  $\uparrow$  150 B 0.000;  $(4)$  2  $\uparrow$  0  $\uparrow$  0 C 200.00;
- (5) EEX 3 D 35.772; (6) R/S 4588.2; 40.360, 6.835, SST 1466.9;

(7) 1.98719 STO B; (8) E 71.086; (9) R/S 9117.6, 80.204, 13.583.

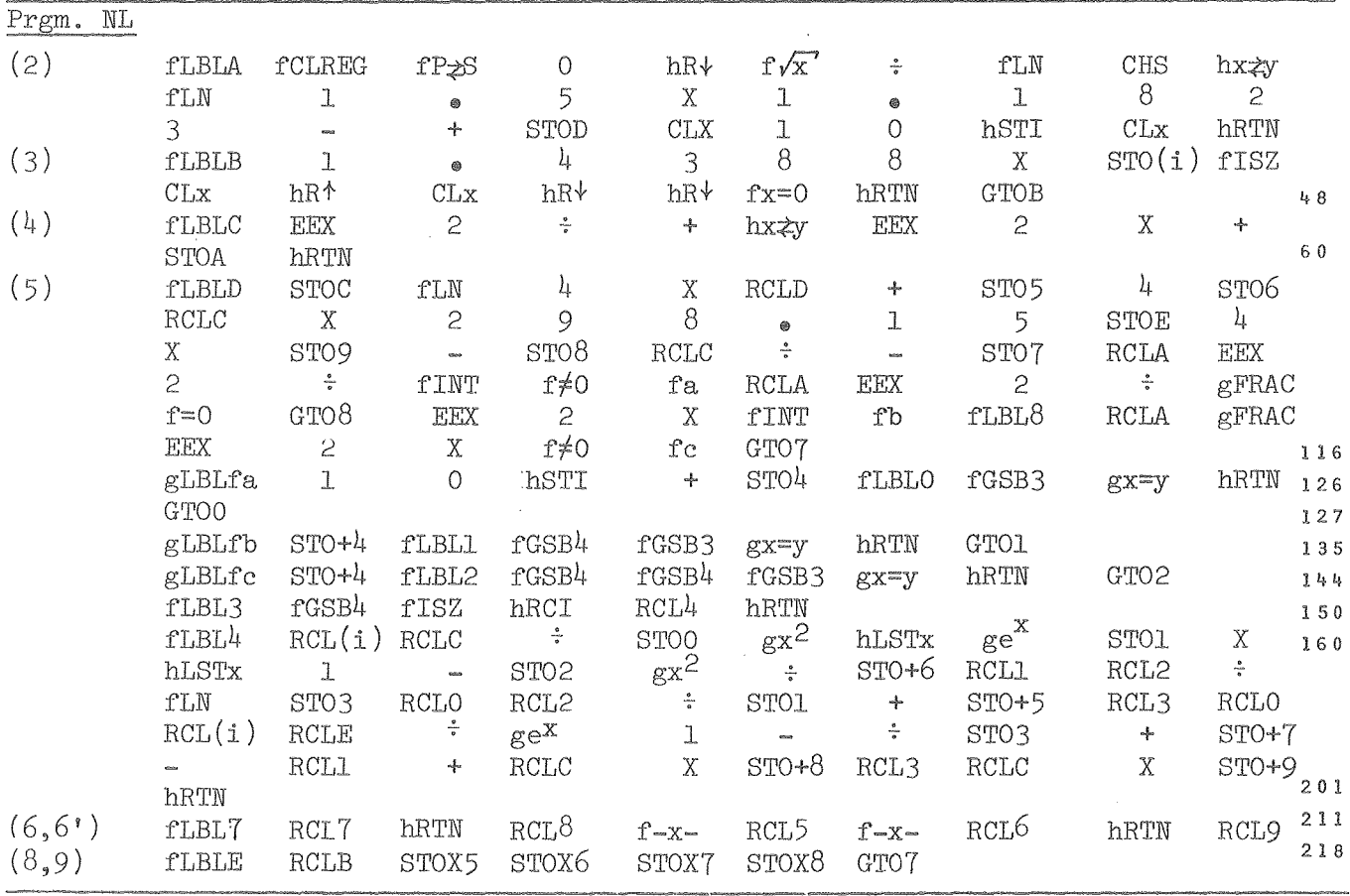

continued...

 $0$   $0$   $\rightarrow$   $0$   $4$   $6$   $0$   $\rightarrow$   $6$   $3$   $7$ 

$$
\delta_{\rm max} \sum_{i=1}^n \sum_{i=1}^n \delta_{\rm max}
$$

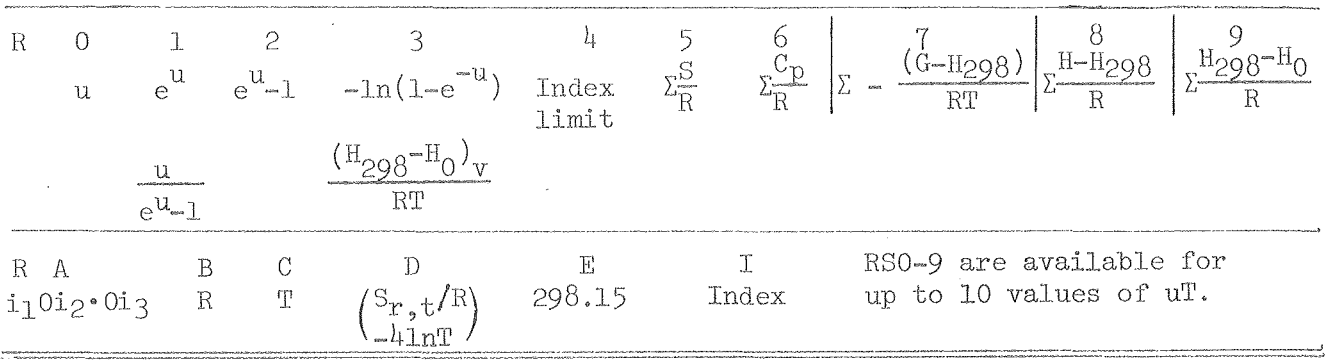

#### cont'd. from pg. 38

# Calculation of Electronic Level Contributions to Thermodynamic Functions

Program A can be used to calculate the complete thermodynamic functions for gaseous atoms including translational and electronic contributions or it can be used to just calculate the electronic level contributions for either atoms or molecules. Degeneracies and energies of up to seventeen levels can be stored for the calculations. Although the program is intended for calculating the contribution of electronic levels to thermodynamic functions, it can be used for any internal energy levels. For example, if the vibrational or rotational levels are sufficiently perturbed to introduce significant error even after using Prgm. Cor for anharmonic and centrifugal stretching corrections, the partition function can be calculated, seventeen levels at a time, to evaluate the vibrational or rotational contributions.

The spectroscopic unit,  $\text{cm}^{-1}$ , is used for the energies. The thermodynamic functions are calculated in dimensionless units, which are most appropriate for equilibrium calculations, but insertion of the gas constant R in appropriate units will provide the thermodynamic functions in the same units. The calculations follow the equations on pp.  $422-4$  of Ref.  $(12)$ .

After energy levels and degeneracies have been stored in the preliminary steps, calculations at various temperatures commence with step(5). There are several choices in the sequence of steps following  $step(5)$ . If the interest is primarily in the complete thermodynamic functions for an atom, step (5) would be followed by step(6"a) to yield  $-(G^{\circ}-H^{\circ}_{\{O\}})/RT$  and then by step(6"b) if the remainder of the functions are desired in dimensionless form. If  $-(G^o-H_{208}^o)/T$  is desired, step (6"a) would be followed by step(7) and then by  $step(8)$  if the other functions are of interest. If values for all functions are wanted both with dimensions and in dimensionless form, the sequence after step(5) would be  $(6"a)$ ,  $(6"b)$ ,  $(7)$  and  $(8)$ . If only the electronic contributions are wanted, step  $(5)$  would be followed by step $(6')$ and then by steps (7) and (8) for values expressed in the units of the value of R introduced in step(7). If, after obtaining the electronic contributions of an atom through step( $6'$ ), the complete thermodynamic functions should also be wanted, replacement of the directions of step( $6"a$ ) by hR+ hR+ T STO D M D will allow calculation of the complete functions without repeating step(5). The restrictions are summarized as follows: step(8) only after (7), step(6"b) only after (6"a), step(7) after (6'),  $(6"a)$ , or  $(6"b)$ , step  $(6")$  only after  $(5)$ , and step( $6"a$ ) only after  $(5)$  except after  $(6')$  with insertion of the special step given above.

In addition to the program tape, a data tape is used to store the following constants: 3.665 STO A, 298.15 STO B, 1438.8 STO C. These constants can be keyed in manually or by tape. If the constants have not been inserted before step 2, integers wiJl be lacking in all of the displays of step 2.

 $-42-$ 

 $0$   $0$   $1$   $4$   $6$   $1$   $1$   $3$ **.)** 

 $-43-$ 

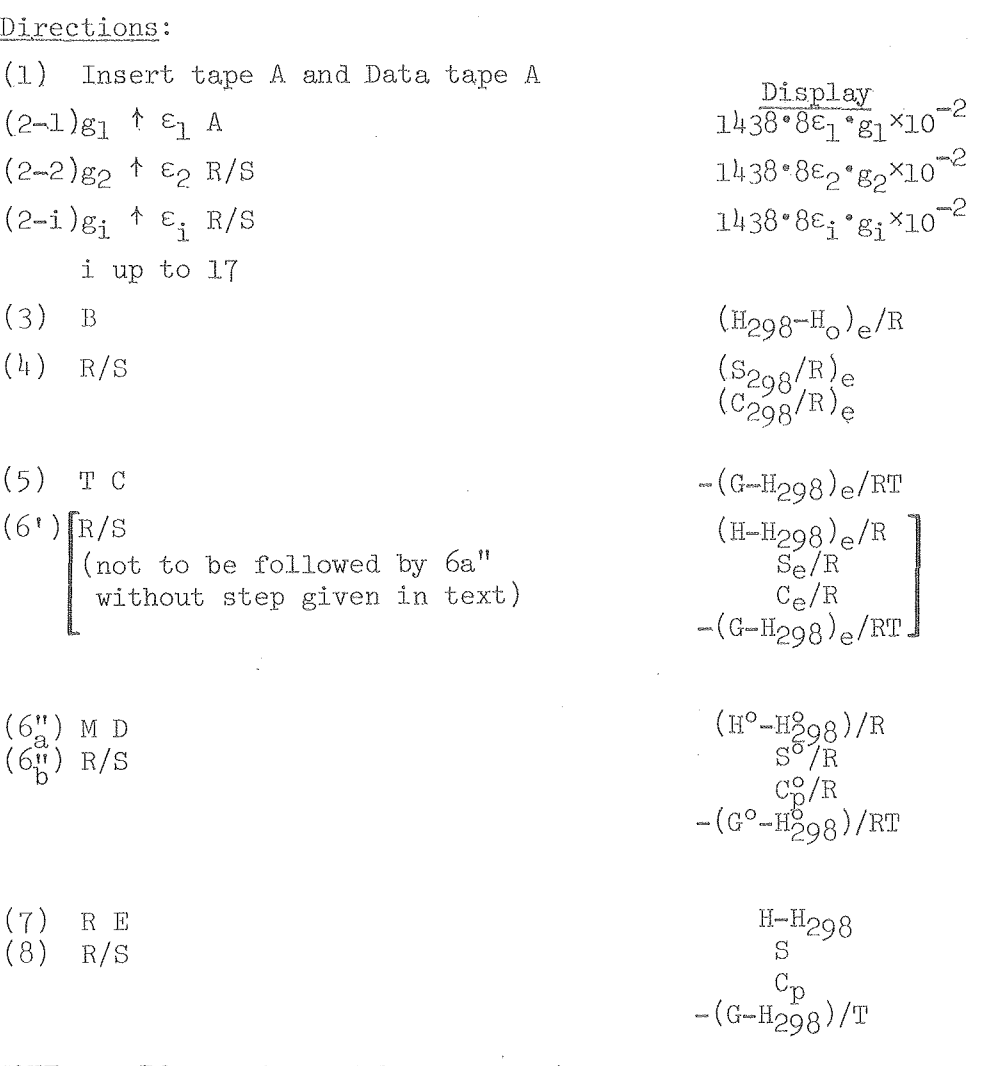

- NOTE 1: If a number of levels are inserted together at an average value of  $\varepsilon_i$ , the total g must not exceed 99.
- NOTE 2: If values of  $\varepsilon_1$  larger than 69 502 cm<sup>-1</sup> are to be used, change constant in register  $C$  to  $143.88$  and change 3 at step 95 to 2 to allow values up to 695 000 cm<sup>-1</sup>. With this change,  $\varepsilon$  values are truncated beyond .01 cm<sup>-1</sup>.<br>If values for more than seventeen energy levels are inserted, the
- NOTE 3: display will read Error. With seventeen levels, steps  $(3)$  and  $(5)$ each require  $45$  sec calculation time. With fewer levels, the time is cut as the calculation stops when a zero degeneracy is encountered. If calculations. for a new atom or molecules is started by inserting new leyel Yalues, one can start at step 2 if the same number or a greater number of levels is inserted: otherwise, one must reinsert

the data card, If only the electronic contributions are desired, up to twenty levels can be stored if three pairs of fGSBO hRTN are added after step  $36$ , RCLC at step  $38$  is replaced by  $1438.8$ , RCLB at step  $54$  is replaced by  $298.15$ , the 19 of steps 112-113 is changed to 22 after at least fifteen steps of the f1BLD subroutine have been deleted to accommodate the insertions.

cont'd.

Notes, cont'd.

- NOTE 4: The dimensionless values for functions at 298 K given by steps  $(3)$ and  $(4)$  can be multiplied by R by the following procedure. After step (4), key R in the desired units followed by E to display  $(H_{298}-H_{0})_{\alpha}$ . Then *R*/S will display the electronic contributions to S<sub>298</sub>, C<sub>298</sub>, and  $-(G_{298-H_0})/\text{m}$ . If the total  $H_{298-H_0}^{298-H_0}$  is wanted for a gaseous atom, it can be obtained by adding 1481.20 to the electronic contribution in cal/moL
- NOTE 5: If  $-(G-H<sub>O</sub>)/RT$  is desired, it can be obtained after step 5 or any of the following steps by keying h RCI. Keying of  $g e^X$  would then give Q, the partition function.

Test with Si gas at 5000 K

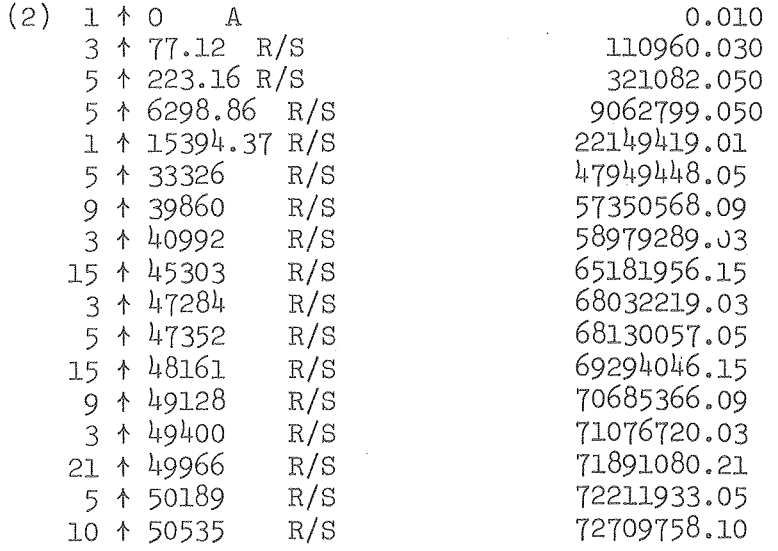

- (3) B 162.716
- *(4) RIs,* 2.108, 0.176; 1.98719 E 323.347 *Ris* 4,190, 0,350, 3,105
- (5) 5 EEX 3 C 2.279
- *(6') Ris* 844.589,2.448,0,277,2.279
- (7) 1.98719 E 1678.4; (8) *Ris* 4.864, 0,550, 4.528
- or after (5) (6"a) 28.086 D 12599.214; (6"b) *R*/S 27.579, 2.777, 25.059
- $(7)$  1.98719 E 25037.031;  $(8)$  54.804, 5.518, 49.796 cal.

 $0$   $\sim$   $0$   $4$   $6$   $0$   $4$   $5$   $5$   $9$ 

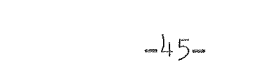

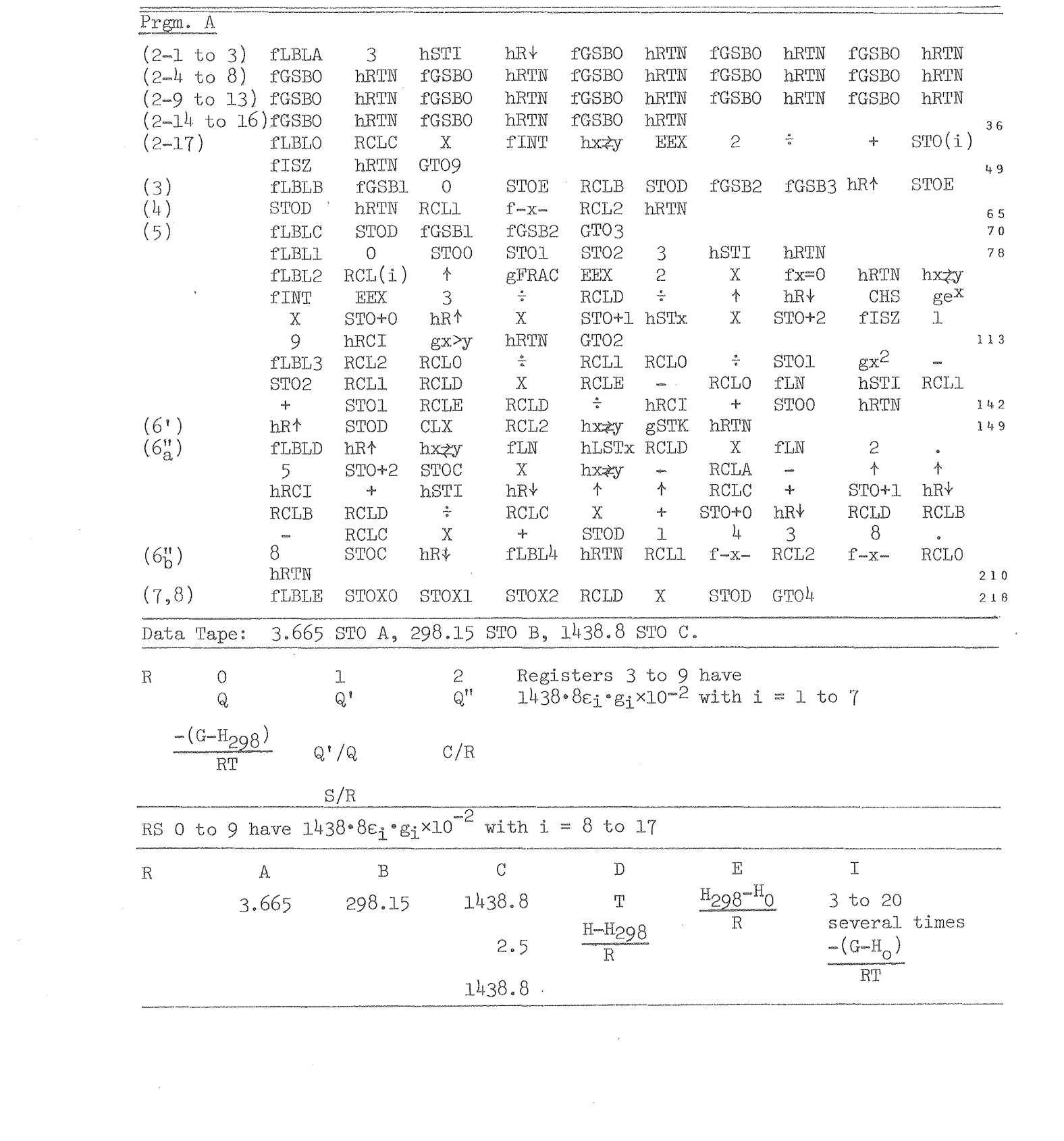

B. Calculation of Thermodynamic Functions from  $C_p$  or H Values

Heat capacity or enthalpy data may have been fit to  $C_p/R = a+bT+cT^{-2}+dT^2$ or  $C_p/R = a_0 + a_1T + a_2T^2 + a_3T^3$  using the programs of Chapter II. Programs CHSG and Cheb CHSG use the constants of these equations to calculate  $C_p/R$ ,  $(H-H_{298})/R$ , S/R and  $-(G-H_{298})/RT$ .

The  $C_p$  equations generally will have a limited temperature range of application fixed by either the range of existence of the phase or by the range for which the equation gives a sufficiently accurate fit. Thus, the programs provide for joining at the temperature  $T_i$  at which a new range starts and  $(H_i-H_{298})/R$  and  $S_i/R$ , calculated in the lower temperature range, are inserted to allow extension into the higher temperature range. equations for Prgm. CHSG are based on  $C_p/R = a + bT + cT^{-2} + dT^2$ . The

 $(H-H_i)/R = (T-T_i) [a+\frac{1}{2}b(T+T_i)+c/TT_i + \frac{1}{3}d(T^2+TT_i+T_1^2)]$  $(S-S_i)/R = \text{aln}(T/T_i) + (T-T_i)[b+\frac{1}{2}c(T+T_i)/T^2T_i^2+\frac{1}{2}d(T+T_i)]$  $-(G-H_{298})/RT = (S-S_1)/R + S_1/R - [(H-H_1)/R+(H_1-H_{298})/R]/T.$ 

The constants a, b, c and d are stored in registers A, B, C and D. If the data have been fit to an equation with fewer constants, store 0 for the unused constants. The program has been illustrated with dimensionless functions; it operates equally well if the constants yield  $C_p$  rather than  $C_p/R$ . Then S<sub>i</sub> and H<sub>i</sub>-H<sub>298</sub> should be inserted in steps 3 and 4 and the displays of steps 5 and 6 will be the indicated displays multiplied by R. If it is desired to convert the dimensionless displays of steps 5 and 6 to values in cal or  $j$ , R in the appropriate units should be stored in register E. Then step 7 will display the values multiplied by R. If the displays of steps 5-6 are already in dimensions, step 8 will divide by R from register E to display dimensionless values.

#### Directions

 $(1)$ Insert Prgm. CHSG; store constants in registers A-D if not carried over from previous calculation Display  $\frac{T_i}{S_i/R}$  $(2)$  $T_i$  A  $(3)$  $S_i/R$  SST  $\begin{array}{c} \mathbf{B}_1/\mathbf{R}\\ (\mathbf{H}_1-\mathbf{H}_{298})/\mathbf{R}\\ \mathbf{C}_p/\mathbf{R}\\ (\mathbf{H}-\mathbf{H}_{298})/\mathbf{R}, \ \mathbf{S}/\mathbf{R},\ -(\mathbf{G}-\mathbf{H}_{298})/\mathbf{R}\mathbf{T}\\ \mathbf{C}_p, \ \mathbf{H}-\mathbf{H}_{298}, \ \mathbf{S},\ -(\mathbf{G}-\mathbf{H}_{298})/\mathbf{T} \end{array}$  $(H_1-H_{298})/R$  SST; 0 SST if T<sub>i</sub> = 298  $(4)$  $(5)$  $T$  $(6)$ SST SST SST  $(7)$ C to multiply by R (8) to divide by R

 $0$  0  $0$  0 0 4 6 0  $\sim$  3 6 0

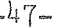

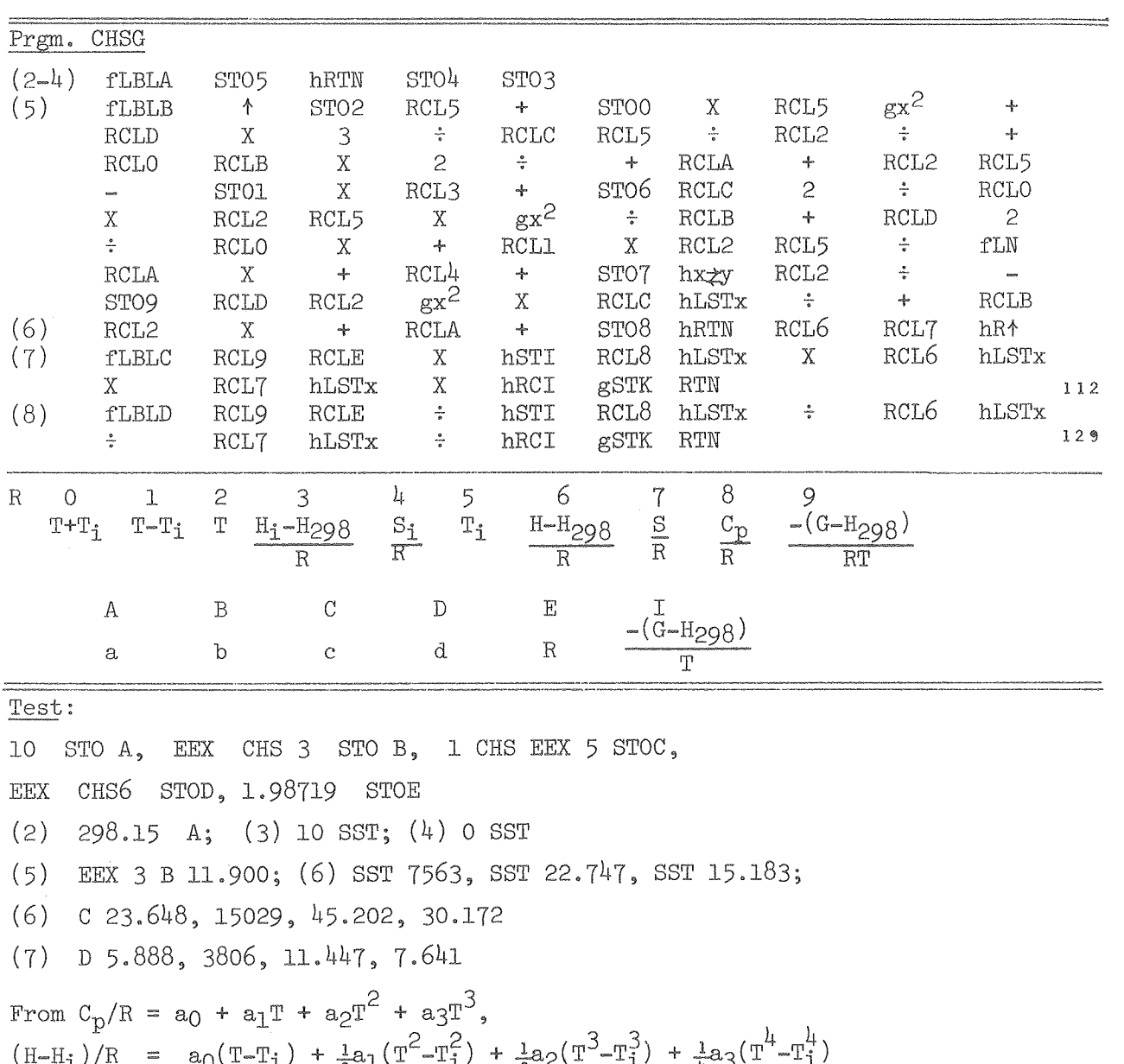

(H-H<sub>i</sub>)/R = a<sub>0</sub>(T-T<sub>i</sub>) +  $\frac{1}{2}a_1(T^2 - T_1^2)$  +  $\frac{1}{3}a_2(T^2 - T_1^2)$  +  $\frac{1}{4}a_3(T^2 - T_1^2)$ <br>(S-S<sub>i</sub>)/R = a<sub>0</sub>ln(T/T<sub>i</sub>) + a<sub>1</sub>(T-T<sub>i</sub>) +  $\frac{1}{2}a_2(T^2 - T_1^2)$  +  $\frac{1}{3}a_3(T^3 - T_1^3)$  $-(G-H_{298})/RT = (S-S_1)/R + S_1/R - [(H-H_1)/R + (H_1-H_{298})/R)]/T$ ao to a3 will be in R6 to R9 if evaluated by Prgm. Cheb-a.

Directions:

 $\mathcal{L}_{\mathcal{A}}$ 

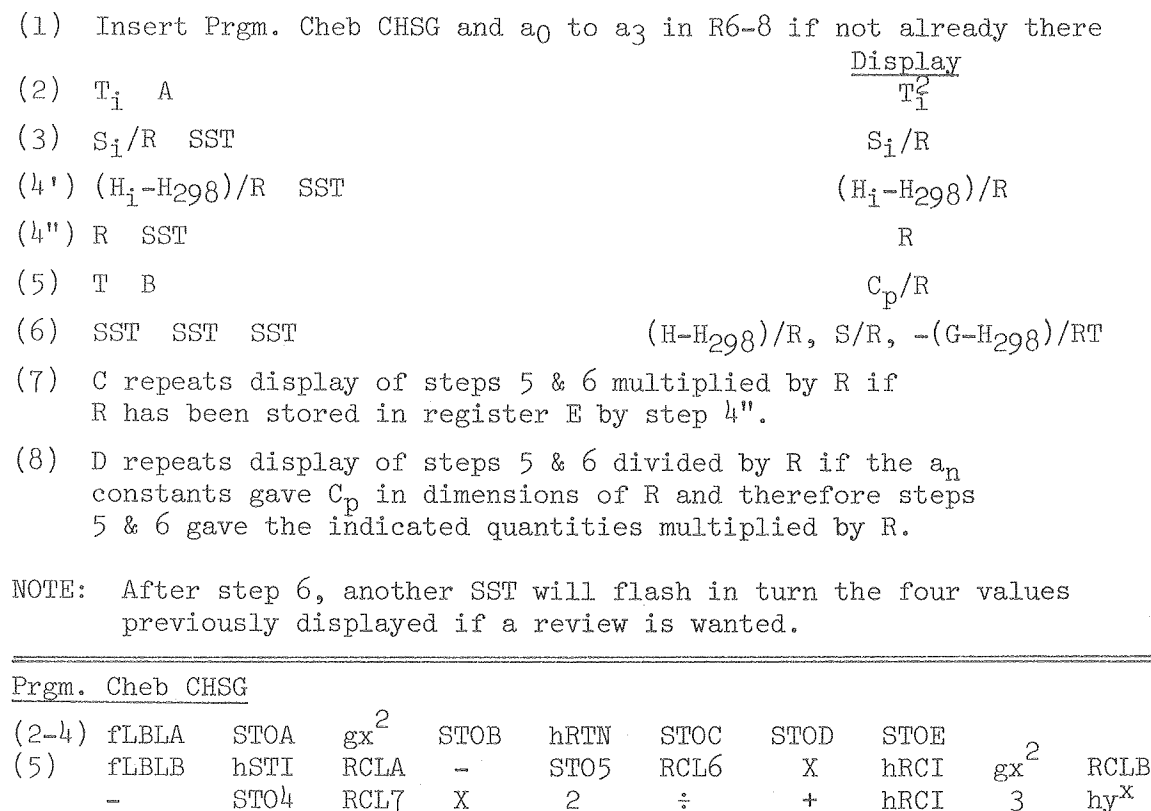

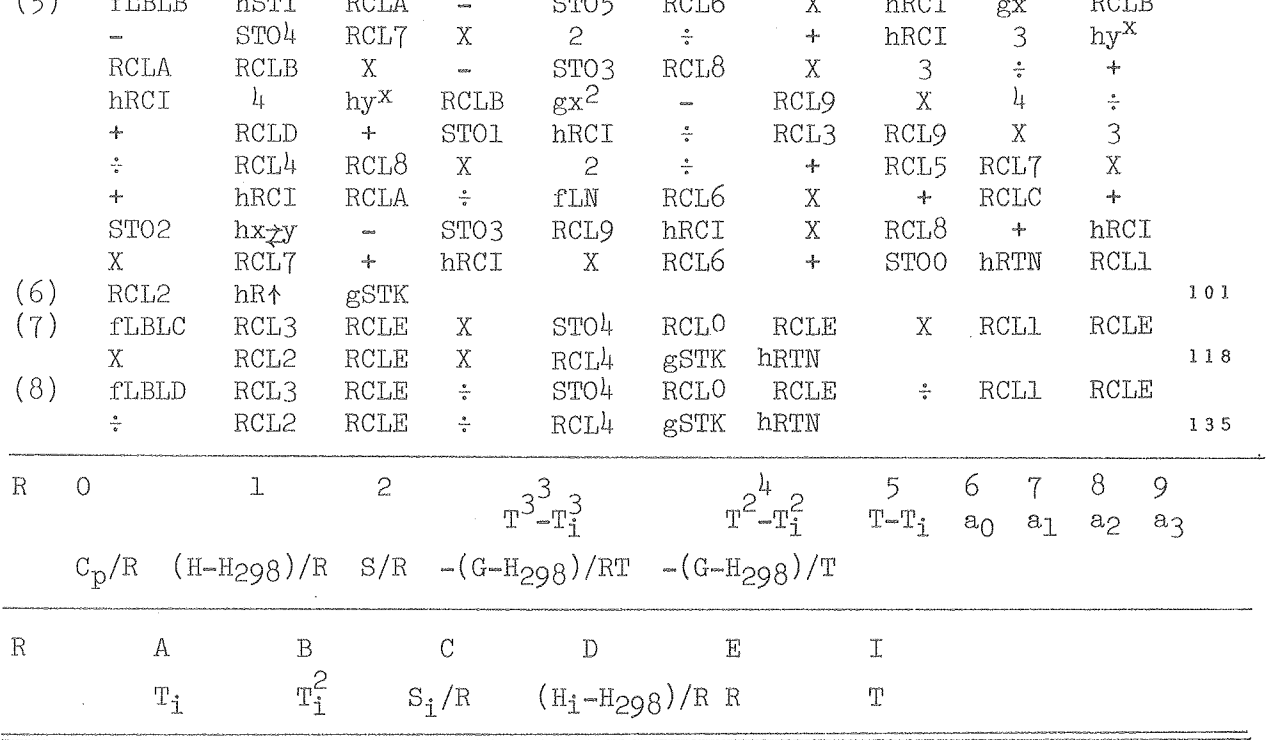

8

 $-48-$ 

 $0$   $0$   $1$   $0$   $4$   $0$   $4$   $5$   $5$   $1$ 

 $-49-$ 

Test:

 $C_p = a_0 + a_1T + a_2T^2 + a_3T^3$  with Prgm. CHSG

 $1.50365$  STO 6, 8.19918×10<sup>-3</sup> STO 7, -4.13509×10<sup>-6</sup> STO 8, 9.21717×10<sup>-10</sup> STO 9;

(2) 1400 A; (3)  $S_1A_{00} = 16.792$  cal  $K^{-1}$  SST; (4)  $H_1A_{00} - H_{298} = 7307$  cal SST, 1.98719 SST; (5) 1400 B 7.407, SST 7307, SST 16.792, SST 11.573; 2800 B 12.276, SST 20 320, SST 23.057, SST 15.800; SST reviews the four values, D divides them by R.

The programs of Chapters I and II have provided least-square fits of enthalpy or heat capacity data to four constant equations. Programs CHSG and Cheb CHSG calculate values of the other thermodynamic functions from the four constant heat capacity equations. Using eight values of the  $C_p$ of molybdenum solid at 200 K intervals from 1400 to 2800 K,

 $C_p$  = 1.5037 + 8.1992×10<sup>-3</sup>T - 4.1351×10<sup>-6</sup>T<sup>2</sup> + 9.2172 10<sup>-10</sup>T<sup>3</sup> was obtained which fit the original values with an average deviation of 0.009 or less than 0.1%. The same values were fit by Prgm. LS  $C_{p}^{*}$ , which uses only three independent constants, to obtain

 $c_p$  = 9.5466 - 3.8026×10<sup>-3</sup>T - 1.360×10<sup>5</sup>T<sup>-2</sup> + 1.6987×10<sup>-6</sup>T<sup>2</sup>. This equation fits the original values with an average deviation of 0.06 or about 0.6%. Both equations were used with Prgms. Cheb CHSG and CHSG, resrespectively. The values of  $-(G-H_{208})/T$  calculated by Prgm. CHSG using the constants from Prgm. LS  $C^{*}_{D}$  were only slightly lower than those calculated using the constants from Prgm. Cheb-a with an average deviation of 0.002 or 0.02%, thus illustrating the insensitivity of  $(G-H_{208})/T$  values to errors in *Cpo* 

It is sometimes useful to go directly from the analytical equations for  $C_p$  to an analytical equation for  $-(G-H_{298})/T$ , which will have six terms derived from the four terms of the original heat capacity equations. prgm. CgK described below carries out this operation. This program not only calculates values of  $-(G-H_{208})/T$ , but if the constants for each of the reactants and products of a reaction are combined to obtain an equation for  $\Delta C_p^{\circ}$ , the program calculates  $-(\Delta G^{\circ}-\Delta H_{208}^{\circ})/T$  for a given T. The program can be used for either  $C_p^o$  or  $C_p^o/R$ . The program provides for multiplication or division by R to provide consistency.

The ability to calculate  $-(\Delta G^o - H_{208}^o)/RT$  allows calculation of  $\Delta H_{Q^2\Omega}^O/R$  from a value of K, the equilibrium constant, or the calculation of K from knowledge of  $\Delta H_{298}^8/R$ . Normally the C<sub>p</sub> equations will be of the same form and  $\Delta C_p/R$  will either be

 $\Delta a_0$  +  $\Delta a_1 T$  +  $\Delta a_2 T^2$  +  $\Delta a_3 T^3$  or  $\Delta a$  +  $\Delta bT$  +  $\Delta cT^{-2}$  +  $\Delta dT^2$ . Prgm. CgK will handle either form. In addition, if not all of the reactants or product heat capacities are in the same form, the program will handle  $\Delta C_{\rm p}/R = \Delta a_0 + \Delta a_1 T + \Delta a_2 T^2 + \Delta a_3 T^3 + \Delta c T^{-2}$ . Constants of terms that are not used should be entered as zero.  $\Delta C_{\rm D}^{\rm o}/\rm R ~ = ~ \Delta c \rm T^{-2} ~ + ~ \Delta a_{\rm O} ~ + ~ \Delta a_{\rm 1} \rm T ~ + ~ \Delta a_{\rm 2} \rm T^2 ~ + ~ \Delta a_{\rm 3} \rm T^3 ~ ~ ~ where ~ b ~ terms ~ are included in$  $\Delta a_1$  and d terms are included in  $\Delta a_2$ .  $-(\Delta G^{\circ}-\Delta H_{298}^2)/RT = \Delta a_{\circ}lnT + \Delta a_{\circ}2T^{-2} + \Delta a_{\circ}1T^{-1} + \Delta a_{0}^{\circ} + \Delta a_{1}^{\circ}T + \Delta a_{2}^{\circ}T^{2} + \Delta a_{3}^{\circ}T^{3}$ where  $\Delta a_3 = \frac{1}{12}\Delta a_3$ ,  $\Delta a_2 = \frac{1}{6}\Delta a_2$ ,  $\Delta a_1 = \frac{1}{2}\Delta a_1$ ,  $\Delta a_{-2} = \frac{1}{2}\Delta c$ ,  $\Delta a_0'$  =  $\Delta S_1^o/R$  -  $\Delta a_0(\ln T_1 + 1)$  +  $\frac{1}{2}\Delta cT_1^{-2}$  -  $\Delta a_1T_1$  -  $\frac{1}{2}\Delta a_2T_1^2$  -  $\frac{1}{3}\Delta a_3T_1^3$ , and  $\Delta a_{-1}$  =  $\Delta a_0 T_i$  +  $\frac{1}{2} \Delta a_1 T_i^2$  +  $\frac{1}{3} \Delta a_2 T_i^3$  +  $\frac{1}{4} \Delta a_3 T_i^4$  -  $\Delta c T_i^{-1}$  -  $(\Delta H_i^{\circ}$  -  $\Delta H_{208}^{\circ})/R$ . The equations are written for  $\Delta H_{298}^{\circ}$  but can be used for  $\Delta H_{0}^{\circ}$  and  $(\Delta G-\Delta H_{0})/RT$ if  $(\Delta H_1^o-\Delta H_{298}^o)/R$  is replaced by  $(\Delta H_1^o-H_0^o)/R$ . T<sub>i</sub> is the temperature limit for range of validity of the  $C_p$  equations. The following equations are used for calculation of K,  $\Delta H_{298}^{\circ}/R$ , or  $\Delta G^{\circ}/R$ .

 $\Delta H_{298}^{\circ}/R$  = T[-  $(\Delta G^{\circ}-\Delta H_{298}^{\circ})/RT$  -  $1nK$ ]. The values of  $\Delta H_{298}^{\circ}$  from a set of T and K values are averaged and then used for calculation of  $\Delta G^{\circ}/R$  and K by  $1nK = -\Delta G^{\circ}/RT = -(\Delta G^{\circ} - H_{298}^{\circ})/RT - (\Delta H_{298}^{\circ}/R)T^{-1}$ .

When accurate entropies are not available for all reactants and products, both  $\Delta H^{\circ}$  and  $\Delta S^{\circ}$  can be determined<sup>(21)</sup> through evaluation of

 $\Delta H_{298}^8/R - T\Delta S_1^9/R = T[-(\Delta G^{\circ} - H_{298}^8)/RT - \Delta S_1^9/R - 1nK] = T[A - 1nK]$ where A can be calculated from just the constants of the  $\Delta C_{D}^{O}/R$  equations by step 10 of Prgm. CgK if zero is entered for  $\Delta S_1^o/R$  in step 3. If steps 14 and 15 are carried out for a set of T and K values with  $\Delta S_1^o/R = 0$ , the display of step 15 is  $\Delta H_{298}^{\circ}/R$  - T $\Delta S_1^{\circ}/R$  which is stored in the secondary register. These values can then be least-square fit to a linear equation after all data have been inserted in steps 14 and 15 by carrying out step 21. Step 21 displays first  $\Delta H_{298}^{\circ}/R$  followed by  $\Delta S_1^{\circ}/R$  and incorporates these constants; so that steps 10 and 18 to 20 can then be carried out.

*, ·t* 

-51-

Directions: (1) Insert Prgm. CgK (2) (3)  $(4)$  $(5)$ (6) (7) (8)  $(9)$ (10) T (11) f (12) f  $(13)$  f  $(14)$   $T_1$   $\uparrow$   $K_1$  C Store  $\Delta$ a<sub>0</sub> in RO,  $\Delta$ a<sub>1</sub> in R1,  $\Delta$ a<sub>2</sub> in R2,  $\Delta$ a<sub>3</sub> in R3,  $\Delta$ c in RC, and  $R = 1.98719$  or  $8.3144$  in RE.  $T_1$   $\wedge$   $\Delta S_1^0/R$   $\wedge$   $(\Delta H_1^0 - \Delta H_{298}^0)/R$  A SST SST SST SST SST SST B a e to multiply by R to divide by R Display  $\Delta a_O$  $\Delta a_{-2}$  $\Delta a$ <sub>-1</sub>  $\Delta a_n^{\dagger}$  $\Delta a_1^{\prime\prime}$  $\Delta a$  $\Delta a_2^{\dagger}$ *-(6Go-6H298)/RT*  f c before starting set of data in steps 0.00 14 and 15 repeat for all i  $\Delta H_{298}^{\circ}/R$ (16) R/S  $\frac{1}{3} \Sigma \Delta H_{298}^{\circ}/R$  $(17)$  R/S (18) T D (19 ) SST (20) T E (21) f d after step 15 if  $\Delta S_i^{\circ}/R = 0$  in step 3 Standard Deviation K In K *6Go/R*   $\Delta H_{298}^{\circ}/R$ ,  $\Delta S_i^{\circ}/R$ NOTE 1: Enter 0 for  $(\Delta H_1^{\circ}-\Delta H_{\partial Q}^{\circ})/R$  if  $T_1 = 298.15$  K and enter zero for  $\Delta c$ ,  $\Delta a_3$ , or  $\Delta a_2$  if the  $C_p$  equations do not use these terms. NOTE 2: If it is desired to repeat the calculations using a changed value of  $T_i$ , it is necessary to start back at step 2. Steps 4 to 9 can be bypassed if there is no need to check the constants. With  $\Delta S_i^3/R$  known and stored in RA and step 3 completed, steps  $10-12$ ,  $18$ and 20 can be carried out in any order. If  $S_1^9/R$  is known and has been inserted in step 3, steps 16 and 17 follow the insertion of all of the sets of K and T values. If  $S_1^O/R$  is not known, it is entered as zero in step 3 and steps 10 and  $16-20$  cannot be used until  $\Delta S_i^0/R$ has been determined by carrying out step 21 after the insertion of all of the sets of K and T values. After step 21, steps 10, IS and 20 can be used in any order.

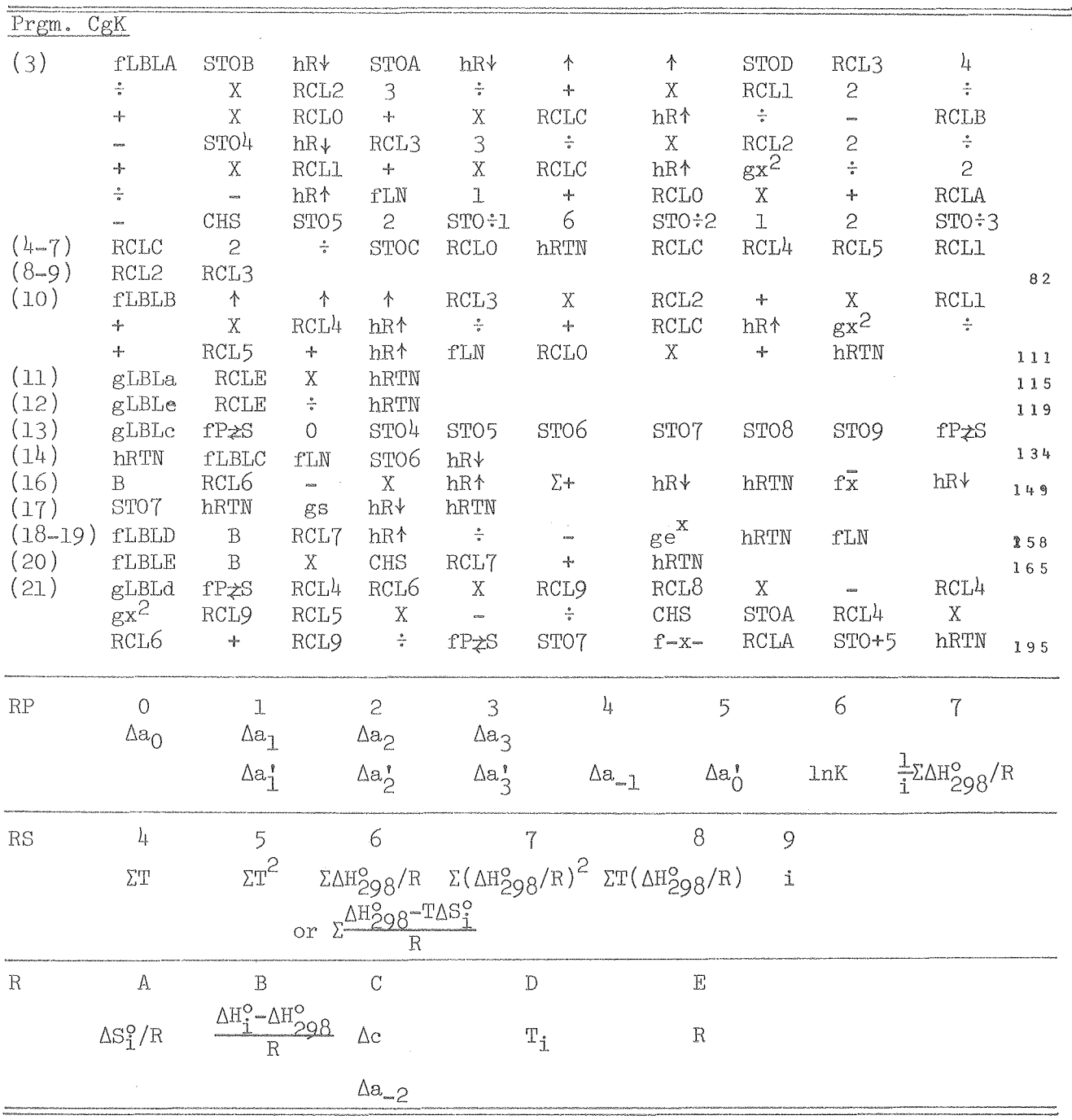

 $\mathcal{A}$ 

 $\mathcal{L}^{\text{max}}_{\text{max}}$  and  $\mathcal{L}^{\text{max}}_{\text{max}}$ 

 $-52-$ 

00004604863

-53-

Test with  $C_p = a_0 + a_1 T + a_2 T^2 + a_3 T^3$  for Mo, 1400-2800 K:  $(2)$  1.50365 STO 0, 8.19918×10<sup>-3</sup> STO 1,  $-4.13509\times10^{-6}$  STO 2, 9.21717×10<sup>-10</sup> STO 3, 0 STO C, 1.98719 STO E; (3) 1400 t 16.192 t 7307 A 1.50365; (4) SST 0; (5) SST -63.706; (6) SST -3.874; (7) SST 4.0996×10<sup>-3</sup>; (8) SST -6.892×10<sup>-7</sup>; (9) SST 7.681×10<sup>-11</sup>; (10) 1400 B 11.573; (12) f e 5.824; (10) 1800 B 12.956; (10) 2200 B 14.171; (10) 2800 B 15.800; (12) f e 7.951; (11) f a 15.800. Test with  $C_{p}$  = a + bT + dT<sup>2</sup> + cT<sup>-2</sup> for Mo, 1400-2800 K (2) 9.54656 STO 0, *-3.8b258xl0-3* STO I, 1.6987xl0-6 STO 2, o STO 3,  $-1.35954\times10^{5}$  STO C, 1.98719 STO E; (3) 1400 t 16.792 t 7307 A 9.54656; (4) SST -67 977; (5) SST 3982.51; (6) SST  $-58.2878$ ; (7) SST  $-1.90129 \times 10^{-3}$ ; (8) SST  $2.8312 \times 10^{-7}$ ; (9) SST 0; (10) 1400 B 11.573; (12) f e 5824; (10) 1800 B 12.955; (10) 2200 B 14.168; (10) 2800 B 15.796; (12) f e 7.949; f a 15.796 Test of complete program with  $\Delta S_1^o$  known (2) 1 STO 0,  $10^{-3}$  STO 1,  $10^{-6}$  STO 2, 0 STO 3,  $-10^{6}$  STO C, 1.98719 STO E; (3)  $10^3 + 20 + 100$  A 1.000; (4) SST  $-5 \times 10^5$ ; (5) SST 2733  $\frac{1}{3}$ ; (6) SST 10.092; (7) SST  $5\times10^{-4}$ ; (8) SST  $\frac{5}{3}\times10^{-7}$ ; (9) 0; (10)  $10^{3}$  B 19.900; (10) 2000 B 20.601; (11) f a 40.939; (12) f e 20.601 (13) f c 0.000;  $(14)$  10<sup>3</sup> t 0.905 C 19 999.8; (14)  $2 \times 10^{3}$  t 40 194 C 2000.0; *(16) Rls* 19 999.9; (17) *Rls* 0.3; (18) 103 D 0.905; (19) SST  $-0.100$  (18) 2000 D 40 196; (19) SST 10.602; (20)  $10^3$  E 99.918

Test of program with  $\Delta S_i^o$  to be determined (2) same as above; (3)  $10^{3}$   $\rightarrow$  0  $\uparrow$  100 A 1.00; (4&5) same as above; (6) SST  $-9.908$ ,  $(7-9)$  same as above;  $(13)$  f c 0.000; (14)  $10^3 + 0.905$  C  $-0.180$ ; (14)  $2 \times 10^3 + 40194$  C  $-19999.98$ ; (21) f d 19 999.6, 20.00; (10)  $10^3$  B 19.900; (10) 2000 B 20.601

As Prgm. CgK would be repeatedly used for equilibrium calculations of the solidus-liquidus equilbria for molybdenum, it is worthwhile to use a variant of Prgm. CgK specifically designed for this type of equilibrium calculation. The program can be simplified by calculating  $-(\Delta G^o-\Delta H_{\rm Std}^o)/RT$ for the fusion process at several evenly spaced temperatures and fitting these values with Prgms. Cheb  $(f, C_n)$  and Cheb-a. The resulting four  $a_n$ values are then put on a data tape to be stored in registers 0 to 3. Also  $\Delta H_{\text{Std}}^{2}/R$  for the fusion process would be on the tape to be stored in register 9. The atomic weight of molybdenum, 95.94 would be stored in register C to be used if any data in weight percent are to be converted to mole fraction. With the molefractions of Mo in the solid and liquid phases at a given temperature, the program provides values of  $\gamma_{\rm L}/\gamma_{\rm S}$  and  $\rm{ln} \gamma_{\rm L}/x_2^2$ . For values at several temperatures, a least-square fit is made to estimate the excess entropy and enthalpy of mixing in the liquid phase. With these constants and for systems with moderate solid solubilities, the liquidus curve can then be calculated by the present program.

The choice of standard temperature to serve as a reference for enthalpy values and the choice of liquid standard state is sometimes found to be confusing. A number of possible choices for molybdenum were discussed in detail in Ref.(13) to demonstrate that the final calculations do not depend upon the arbitrary choices that can be made. A summary of the different types of calculations from Ref.(13) is presented here. The heat capacity data for Mo(s) at 200 K intervals from 1400 to 2800 K were fit by Prgms. Cheb  $(f, C_n)$  and Cheb-a. The heat capacity of Mo(1) was extrapolated to lower temperatures by  $C^o_D/R = 2.832 + 5.923 \times 10^{-4}T$  to join the solid  $C^o_D$  at 800 K. For Mo(s) = Mo(1),  $\Delta C_p^{\circ}/R = 2.075 - 3.534 \times 10^{-3} T + 2.0809 \times 10^{-5} T^2$  $- 4.638 \times 10^{-10} \text{T}^3$  for 1400-2800 K. This choice of C<sub>p</sub> for Mo(1) fixes the metastable liquid standard state between 1400 and the melting point. If 298.15 K is chosen as the reference temperature and  $\Delta H^2_{\text{Std}}$  is the enthalpy of fusion at 298 K, the method of extrapolating the liquid thermodynamic properties from 1400 K to 298 K can be completely arbitrary with no effect upon the calculations in the operating range of 1400 to 2890 K. This is most simply seen from the equation

 $\begin{array}{lllll} \ln{K}&=&-\Delta G^{\rm o}/R\mathbb{T}&=& -\big(\Delta G^{\rm o}-\Delta\mathrm{H}_{\rm Std}^{\rm o}\big)/R\mathbb{T}~& -~\Delta\mathrm{H}_{\rm Std}^{\rm o}/R\mathbb{T}~&=&\emptyset~& -~\big(\Delta\mathrm{H}_{\rm i}^{\rm o}-\Delta\mathrm{H}_{\rm Std}^{\rm o}\big)/R\mathbb{T} -\Delta\mathrm{H}_{\rm Std}^{\rm o}/R\mathbb{T} \end{array}$ 

 $-54-$ 

0000400400

 $-55-$ 

where  $\emptyset$  represents those terms of  $-(\Delta G^{\circ} - \Delta H_{\text{Std}}^{\circ})/RT$  that depend only upon the heat capacity contributions and  $T_i$ , the bound to the range of validity of the heat capacity equation, and not upon  $T_{Std}$ . It is apparent that any change in the standard reference temperature or in the methods of extrapolating to the standard reference temperature cancels out due to an equal change in  $(\Delta G - \Delta H_{Std}^{\text{S}})/RT$  and in  $\Delta H_{Std}^{\text{S}}/RT$ . This was illustrated in Ref.(13) by using different heat capacity equations for liquid Mo between 298 and 11+00 K and as expected from the above equation, identical values of In K are obtained in the range 1400-2890 K. Also the use of 2890 K instead of 298 K as the standard reference temperature gave identical In K values. Likewise,  $T_{Std} = 0$  K changes  $(\Delta H_1^{\circ} - \Delta H_{Std}^{\circ})/RT$  and  $\Delta H_{Std}^{\circ}/RT$  equally. If the same standard reference state, e.g. Mo(s) at 298.15 K, is used for both the solid and liquid phases such that  $\Delta H_{Q}^2 = 0$  for Mo(s) = Mo(l),  $\Delta H_{000}^0$ - $\Delta H_{Std}^0$ is changed correspondingly to yield the same  $\Delta G^{\circ}/RT$ . The various quantities are shown for comparison where A corresponds to extrapolation of the liquid  $C_p$  equation from 1400 to 298 K; B takes  $\Delta C_p = 0$  from 800 to 298 K, C refers both liquid and solid to the solid reference state at 298 K and D uses 2890 K as the standard reference temperature.

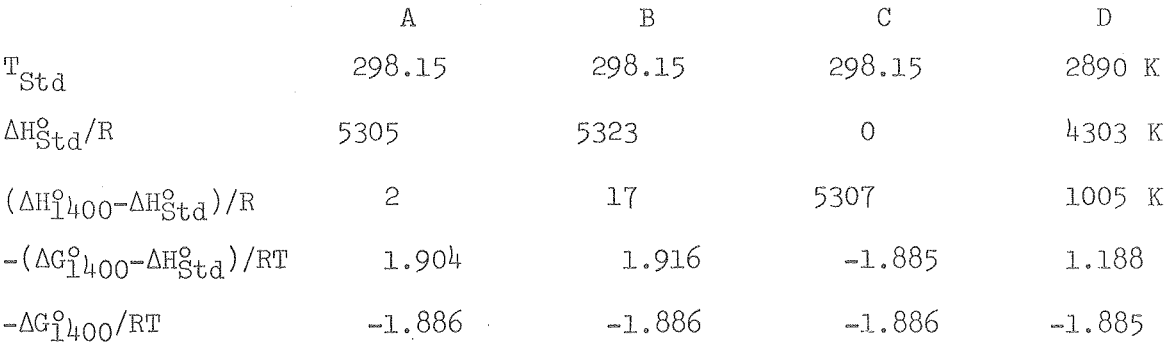

Within the limit of rounding errors, the final results are identical.

Since there is no difference,  $Prgm$ .  $\Omega x b$  is set-up to use the conventional standard reference temperature of 298,15 K but a wider temperature range is handled than previously (13). For the range 900 K to the melting point,  $C_{\rm p}^{\rm o}/R$  = 2.18 + 2.0484×10 $^{-3}$ T - 1.1049×10 $^{-6}$ T $^2$  + 0.31558×10 $^{-9}$ T $^3$ was used for the solid. For the liquid,  $C_p^o/R = 2.832 + 5.923 \times 10^{-4} T$ was used to extrapolate from the value of  $4.544$  at 2890 K to join the solid value of 3.306 at 800 K,  $-0.31558$   $10^{-9}$  $\text{T}^3$ For Mo(s) = Mo(l),  $\Delta C_{p}^{o}/R = 0.651-1.456\times10^{-3}T +1.1049\times10^{-6}T^{2}$ from 900 K to the melting point.  $AC_p^o$  was taken as

zero below 900 K.  $\Delta H_{2890}^{9}/R = 4303$ ,  $\Delta H_{000}^{9}/R = \Delta H_{298}^{9}/R = 5329$  K and  $\Delta$ S<sub>900</sub>/R = - $(\Delta G_{900}^{\circ} - \Delta H_{998}^{\circ})$ /RT = 1.92L

The constants of the  $\Delta C_p^{\circ}$  equation were inserted in Prgm. CgK with  $T_1$  = 900,  $\Delta S_1^o/R = 1.921$ , and  $(\Delta H_1^o-\Delta H_{298}^o)/R = 0$ . Values of  $-(\Delta G^o-\Delta H_{298}^o)/RT$ were calculated ranging from 900 K to the melting point and fitted with Prgms. Cheb.  $C_n-(f,C_n)$  and Cheb-a3 to obtain

 $-(\Delta G^{\circ}-\Delta H_{298}^2)/RT = 1.9357 - 3.544 \times 10^{-5}T + 3.123 \times 10^{-8}T^2 - 1.042 \times 10^{-11} T^3$ for  $Mo(s) = Mo(1)$  between 900 K and the melting point with an average deviation of less than 0.001 compared to the values from Prgm. CgK.

 $K = x_{\text{Mo}}^{\text{L}} \gamma_{\text{Mo}}^{\text{L}} / x_{\text{Mo}}^{\text{S}} \gamma_{\text{Mo}}^{\text{S}}$  $lnK = -\Delta G^{\circ}/RT =$ From just the liquidus curve, it is not possible to unambigously fix the enthalpy of mixing and the excess entropy of mixing for the solution. However, the approximation of assuming that both the enthalpy of mixing and the excess entropy of mixing vary as  $(1-x_{Mo})^2$  is made for preliminary treatment of the data.  $\Delta \vec{H}_{\text{Mo}}/R = b_{h} (1 - x_{MQ}^{L})^{2}$ ,  $\Delta \vec{S}_{\text{Mo}}^{E} / R = b_{s} (1 - x_{MQ}^{L})^{2}$ , and  $\ln \frac{L}{M_0}$  =  $\Delta \overline{G}_{M_0}^E / RT = (\mathrm{b}_h/T - \mathrm{b}_s)(1 - \mathrm{x}_{M_0}^L)^2$  where the partial molal quantities are for the mixing of liquid Mo with the other component. At a given temperature,  $b_h/T - b_s$  will be designated as  $\Omega$ . When  $x_{M_O}^S$  and  $y_{M_O}^S$  are close to unity,  $\ln \frac{S}{M_0}$  will be very small and will be approximated by  $\ln \frac{S}{M_0} = [\ln(\frac{L}{M_0}/\frac{S}{M_0})](1-x_M^S)^2/(1-x_M^S)^2$ . If the resulting  $\frac{S}{M_0} \frac{S}{M_0} > 1$ ,  $\gamma_{\text{Mo}}^{\text{O}}$  is approximated by  $\frac{1}{S}$ . Then multiplication of  $\gamma_{\text{Mo}}^{\text{O}}/\gamma_{\text{Mo}}^{\text{O}}$ , determined in the equation above from the liquidus and solidus points and  $\Delta G^{\circ}/RT$  of fusion, by  $\gamma_{M_O}^{S}$  will yield  $\gamma_{M_O}^{L}$  which can then be converted to  $\Omega$  or  $b_h/T - b_S$ . From values at several temperatures, a least square fit will yield the values of  $b_h$  and  $b_s$  from which the first approximation to the enthalpy and excess entropy of mixing of liquid Mo with the other component will be available. Then using bonding theory to fix reasonable enthalpy and entropy values, a second approximation to  $b_h$  and  $b_s$  is obtained that fits both the liquidus data and provides reasonable enthalpy and entropy values. An approximate liquidus curve can be calculated using the initial  $b<sub>h</sub>$  and  $b<sub>s</sub>$ with an estimated solid solubility. The program also provides for converting Celsius temperatures to Kelvin and converting weight percent to molefraction.

000004604363

 $-57-$ 

# Directions:  $(1)$  Insert Prgm.  $\Omega$ xb (2) Insert data tape with constants of equation for  $-(\Delta G^{\circ}-\Delta H_{208}^{\circ})/RT$  and  $\Delta H_{208}^{\circ}$  for the fusion of Mo and the atomic weight of Mo. If any weight percent data are to be treated, store atomic weight of  $(3)$ second component in register C. Display  $(4)$ E (to preceed each new set of data) 0,000 (5) T  $\uparrow$  (1- $x_{\text{Mo}}^{\text{S}}$ )  $\uparrow$  (1- $x_{\text{Mo}}^{\text{L}}$ ) A  $\Omega$ ,  $\gamma_{\rm Mo}^{\rm L}/\gamma_{\rm Mo}^{\rm S}$ Repeat step 5 for data at each T (6 ) R/S after all data entered in step 5  $b_h$ ,  $b_s$  $(7)$   $(1-x_{\text{Mo}}^{\text{S}})^{\text{A}}(1-x_{\text{Mo}}^{\text{L}})B$ values will flash until T within 2° (8) T f a  $-\Delta G_{\phi}^{\circ}/RT$  $(9)$  t  $C$ T  $x_A = (1-x_{M_O})$  $(10)$  wt. %A D NOTE 1: Step 9 is used to preceed steps 5, 7 and 8 when  $t^{\circ}C$  is to be converted to T<sup>o</sup>K. NOTE 2: Step 5 calls for  $x_A = (1-x_{M_O})$ . When wt.%A is available, step (10) converts to  $x_A$ . Starting with wt. XMo, key 100 wt. XMo - D for step 5, NOTE 3: The initiation of a new set of data in step 5 must be initiated by step  $4$  which clears the secondary registers. At any time after completion of step 5 and before step  $4$  is carried out to prepare for a new set of data, step 6 can be repeated by keying f c, In step 7, small values of  $x_A^S$  have little effect on the liquidus and a NOTE 4: rough estimate can be used.  $x_0^s=10^{-4}$  or  $10^{-5}$  can be used for all very small solid solubilities. The calculation is inadequate for large solid solubilities.<br>The values of  $b_h$  and  $b_s$  obtained in step (6) are sensitive to NOTE 5: experimental error, After modification to match reasonable enthalpies and excess entropies, the revised bh is stored in R5 and the revised  $b_g$  is stored in RI; step 7 will then use these values for calculation of the liquidus curve, NOTE 6: To use for another component, store  $\Delta H_P^O/R$  in A,  $\Delta S_P^O/R$  in 0, and 0 in 1-3 if  $\Delta C_p = 0$ . In steps 5 and 7,  $x_{M_Q}$  is replaced by  $x_2$ . When  $\Delta C_p \neq 0$ , the next level of approximation is to use the average values of  $\Delta H_f^o/R$  and  $\Delta S_f^o/R$  over the temperature range. For Mo, one can use  $\Delta H_f^{\circ}/\overline{R}$  = 5127 and  $\Delta S_f^{\circ}/R = 1.774$  as averages for 1400-2890 K.

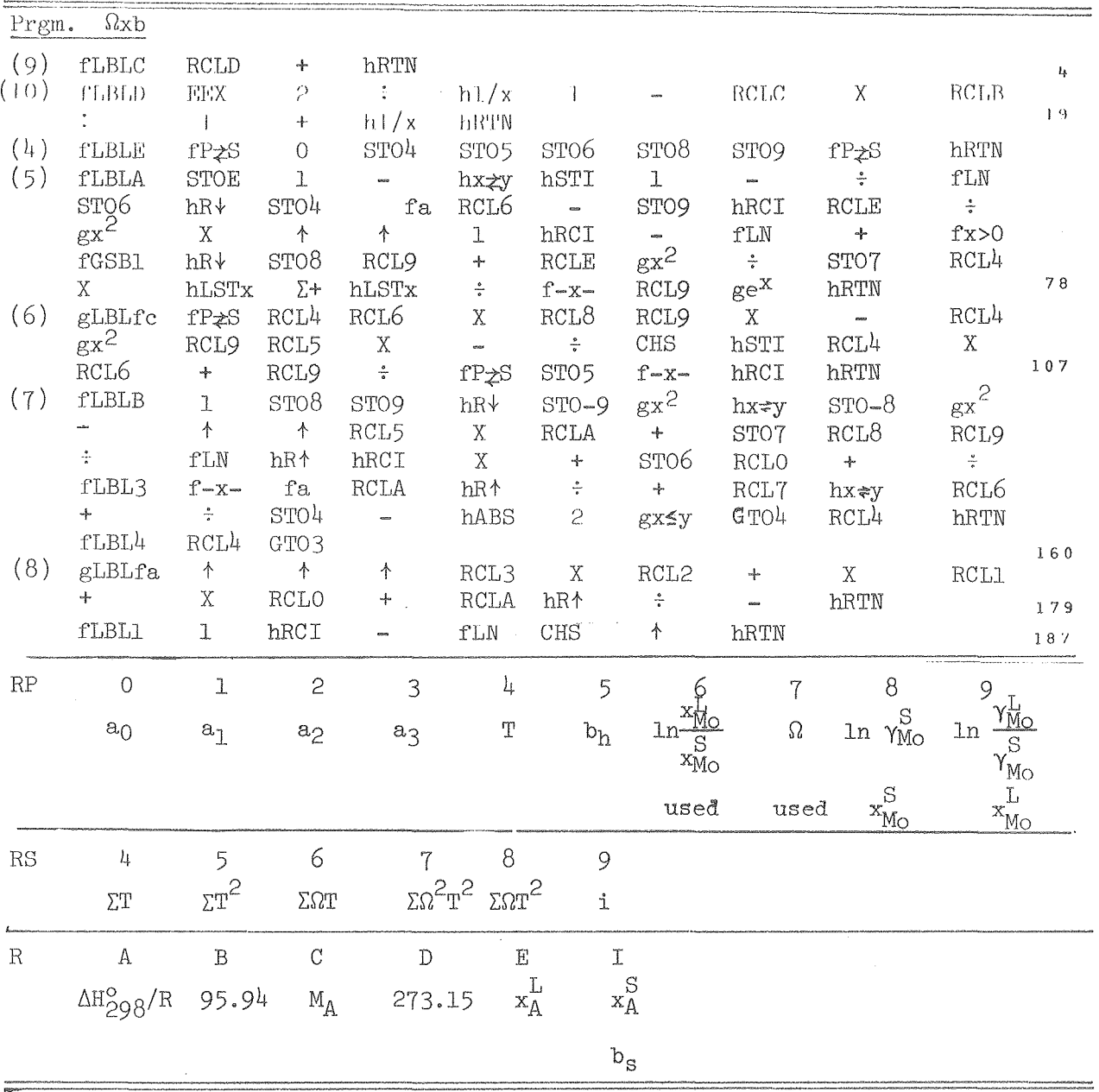

Test:

- $(3)$  157.26 STO C
- (9) 150 C 423.15; (10) .09 D 5.49 $\times$ 10<sup>-4</sup>, 1.53 D 9.39 $\times$ 10<sup>-3</sup>;
- (4) E 0.000; (5) 2800  $\uparrow$  10<sup>-3</sup>  $\uparrow$  .0553 A 1.715, 1.005;
- (5) 2700  $\uparrow$  10<sup>-4</sup>  $\uparrow$  .132 A 1.741, 1.031; (5) 2600  $\uparrow$  10<sup>-5</sup>  $\uparrow$  .2522 A 1.769, 1.119;
- (5)  $2500 + 10^{-6}$  + .54202 A 1.800, 1.697; (5) 2400 +  $10^{-6}$  + .7315 A 1.833, 2.667;
- (6) R/S 1977.8,  $-1.009$ ; (7)  $10^{-3}$   $+ .0553$  B 2683, 2783, 2797, 2800, 2800;
- (7)  $10^{-5}$  + .2522 B 2523, 2592,2599,2600; (8) 2700 f a -0.111;
- $(6)$  f c 1977.8, -1.009

 $-58-$ 

 $0$   $0$   $1$   $0$   $4$   $0$   $0$   $1$   $3$   $5$   $5$ 

~59-

### Calculation of Composition Boundaries of Saturating Phases

Such calculations require that Gibbs energy of solution be expressed in analytical form as a function of temperature and composition. The functional form of the regular solution equation is the most practical for most systems.

The regular solution derivation<sup>12,20</sup> gives the Gibbs energy in terms of volume fraction, If the vo1wne fraction is expanded as a truncated power series in mole fraction, one obtains

 $\Delta \bar{G}_1^E/RT \ = \ b_g x^2_2 \ + \ c_g x^3_2 \qquad \qquad \text{and} \qquad \qquad \Delta \bar{G}_2^E/RT \ = \ [b_g + \frac{3}{2} c_g \,] x^2_1 \ - \ c_g x^3_1$  $\Delta \overline{G}^E_1$  is the excess partial molal Gibbs energy of component 1 and  $V_1$  is the molal volume of component 1. As the regular solution equation is derived under constant volume conditions, an excess entropy term arises from the volume change upon mixing. In addition, since  $b_g = (v_2^2/v_1) [\Delta E_1/v_1)^{\frac{1}{2}} - (\Delta E_2/v_2)^{\frac{1}{2}}]^2 / RT$ , the temperature coefficients of the molal volume and of the energy of vaporization,  $\Delta E$ , also result in an excess entropy.<sup>12</sup> The enthalpy and excess entropy can be expressed as similar functions of mole fraction. Their combination to give the partial molal Gibbs energy equation yields for each component in its standard state dissolving in the solution

$$
\ln \gamma_1 = \Delta \bar{G}_1^E / RT = (b_h / T - b_S) x_2^2 + (c_h / T - c_S) x_2^3 = \Omega_1 x_2^2
$$
  
\n
$$
\ln \gamma_2 = \Delta \bar{G}_2^E / RT = [b_h / T - b_S + \frac{3}{2} (c_h / T - c_S) x_1^2 - (c_h / T - c_S) x_1^3 = \Omega_2 x_1^2
$$

where the signs of the  $b_h$ ,  $c_h$ ,  $b_s$  and  $c_s$  terms are the same as the signs of the corresponding enthalpy and entropy terms in the Gibbs energy equation. Thus,  $b_{g}T$  at a temperature T equals  $b_{h}$ - $b_{S}T$ , etc. These equations average out the contributions of  $\Delta C_p$  values to the Gibbs energy by using the average enthalpy and entropy values over the temperature range of interest, Analytical equations of this form are found to reproduce, within the range of experimental uncertainty, the thermodynamic properties of many metallic solutions over a considerable range of temperature and composition.

When a miscibility gap exists in the solution at a given temperature, the partial molal Gibbs energies of both components are equal in both saturating phases. If the mole fractions are expressed as  $x_1 = 1-y$  and  $x_2 = y$  in the phase with excess component 1 and as  $x_1 = x$  and  $x_2 = 1-x$ 

in the phase with excess component 2, the equilibrium condition can be expressed as

$$
\ln x + b(1-x)^2 + c(1-x)^3 = \ln(1-y) + by^2 + cy^3
$$
  
 
$$
\ln y + (b+\frac{3}{2}c)(1-y)^2 - c(1-y)^3 = \ln(1-x) + (b+\frac{3}{2}c)x^2 - cx^3
$$

where  $b = (b_h/T-b_s)$  and similarily for c. When the same values of b and c are not applicable for both phases, the equations become

 $\ln x + b_x(1-x)^2 + c_x(1-x)^3 + e_x = \ln(1-y) + (b_y + \frac{3}{2}c_y)y^2 - c_yy^3 = -d_x$  $\ln y + b_y(1-y)^2 + c_y(1-y)^3 + e_y = \ln(1-x) + (b_x + \frac{3}{2}c_x)x^2 - c_x x^3 = -d_y$ The subscript x indicates the constants apply in the phase region for which  $x = x<sub>1</sub>$  is small and y indicates applicability in the phase region for which  $y = x_2$  is small. These general equations may be reduced to the first set if  $b_x = b$ ,  $b_y = b + \frac{3}{2}c$ ,  $c_x = c$ , and  $c_y = -c$ . When the solubilities are small, the cubic terms can be dropped with the constants of the quadratic terms being  $\Omega_X = b_X + c_X$  and  $\Omega_y = b_Y + c_Y$ . The  $e_X$  and  $e_Y$  terms are discussed below.

For a symmetrical immiscibility gap when the molal volumes of the two components are closely the same,  $c = 0$  and  $b_x = b_y$  resulting in equal values of x and y. The two equations reduce to  $\ln[x/(1-x)] + b(1-2x) = 0$  which is readily solved by Prgm. Im. If the excess entropy is neglected, b will be inversely proportional to T and the calculations can be repeated at a new temperature  $T_2$  by multiplying b by  $T_1/T_2$ . This can be done by  $T_1$   $\uparrow$   $T_2$   $\div$  STO X 4 RCL 4 f b to obtain the value of x = y at  $T_2$ . The temperature that brings b down to 2 will be the critical temperature. For  $b < 2$ , the system will be miscible.

Program 1m carries out the simultaneous solution of these two equations for x and y to yield the compositions of the saturating phases. The iterative solution using the secant method is based in part on a portion of Prgm. SD-11 of the HP-67 Standard Pac $(18)$ . Program Im first assumes that the solubilities are small enough to neglect  $d_x$  and  $d_y$  and to approximate 1-x by 1. This yields as the first approximation  $x^* = e^{-(b_x + c_x)}$ .  $x^*$  is used to calculate the first approximation of  $d_v$ .

 $\ln y + b_y (1-y)^2 + c_y (1-y)^3 + d_y + e_y = 0$ is then solved by iteration to yield y". If flag 0 is set, the value of y obtained by each iteraction is flashed. The process continues until the fractional change in y in the last iterative step rounded to the number of

00004604367

 $-61-$ 

places after the decimal designated in step 2 is displayed as zero. same process is then used in step  $\gamma$  to calculate  $x''$ . The value of  $x''$  is used to calculate a new value of  $d_v$  and the equation for  $y$  is solved again to obtain  $y^{\prime\prime\prime}$ . Steps 6 and 7 are alternately repeated until the values of x and y show no additional change. To speed convergence, step 2 should be set initially at DSP 2 and no change in x and y will be noted after  $\Delta x/x$  or  $\Delta y/y$  < 0.005. For x and y ~0.1, the values of x and y will be accurate to 0.0005 and can be read to  $4$  places by keying DSP  $4$ . If it is desired to calculate x and y more accurately, steps 7 and 6 can be repeated with DSP 3 or 4. If there is no interest in the progress of the iteration at each step, hCFO will stop the flashing of successive x or y values. hSFO will change back to flashing.

If the same standard states are not used for both phases, a constant term would be added to  $d_x$  or  $d_y$  or both corresponding to the Gibbs energy difference between the standard states divided by RT. The equilibrium between the solidus and liquidus portions of a phase diagram will be considered as an example. For solid with largely component 1 in equilibrium with the liquid phase, then  $e_X = \Delta G_{f,1}^{\circ}/RT = \Delta H_{f,1}^{\circ}/RT - \Delta S_{f,1}^{\circ}/RT$ and  $e_y = -\Delta G_{f,2}^{\circ}/RT = -\Delta H_{f,2}^{\circ}/RT + \Delta S_{f,2}^{\circ}/R$ , where  $\Delta H_f^{\circ}$  and  $\Delta S_f^{\circ}$  are the average enthalpies and entropies of fusion of the two components over the temperature range of interest. In the equations given on the previous page,  $b_x$  and  $b_y$ will be considerably different, in general, for the example of solid-liquid equilibria.

Program 1m provides for insertion of the enthalpy and entropy terms to allow calculation of  $b_x$ ,  $c_x$ ,  $e_x$ ,  $b_y$ ,  $c_y$  and  $e_y$  at various temperatures and then to solve for x and y values for the saturating phases at the given temperature. When the b, c and e values are already known for the desired temperature, the enthalpy values are inserted as zero and the b, c and e values are inserted with reversed sign for the entropy terms as illustrated in one of the test examples.

For mutual solubilities of two liquid phases or two solid phases for which there are no  $e_X$  or  $e_Y$  terms due to differences in standard states,  $\Delta H_{1,1}^2$ ,  $\Delta S_{1,1}^2$ ,  $\Delta H_{1,2}^2$  and  $\Delta S_{1,2}^2$  are entered as zero. When the difference in standard states corresponds to the solid phase transition, then  $\Delta H_f^{\circ}$  and

 $\Delta S_{\rm f}^{\circ}$  are replaced by the corresponding values for the transition. For liquid immiscibility with small enough solubilities for the approximation  $1nY_1 = (b_x+c_x)y^2$  and  $1nY_2 = (b_x+\frac{1}{2}c_x)(1-y)^2$  in the phase rich in component 2, the regular solution theory predicts  $(b_x+c_x)/(b_x+\frac{1}{2}c_x) = (V_2/V_1)$ .

This is sometimes useful, but, in practice, the value of c is often more dependent upon change in character of the bonding across the solution range than upon the volumes of the pure materials, especially with change in electronic configuration upon solution. One can sometimes obtain a useful value of c by comparison of  $(\ln \gamma_1)/x_2^2 = b+c$ If  $c = 0$  is used in Prgm. Im, at large  $x_2$  with  $(\ln \gamma_2)/x_1^2 = b + \frac{1}{2}c$  at large  $x_1$ .  $(\ln\gamma_1)/x_2^2$  and  $(\ln\gamma_2)/x_1^2$  are taken equal for a given solution, but their value can be greatly different on opposite sides of the miscibility gap,

#### pirections:

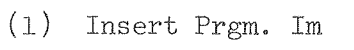

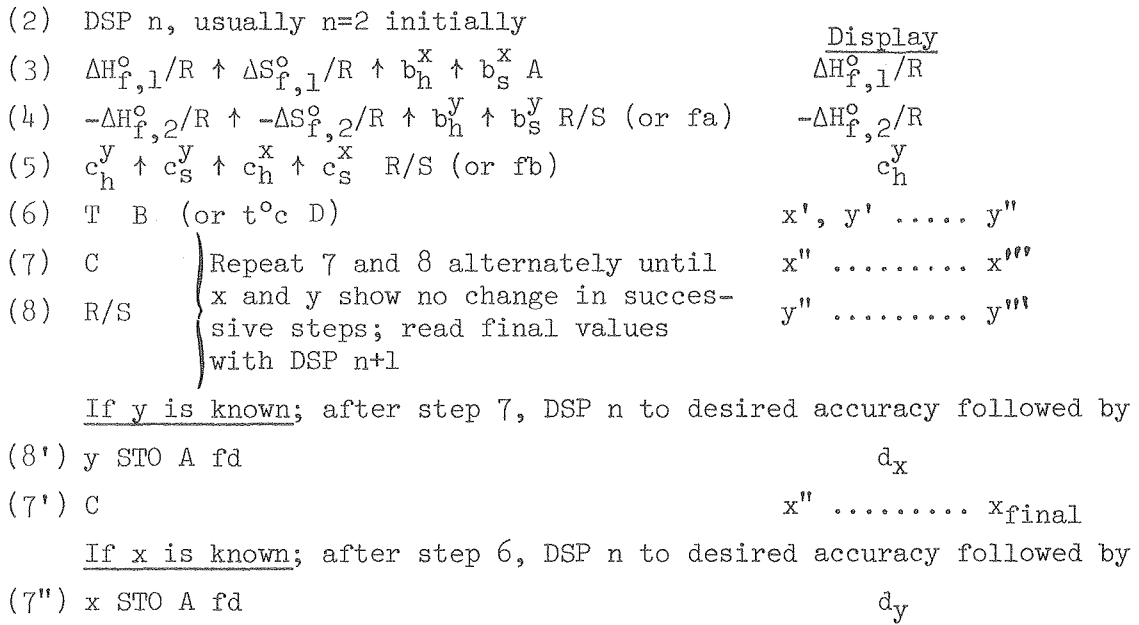

- 
- $(8")$  C
	- NOTE 1: The alternatives fa and fb for  $R/S$  in steps 3 and  $4$  allows alteration of part of the data without need to reinsert all of the data. For step  $6$ , temperature in  $^{\circ}$ C can be inserted followed by D to convert to <sup>o</sup>K and initiate the calculations.

 $y''$  .........  $Yfinal$ 

NOTE 2: The display control of step 2 can be changed at any time, but is best started with only two places, If higher than 3 place accuracy is desired, n can be increased at each successive repeat of steps 7 and 8, For each new T, start at step 6 following step 8. If step 7 was the last step, key fP $\geq$ S before starting again at step 6. cont'd.

 $0$   $0$   $0$   $0$   $4$   $6$   $0$   $4$   $6$   $6$ 

- NOTE 3: C can be used in place of  $R/S$  for step 8, but alternating between C for the x calculation and  $R/S$  for the y calculation helps one keep track of which value is being calculated.
- NOTE 4: If it is desired to repeat step  $7'$  to obtain a value to a larger number of places, change DSP n and repeat steps  $8'$  and  $7'$ . Similarily, if x is known, repeat steps  $7"$  and  $8"$ .
- NOTE 5: After T STOD, E calculates  $\Delta G_{f,1}^{\circ}/RT$ ,  $\sqrt{c}$  calculates  $b_x$  and fc calculates  $c_x$  for component 1 if the component 1 constants are in the primary registers. If  $d_x = \ln a_1$  is desired,  $\frac{1}{\sqrt{2}}$  after step 8. it may be o'btained by RCL5
- NOTE 6: Step 6 assumes  $x$  and  $y$  are small. If they are not, replace step 6 by T STO D  $x'$   $\uparrow$  y' GTO 8 R/S, where  $x'$  and  $y'$  are estimates of the solution. Then continue with steps  $7$  and  $8$ . This procedure is also used for calculating solubilities for a sequences of temperatures. If the temperature intervals are small, only T S'l'OD is needed for step 6.

#### TEsrr:

- (3) 5127  $\uparrow$  1.774  $\uparrow$  4×10<sup>3</sup>  $\uparrow$  .3 A 5127.00;
- (4)  $-1371 + -.762 + 8 \times 10^3 + .2 R/S -1371.00;$
- (5) 500 t .1 t 500 t .1 Rls 500.00;
- (6)  $2 \times 10^3$  B (or 1726.85 D)  $x=.07, y=.02, .02, .02, .02, .02)$
- (7) C x= .10, .10, .10, .10;
- $(8)$  R/S  $y=.02$ , .02, DSP 4, .0190;
- (7) C x=.1014, .1014,.1014,.1014, DSP 5, .10138;
- (8) R/S  $y=.01902, .01902, .01902, DSP 6, .019022.$

# $y = .019022$  known

Steps 2-7 the same as above;  $(8')$  .019022 STO A fd,  $d_x = 0177$ ;

 $(7')$  C .1014, .1014, .1014, DSP 5, .10138

# $x = .10138$  known

Steps 2-6 the same as above;  $(7")$  .10138 STO A fd,  $d_y = .0873$ ;

 $(8")$  C.0190, .0190, .0190, .0190, DSP 6, .019022

$$
e_x = e_y = 0
$$
,  $b_g^x = 2.5$ ,  $b_g^y = 3$ ,  $c_g^x = .5$ ,  $c_g^y = .1$ 

- $(3)$  0  $\uparrow$  0  $\uparrow$  0  $\uparrow$  -2.5 A 0.00
- $(4)$  0  $*$  0  $*$  0  $*$  -3 R/S 0.00
- $(5)$  0  $\dagger$  -.1  $\dagger$  0  $\dagger$  -.5 R/S 0.00
- $(6)$  1 B  $x=.05$ ,  $y=.04$ ,  $.06$ ,  $.06$ ,  $.06$ , 06

 $(7)$  C .08, .08, .08, DSP 3, .075; (8) R/S .062, .062, .062, DSP 4, .0618

(1 ) C .0755, .0755, .0755, .0755

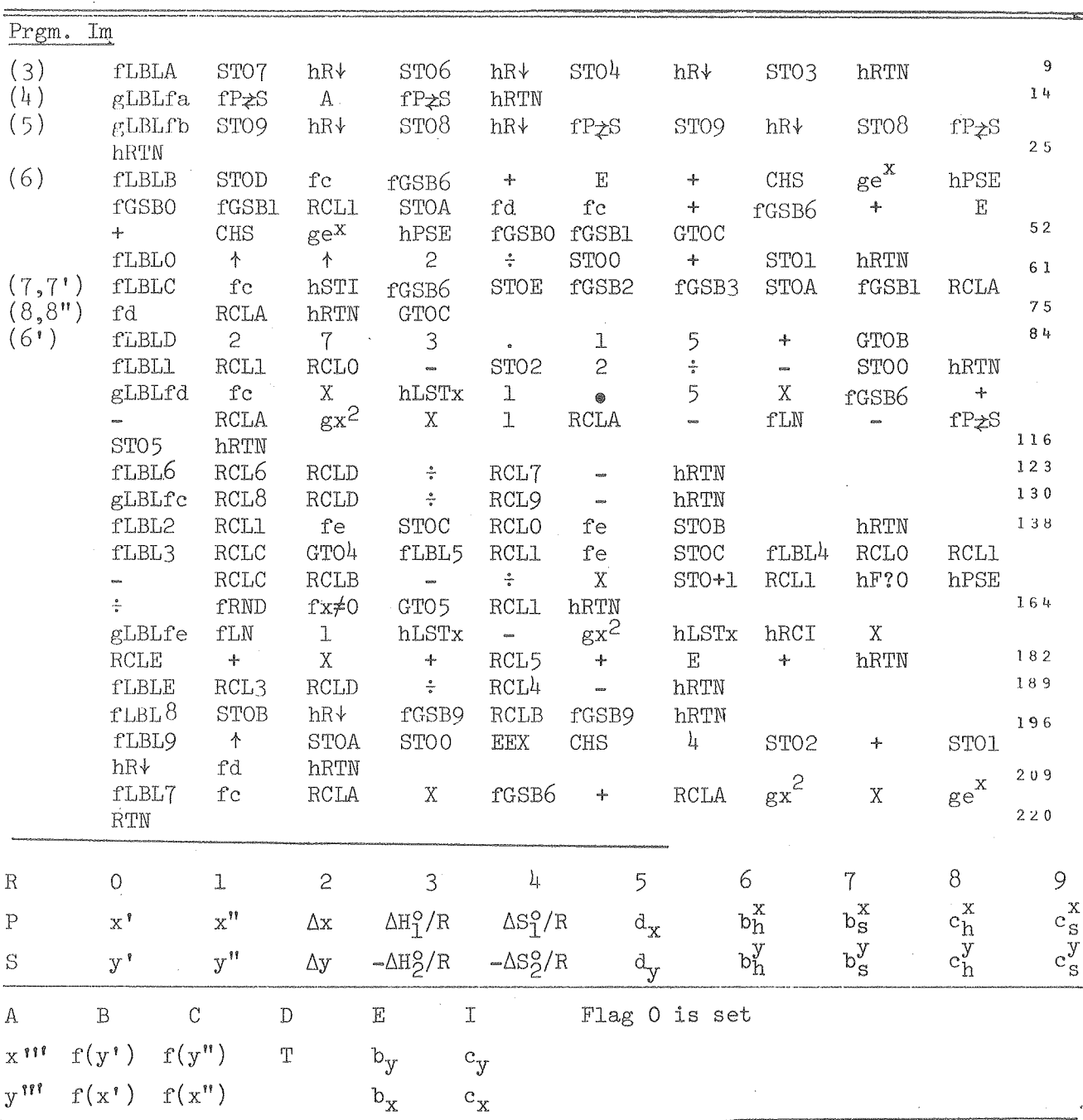

 $-64-$ 

 $0$   $0$   $\rightarrow$   $0$   $\rightarrow$   $0$   $\rightarrow$   $0$   $\rightarrow$ 

 $-65-$ 

# Gibbs Energy from Phase Boundaries

When the compositions of saturating phases are known, two constants can be directly determined. If the same b and c values are assumed for both phases for which the same standard states are used,

 $\ln x + b(1-x)^2 + c(1-x)^3 = \ln(1-y) + by^2 + cy^3 = \ln a_1 = \Delta \bar{G}_1/RT$  $\ln y + (b+\frac{3}{2}c)(1-y)^2 - c(1-y)^3 = \ln(1-x) + (b+\frac{3}{2}c)x^2 - cx^3 = \ln a_2 = \Delta \bar{G}_2/RT$ The mole fraction of component 1 is x in the phase rich in 2 and is 1-y in the phase rich in 1. The simultaneous solution of these equations expressed as  $\alpha_1 b + \beta_1 c = \varepsilon_1$  and  $\alpha_2 b + \beta_2 c = \varepsilon_2$  is discussed on pg. 114 of reference 13 using the quantities

 $\alpha_1 = 1 - x^2/(1-y)^2,$   $\alpha_2 = 1 - x^2/(1-y)^2,$   $\beta_1 = 1 - x - y^3/(1-x)^2,$   $\beta_2 = \frac{1}{2} + y - \frac{3}{2}x^2/(1-y)^2 + x^3/(1-y)^2,$   $\epsilon_1 = [\ln(1-y)/x]/(1-x)^2,$   $\epsilon_2 = [\ln(1-x)/y]/(1-y)^2,$ and  $D = \alpha_1 \beta_2 - \alpha_2 \beta_1$ .

When the same b and c values are not expected to be applicable for both phases or if the solubilities are small enough to combine the cubic terms with the square terms, then one uses  $ln\gamma_1/(1-x)^2 = b_x$  and  $ln\gamma_2/(1-y)^2 = b_y$ . In addition to calculating values of b and c or  $b_x$  and  $b_y$ , values of  $ln\gamma_1 = \Delta \overline{G}_1^E/RT$  and  $lna_1 = \Delta \overline{G}_1/RT$  and the corresponding values for the other components are calculated for both phases. If a set of b and c values or  $b_x$ and by values have been obtained at several temperatures, steps 4-6 of Prgm. Axb can be used to obtain enthalpy and excess entropy terms corresponding to b =  $b_h/R + b_S$  or c =  $c_h/T + b_S$  and similarily for  $b_x$  and  $b_y$ . The steps are (4) E, (5) T  $\uparrow$  b for each b value, then (6) f c will yield b<sub>h</sub> and b<sub>s</sub>. The same steps are repeated to obtain c<sub>h</sub> and c<sub>s</sub> values from the set of c values.

#### Directions:

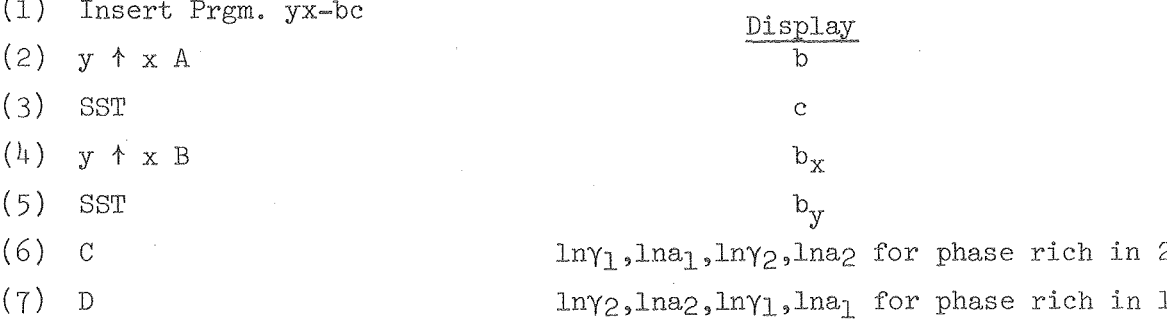

NOTE 1: b and c can be obtained after step (5) by RCLE hRCI.

NOTE 2: Steps 6 and 7 can be used in either order following step 3 or

step 5.

Prgm. yx-bc Test:

 $(2)$  .095  $\uparrow$  .07 A 2.4837; (3) SST 0.5397;  $(4)$  .  $04 + .03 B 3.6889$ ; (5) SST 3.4635;  $(6)$  C 3.4709, -0.0357, 0.0036, -0.0269; (7)  $D$  3.1920, -0.0269, 0.0051, -0.0357;<br>after (2), (6)  $C$  2.5823, -0.0769, 0.0160, -0.0566;  $(7)$  D 2.2973, -0.0566, 0.0229, -0.0769.

Prgm. yx-bc

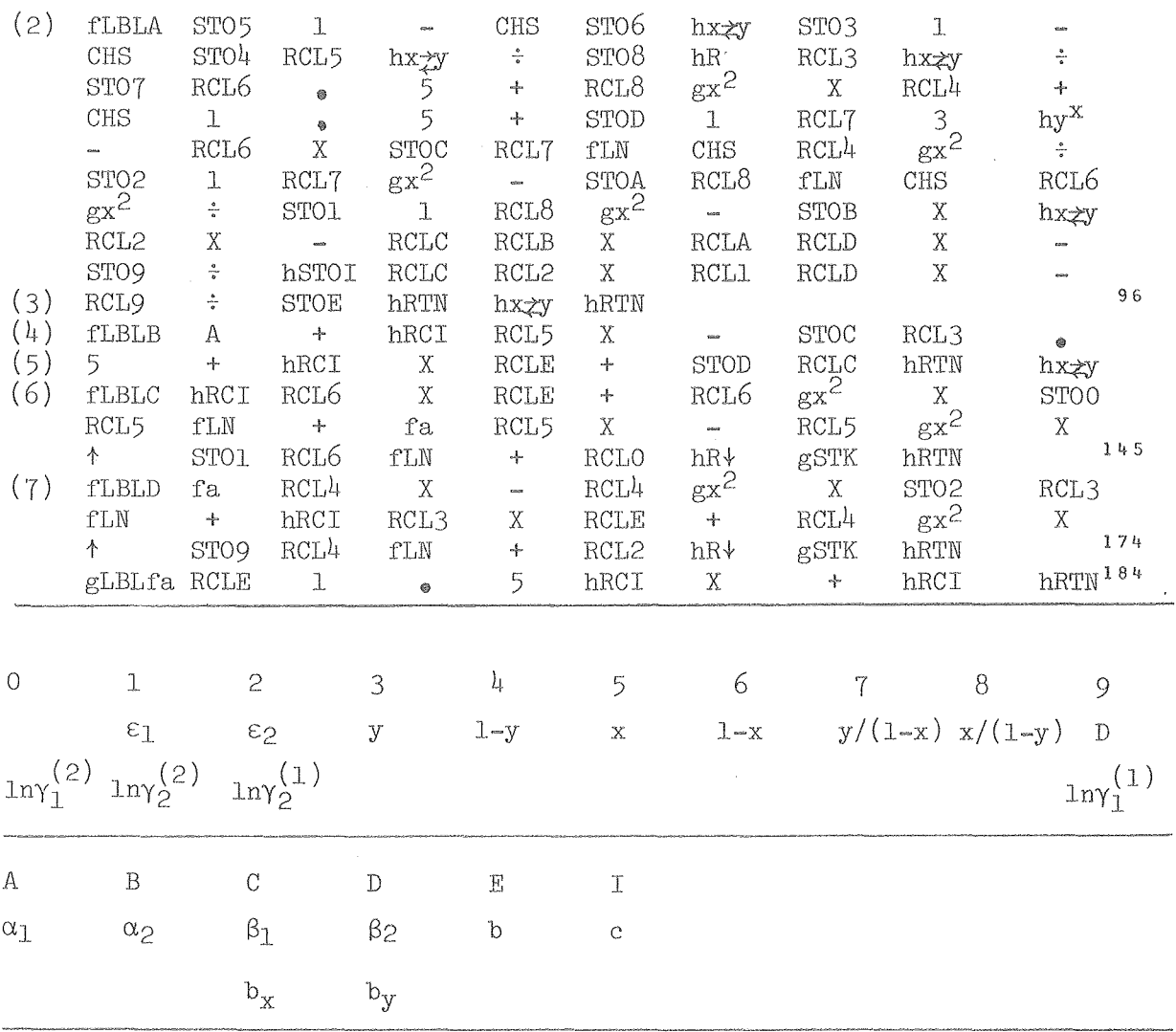

 $0$   $0$   $1$   $0$   $4$   $0$   $0$   $1$   $0$   $7$   $10$ 

 $-67-$ 

# Calculation of Thermodynamic Properties of Liquid Solution from Properties of Solid Solution and Solidus-Liquidus Data and Effect of Errors

Program 1m presents the equations for the solidus-liquidus equilibrium. The same equations and symbols will be used here for Prgm.  $\Omega$ yxbc. This program starts with enthalpies and entropy of fusion of both components and the partial molal enthalpies and entropies in the solid phase and calculates

$$
\Omega_1^{\ell} = \ln \sqrt{\frac{l}{\chi_2^2}} \quad \text{and} \quad \Omega_2^{\ell} = \ln \sqrt{\frac{l}{\chi_1^2}}
$$

for the liquid phase of composition  $x_1^{\ell}$  = x in equilibrium with the solid phase of composition  $x_2^S = y$  and then calculates  $b_x$  and  $c_x$  of  $\delta_1^{\ell} = b_x + c_x (1-x)$ . It is often of interest to determine the influence of error in x and y on the calculated values of  $\Omega_1$  and  $\Omega_2$ . This program provides values of  $d\Omega/dx$  and  $d\Omega/dy$  for both components. The variation of each  $\Omega$  with the change of  $b_y$  and  $c_y$  can also be calculated. An error in the entropy of fusion of a component causes an error only in  $\Omega^{\mathcal{L}}$  for the same component. program gives the error in  $\Omega^{\ell}_{2}$  for an error in

$$
\begin{aligned}\n\ln a_2^5 &= \ln y + b_y(1-y)^2 + c_y(1-y)^3, \quad \ln a_2^{\ell} = \ln(1-x) + (b_x + \frac{3}{2}c_x - c_x x)x^2 \\
\ln a_2^{\ell} - \ln a_2^5 &= -\Delta c_{\text{max},2}^2 / RT = e_y \\
\ln a_2^5 + e_y - \ln(1-x) &= \ln a_2^{\ell} - \ln(1-x) = (b_x + \frac{3}{2}c_x - e_x x)x^2 = \Omega_2^{\ell} x^2 \\
\Omega_2^{\ell} &= [\ln y + b_y(1-y)^2 + c_y(1-y)^3 + e_y - \ln(1-x)]/x^2 \\
\ln a_1^{\ell} - \ln a_1^5 &= -\Delta c_{\text{max},1}^2 / RT = -e_x \\
\ln a_1^{\ell} &= \ln x + b_x(1-x)^2 + c_x(1-x)^3 \\
\ln a_1^5 - \ln x &= \ln a_1^{\ell} - \ln x = (b_x + c_x - c_x x)(1-x)^2 = \Omega_1^{\ell} (1-x)^2 \\
\Omega_1^{\ell} &= [\ln(1-y) + (b_y + \frac{3}{2}c_y)y^2 - c_y y^3 - e_x - \ln x]/(1-x)^2 \\
c_x &= 2(\Omega_2 - \Omega_1), \quad b_x = 3\Omega_1 - 2\Omega_2 + 2(\Omega_2 - \Omega_1)x = \Omega_1 - c_x(1-x) \\
\frac{d\Omega_2^{\ell}}{dy} &= \left[\frac{1}{y} - 2 \cdot b_y(1-y) - 3c_y(1-y)^2\right]/x^2 \\
\frac{d c_x}{dy} &= 2\left(\frac{d\Omega_2}{dy} - \frac{d\Omega_1}{dy}\right) \\
\frac{d\Omega_1}{dy} &= \left[\frac{1}{1-y} + (2b_y + 2c_y)y - 3c_y y^2\right]/(1-x)^2\n\end{aligned}
$$

cont I d.

 $\hat{\boldsymbol{\beta}}$
$$
\frac{d\phi_{z}^{E}}{d\bar{x}} = \frac{2\ln(1-x)}{x^{3}} + \frac{1}{x^{2}(1-x)} - \frac{2\left[x^{2}\frac{2}{x^{2}}\frac{1}{x^{2}}\ln(1-x)\right]}{x^{3}} = \frac{1}{x^{2}(1-x)} - \frac{2\frac{6}{x^{2}}}{x}
$$
\n
$$
\frac{d\phi_{z}^{E}}{dx} = -\frac{1}{x(1-x)^{2}} - \frac{2\ln x}{(1-x)^{3}} + \frac{\left[2(1-x)^{2}\frac{6}{x^{2}}\ln(1-x)\right]}{(1-x)^{3}} = \frac{1}{x(1-x)^{2}} + \frac{2\frac{6}{x^{2}}}{(1-x)^{2}}
$$
\n
$$
\frac{d\phi_{z}}{d\bar{y}} = \frac{1}{x^{2}} - \frac{2}{x^{2}}
$$
\n
$$
\frac{d\phi_{z}}{d\bar{y}} = \frac{1}{(1-x)^{2}} - \frac{d\phi_{z}}{d\bar{y}} = \frac{d\phi_{1}}{d\bar{y}} - 2(1-x)\left[\frac{d\phi_{z}}{d\bar{y}} - \frac{d\phi_{1}}{d\bar{y}}\right]
$$
\n
$$
\frac{d\phi_{z}}{d(\Delta\bar{g}_{T,2}/R)} = \frac{\frac{\pi}{T}\frac{\mu_{\bar{y}}\rho_{z}}{dx}}{\frac{\pi}{2}} - \frac{d\phi_{x}}{d(\Delta\bar{g}_{T,2}/R)} = \frac{2(\pi-\mu_{\bar{y}}\rho_{z})}{\pi x^{2}}, \frac{d\phi_{x}}{d(\Delta\bar{y}_{T}/R)} = \frac{(2x-2)(\pi-\bar{\mu}_{\bar{y}}\rho_{z})}{\pi x^{2}}
$$
\n
$$
\frac{\text{Direction:}}{\text{directions:}} = \frac{\frac{\pi}{T}\frac{\mu_{\bar{y}}\rho_{z}}{dx}}{\frac{\pi}{2}} - \frac{d\phi_{x}}{d(\Delta\bar{g}_{T,2}/R)} = \frac{2(\pi-\mu_{\bar{y}}\rho_{z})}{\pi x^{2}}, \frac{d\phi_{x}}{d(\Delta\bar{y}_{T}/R)} = \frac{(2x-2)(\pi-\bar{\mu}_{\bar{y}}\rho_{z})}{\pi x^{2}}
$$
\n
$$
\frac{\text{Direction:}}{\text{
$$

 $-68-$ 

 $0$   $0$   $1$   $0$   $4$   $6$   $0$   $4$   $6$ 

 $-69-$ 

- NOTE 1: After step 6, steps 7, 8 and 9 can be carried out in any order.
- NOTE 2: After step 9, 2X gives  $dc_x/d(\Delta S_{f,2}/R)$  which yields  $db_x/d(\Delta S_{f,2}/R)$ by multiplication by x~1.
- NOTE 3: If liquid thermodynamic data are available and it is desired to calculate solid data from x,y values, the same program can be used with reversal of 1 and 2 and x and y with the following directions:
	- (2 )
	- ( 3)
	- (4)
	- $(5)$
	- (6)

Prgm. Qyxbc

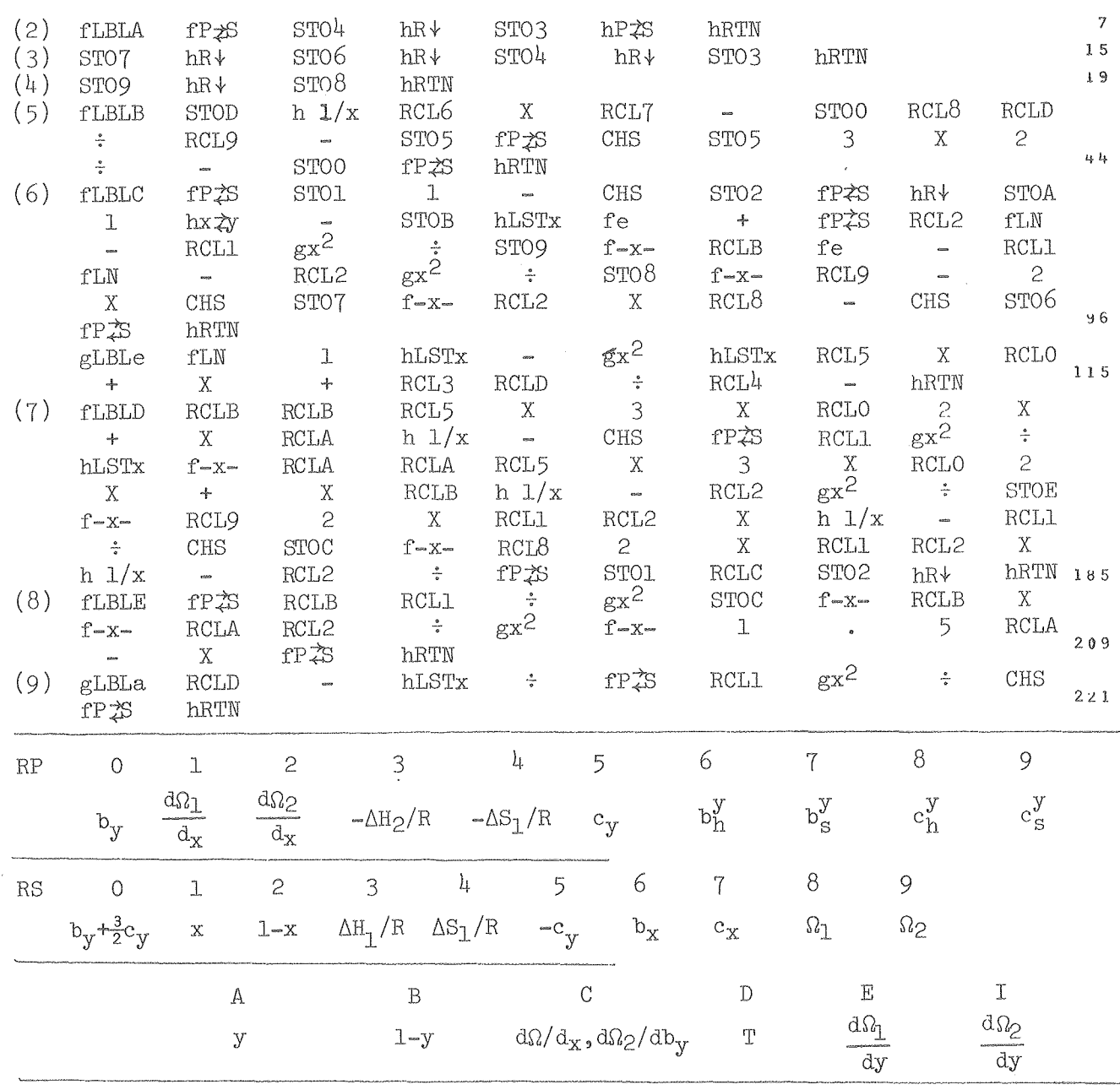

TEST:

\n\n- (2) 4300 
$$
\uparrow
$$
 1.487 A;
\n- (3) -2184  $\uparrow$  -0.993  $\uparrow$  2500  $\uparrow$  0 R/S;
\n- (4) 200  $\uparrow$  0 R/S;
\n- (5) 2773 B 1.010;
\n- (6) .10  $\uparrow$  .78 C
\n- 0.328, 1.848, -3.040, 2.517;
\n- (7) D 13.481, -18.829, 6.629, -9.686;
\n- (8) E 1.331, 1.198, 0.207, 0.289;
\n- (9) 2199 fa 0.340; 2X, 0.680;
\n- (0.781-1)X, 0.150.
\n

If it is desired to determine the effect upon  $b_x$  and  $c_x$  of the liquid phase<br>of errors in  $b_y$  and  $c_y$  of the solid phase, Prgm. be calculates  $dc_x/dc_y$ ,  $dc_x/dc_y$ ,  $db_x/db_y$ , and  $db_x/db_y$ .

$$
\frac{dc_x}{db_y} = 2\left(\frac{d\Omega_2}{db_y} - \frac{d\Omega_1}{db_y}\right) = 2\left[\frac{(1-y)^2}{x^2} - \frac{y^2}{(1-x)^2}\right]
$$
\n
$$
\frac{dc_x}{dc_y} = 2\left(\frac{d\Omega_2}{dc_y} - \frac{d\Omega_1}{dc_y}\right) = 2\left[\frac{(1-y)^3}{x^2} - \frac{3}{(2-y)}\frac{y^2}{(1-x)^2}\right]
$$
\n
$$
\frac{db_x}{db_y} = \frac{d\Omega_1}{db_y} - (1-x)\frac{dc_x}{db_y} = \frac{d\Omega_1}{db_y} - 2(1-x)\left[\frac{d\Omega_2}{db_y} - \frac{d\Omega_1}{db_y}\right]
$$
\n
$$
= \frac{y^2}{(1-x)^2} - 2(1-x)\left[\frac{(1-y)^2}{x^2} - \frac{y^2}{(1-x)^2}\right]
$$
\n
$$
\frac{db_x}{dc_y} = \frac{d\Omega_1}{dc_y} - (1-x)\frac{dc_x}{dc_y} = \frac{d\Omega_1}{dc_y} - 2(1-x)\left[\frac{d\Omega_2}{dc_y} - \frac{d\Omega_1}{dc_y}\right]
$$
\n
$$
= \left(\frac{3}{2} - y\right)\frac{y^2}{(1-x)^2} - 2(1-x)\left[\frac{(1-y)^3}{x^2} - \left(\frac{3}{2} - y\right)\frac{y^2}{(1-x)^2}\right]
$$

Directions:

Display

 $\bar{z}$ 

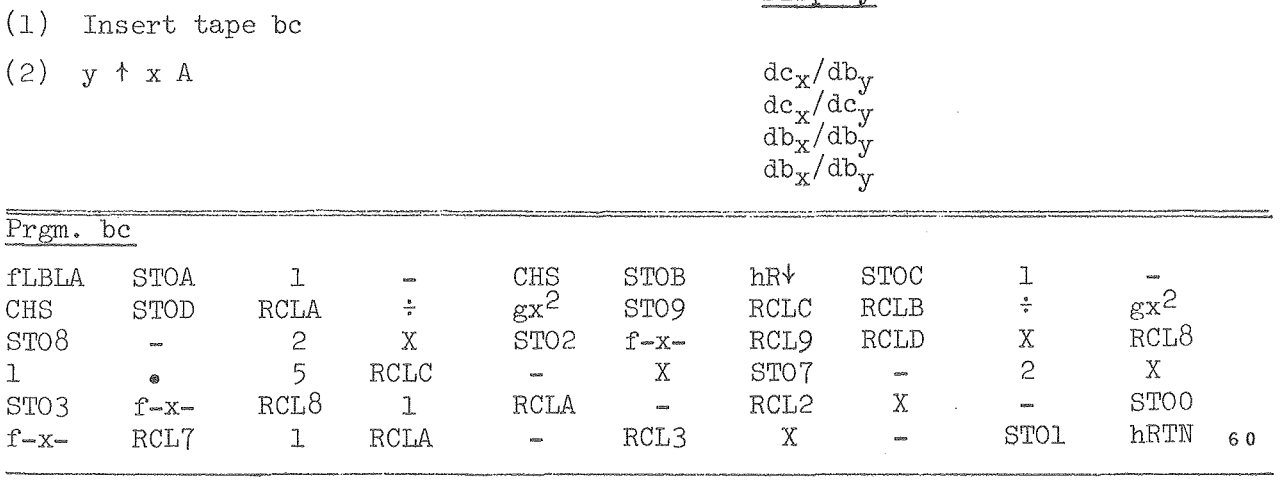

cont'd.

00 - 04 60 437

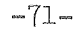

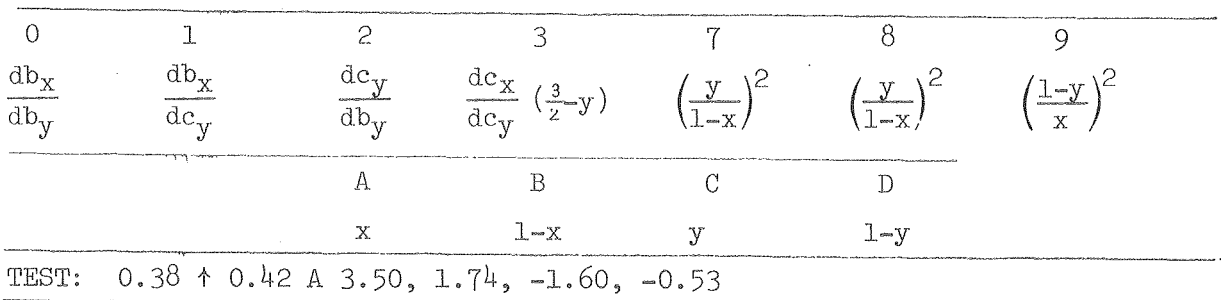

There is no general procedure for applying the various programs that have been described for treating a phase diagram. Liquidus data usually would be treated first by Prgm.  $\Omega$ xb which neglects the effect of solid solubility to ottain a rough idea of the partial molal enthalpies and entropies in the liquid phase. Neglect of solid solubility or experimental error in the data can yield values substantially in error and the initial values may have to be somewhat modified to be within the range of reasonable values indicated by various theoretical models. Program 1m can be used to calculate the boundaries of the solidus and liquidus from the selected thermodynamic values. There are, in general, an infinite combination of thermodynamic quantities that will fit a set of experimental data within experimental error, Comparison of the results from Prgm. 1m with the original experimental data will indicate what changes in the thermodynamic data might be necessary to give a better fit and still be in the range of reasonable entropy and enthalpy values. Program yx-bc is of use of obtain Gibbs energy values from boundary values at a given temperature or Prgm.  $\Omega$ yxbc will yield the molefraction dependence of the thermodynamic properties in one phase knowing the properties in the saturating phase. This last program can be of value in adjusting the thermodynamic data through analysis of the effect of error in various quantities upon the phase boundaries and the effect of error in one thermodynamic quantity upon related thermodynamic values. For intermediate phases with relatively limited solid solubility, the next program, Prgm. SP, is often of value. Because of the experimental error in most observations and the resulting wide spread of thermodynamic quantities that could be used to fit the data, it is important that this fitting process not be carried out in a mechanical manner. Considerable judgment using theoretical models with useful predictive value is essential to narrow down the range of thermodynamic values consistent with the experimental data,

Solubility Product Calculations for Liquidus of Intermediate Phases

Combination of the equations 
$$
\Delta G^{\circ}/RT = (\Delta G^{\circ} - \Delta H_{298}^{\circ})/RT + \Delta H_{298}^{\circ}/RT
$$
 for

\n
$$
A(s) + nB(s) = AB_n(s), A(s) = A(\ell), and nB(s) = nB(\ell) gives for
$$
\n
$$
AB_n(s) = A(\ell) + nB(\ell), -\Delta G^{\circ}/RT = -\Delta H_{298}^{\circ}/RT - (\Delta G^{\circ} - \Delta H_{298}^{\circ})/RT = 1nK =
$$
\n
$$
1nX_A + n1nx_B + 1nY_A + n1ny_B = 1nx_A + n1nx_B - (b_S - b_A/T)(1 - x_A)^2 - (c_S - c_A/T)(1 - x_A)^3
$$
\n
$$
- n[b_S + \frac{3}{2}c_S - (b_h + \frac{3}{2}c_h)/T]x_A^2 + n(c_S - c_h/T)x_A^3.
$$
\n
$$
T = \frac{\Delta H_{298}/R + [b_h + c_h(1 - x_A)](1 - x_A)^2 + n[b_h + \frac{3}{2}c_h - c_hx_A]x_A^2}{\Delta H_{298}} - 1nx_A - n1n(1 - x_A) + [b_S + c_S(1 - x_A)](1 - x_A)^2 + n(b_S + \frac{3}{2}c_S - c_Sx_A)x_A^2
$$

$$
-\Delta G^{\circ}/RT = \ln x_A + n \ln(1-x_A) + \frac{[b_h + c_h(1-x_A)](1-x_A)^2 + n[b_h + \frac{3}{2}c_h - c_h x_A]x_A^2}{T}
$$

$$
- [b_s + c_s(1-x_A)](1-x_A)^2 - n[b_s + \frac{3}{2}c_s - c_s x_A]x_A^2
$$

Program SP can be used to calculate the liquidus curve when  $\Delta H_{298}^{\circ}/R$  is known or to calculate  $\Delta H_{298}^{\circ}/R$  when the liquidus curve is known.

## Directions:

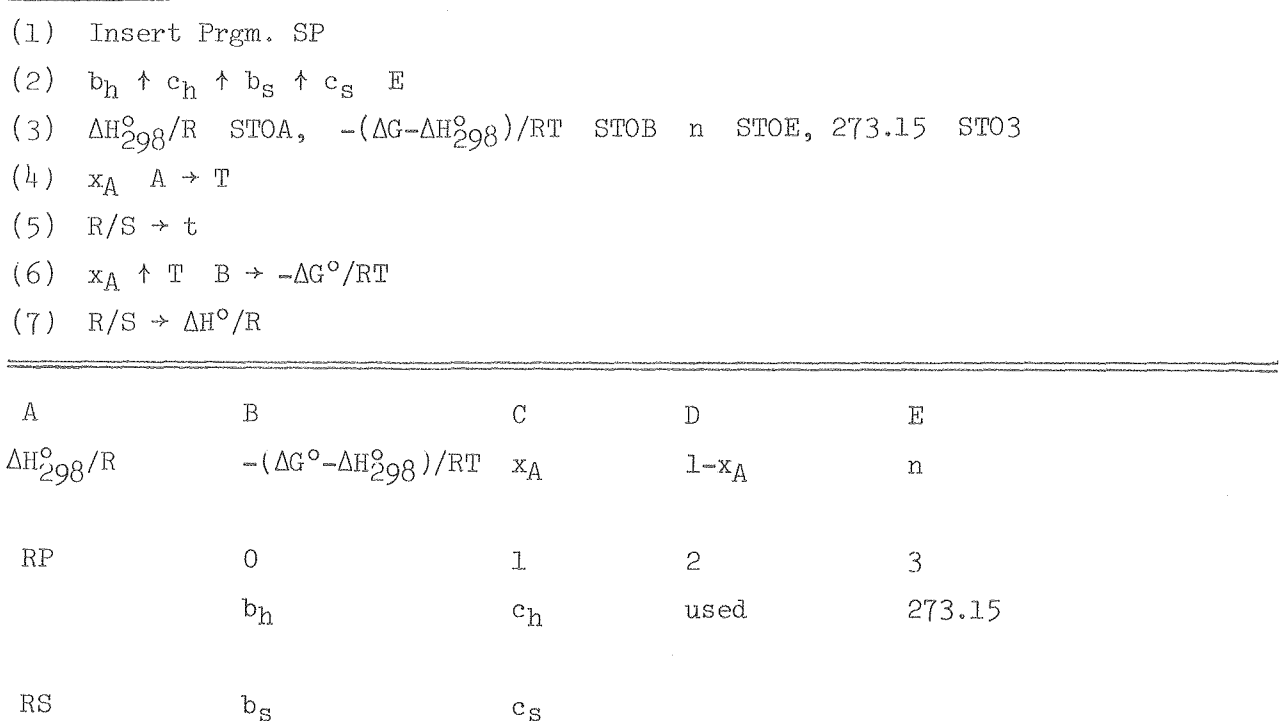

 $\mathbf{c}_{\, \mathbf{S}}$ 

cont'd.

00004604676

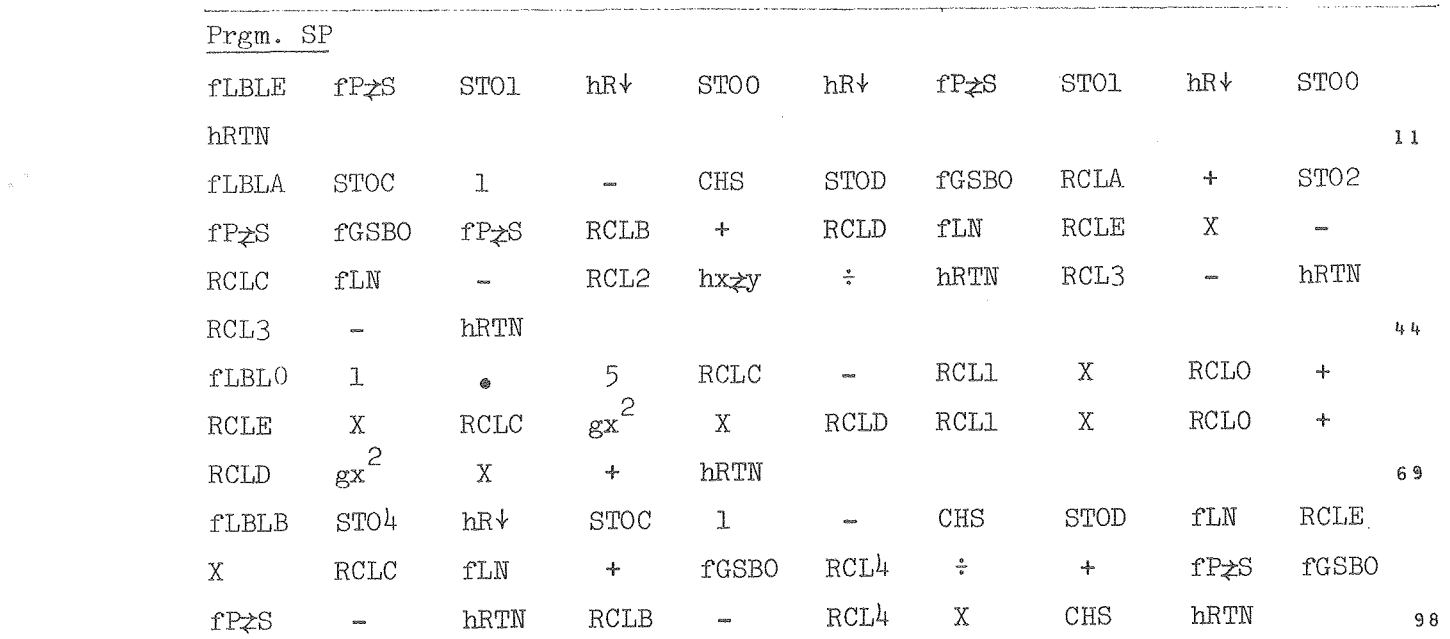

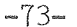

 $\label{eq:2.1} \frac{d^2}{dt^2}$ 

#### Chapter IV

#### Regular Solution Calculations

The previous chapters have frequently referred to regular solution equations and their application to thermodynamic calculations. (l2,l9,20) In Chapter III, it was pointed out that the partial molal Gibbs energies expressed in terms of volume fractions as composition variables can be conveniently expanded in terms of mole fraction truncated at the cubic term. In its simplest form, the regular solution theory is a pair-interaction model with interactions between unlike atoms or molecules being taken as the geometric mean of the interactions between like atoms of molecules and excess entropy contributions comes only from the temperature coefficients of the volume and energy of sublimation terms, For most actual systems, the geometric mean assumption must be modified and additional entropy contributions must be considered, For metallic atoms, there is also the question of the appropriate valence state to use for evaluating the cohesive  $energy(7)$ .

The programs tabulated below can use for  $\Delta H$  either the enthalpy of sublimation to the groimd electronic state or to any valence state in obtaining the first approximations to the solubility parameters. Subsequent approximations depend upon the types of atoms being mixed and an appraisal of the types of chemical interactions that can take place, Thus strain contributions due to size disparity can add positive contributions to the Gibbs energy of mixing for solids with equivalent lattice positions and can add negative contributions for appropriate size differences for structures such as those of the Laves phases, liquids, and other systems with nonequivalent sites that achieve better space filling with appropriate size disparities. The very substantial acid-base interactions that can take place when atoms with non-bonding electrons are mixed with atoms with unoccupied low energy orbitals must also be considered. $(8)$  However, the simplest form of internal pressure calculation is the starting point for most systems. For this level of approximation, the energy of vaporization is taken as  $\Delta H - RT$ ; where  $T$ ; is the average temperature of the range of interest.  $\mbox{Tr}\Sigma_1 \ = \ \mbox{Tr} \gamma_1/(1-x_1)^2 \ = \ v_1(\delta_n-\delta_1)^2/R \ = \ v_1\left\{ \left[\left(\frac{\Delta H_n}{R}\ -\ T_i\right)/v_n\right]^{\frac{1}{2}} - \ \left[\left(\frac{\Delta H_1}{R}\ -\ T_i\right)/v_1\right]^{\frac{1}{2}} \right\}^2 \right\}$  $\mbox{Tr} \Omega_{\mbox{\scriptsize n}} \ \ \, = \ \ \mbox{Tr} \gamma_{\mbox{\scriptsize n}}/x_1^2 \, = \, \mbox{V}_{\mbox{\scriptsize n}} \big( \, \delta_{\mbox{\scriptsize n}} \! - \! \delta_{\mbox{\scriptsize 1}} \, \big)^2 / \mbox{R}$  $\mathrm{T}_{\text{critical}} = \; \; \left[ \, 2 \mathrm{V}_{\text{n}} \big( \, \delta_{\text{n}} \text{--} \delta_{\text{1}} \, \big)^2 / \mathrm{R} \, \right] / \left[ \, \mathrm{1} \text{+} \big( \mathrm{V}_{\text{n}} \, / \mathrm{V}_{\text{1}} \, \big)^{\frac{1}{2}} \, \right]^2$ 

 $0$  ,  $0$  ,  $0$  ,  $0$  ,  $4$  ,  $0$  ,  $0$  ,  $0$  ,  $0$  ,  $0$  ,  $0$ 

 $\frac{1}{\Delta} \left( \frac{1}{\lambda} \right)$ 

-75-

Program RS can store data for eight binary systems of component 1,

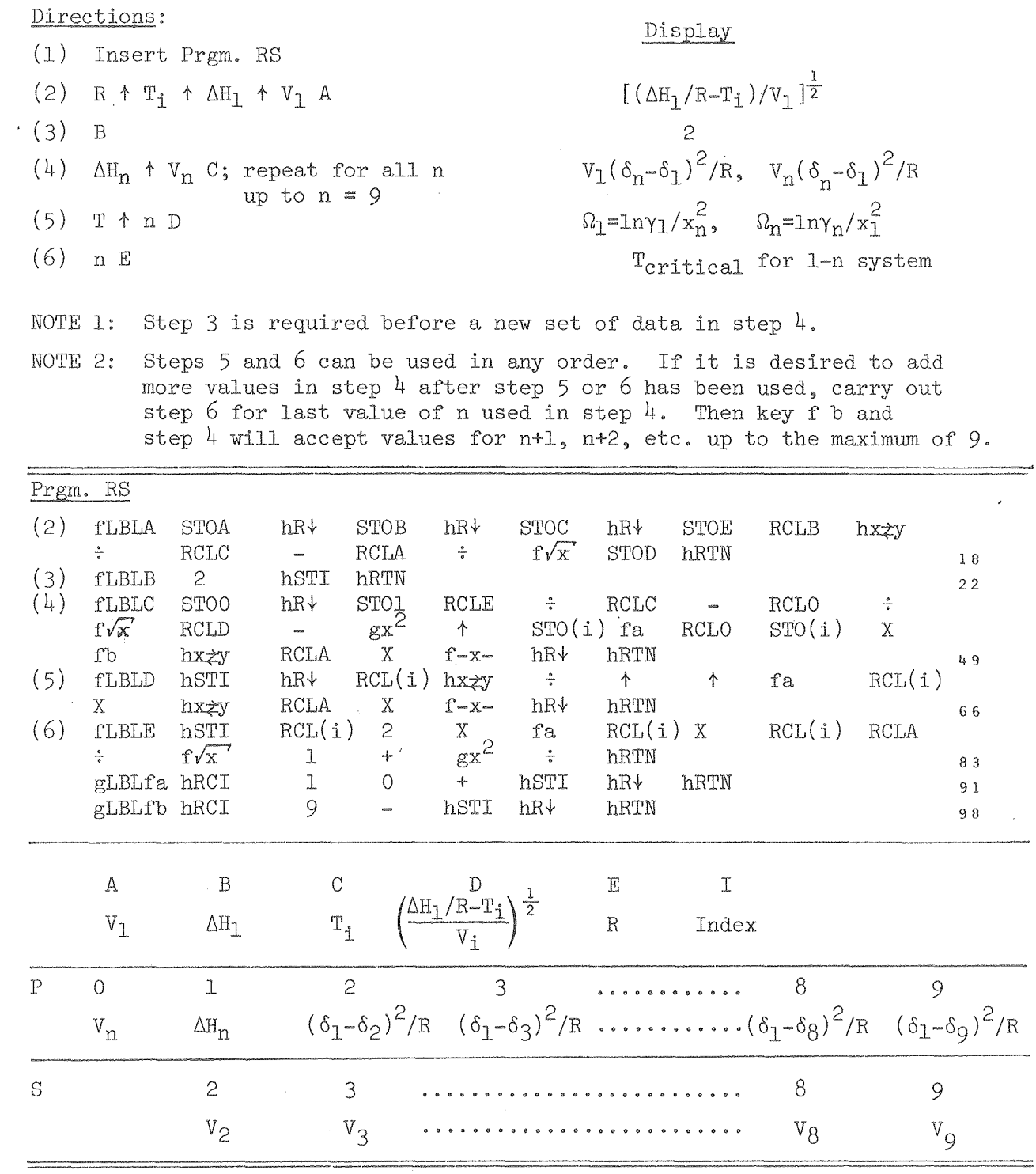

#### Use of Regular Solution Equations for Fitting of Data

When there is substantial solid and liquid solubility and Prgm. Im of Chapter III is required, an exact analytical solution cannot be given, but quite accurate fitting of the results can be obtained in terms of a polynomial fit. of the deviation from simple limiting equations.

If the solid and liquid solubilities are small, the liquidus of component A of an A-B binary system is given by  $\ln x_A^L = \alpha + a_{-1} x^{-1}$  where  $\alpha$  =  $\Delta S_f^{\circ}/R$  +  $b_S^{\perp}$  +  $c_S^{\perp}$  and  $a_{-1}$  =  $-\Delta H_f^{\circ}/R$  -  $b_h^{\perp}$  -  $c_h^{\perp}$  $a_{-1}$  =  $-M_f^o/R - b_h^L - c_h^L$ 

and all quantities refer to component A. The solidus can be expressed as

$$
\ln x^s_B = \alpha^s + a^s_{-1} r^{-1}
$$

where

$$
\alpha^{\rm S} = -\Delta S_{\rm f}^{\rm o}/R + b_{\rm s}^{\rm S} + c_{\rm s}^{\rm S} \qquad \text{and} \qquad a_{-1}^{\rm S} = \Delta H_{\rm f}^{\rm o}/R - b_{\rm h}^{\rm S} - c_{\rm h}^{\rm S}
$$

and all quantities refer to component B.

Actual data are fitted to the equation  $\ln x = a_{-1}T^{-1} + \Delta$ , where  $\Delta$  is a power series in T. It is sometimes useful to fit ln  $\frac{x}{T_{\varphi}-T}$  =  $a_{-1}T^{-1}+\Delta$ . When the liquidus or solidus is of very limited extent near the melting point, a simpler equation can be used. The limiting liquidus near the melting point of B becomes

$$
\frac{\mathbf{x}_{\mathrm{A}}^{\mathrm{T}}}{(\mathbf{T}_{\mathrm{f}} - \mathbf{T})} = \frac{\Delta \mathbf{S}_{\mathrm{f}}^{\mathrm{o}} / \mathbf{R}}{\mathbf{T} (1 - \mathbf{x}_{\mathrm{A}}^{\mathrm{S}} / \mathbf{x}_{\mathrm{A}}^{\mathrm{L}})}
$$

from Eq.(19-14) of ref.(12) which reduces to

$$
\frac{x_A^L}{(T_f - T)} = \frac{\Delta S_f^{\circ}/R}{T}
$$

when solid solubility is small.

The various modifications of these limiting equations can be used to obtain accurate least square fits for liquidus or solidus boundaries to a polynomial with a minimum number of terms. Prg. LSA is designed to handle the variety of situations that might arise by evaluating the constants of  $f(x,T) = a_1/T + a_0 + a_1T + a_2T^2$ , where  $f(x,T)$  may be  $\ln[x/(T_f-T)],$  ln x, or  $x/(\mathbb{T}_{f}-\mathbb{T})$ . a<sub>-1</sub> is fixed as indicated below by the type of equilibrium and  $\Delta = f(x,T) - a_{-1}/T$  is fit to a power series in T or under some circumstances in Te-T.

 $0$   $0$   $\rightarrow$   $0$   $\rightarrow$   $6$   $0$   $\rightarrow$   $3$   $7$   $5$ 

 $-77-$ 

Prgm. LSA for  $f(x,T) = \frac{a-1}{T} + \Delta$ ,  $\Delta = a_0 + a_1T + a_2T^2$ 

Di (1) Insert tape  $LS \Delta$ (2 ) Store  $a_{-1}$  in B  $a_{-1}$ fa to clear registers  $(3)$  $a_{-1}$ Modify prgm. to fit  $f(x,T) = x/(T_f-T)$  or lnx in place of ln  $\frac{x}{2890-T}$  $(4)$  $T_1^2 \Delta$  $(5)$   $x_1$   $T_1$  B If any of T values are evenly spaced, key xA after 2nd of regularly spaced values if  $10^{-2}$  has been replaced by proper I.  $(6)$  R/S  $a<sub>0</sub>$ (7) SST SST  $a_1$ ,  $a_2$  $(8)$  T D  $\mathbf X$  $E$  after 2nd of regularly spaced  $T$   $x$  $(9)$  C, SST  $a_1^{\prime}$ ,  $a_0^{\prime}$  for  $T_f$ -T in place of T  $(10)$  T fd  $\mathbf{x}$ fe for evenly spaced T x NOTE 1: Prgm. is set for  $f(x,T) = \ln \frac{x}{2800 \pi}$ , although usually a simpler function is used. NOTE 2: For  $f(x, T) = \ln x$ , remove fGSB 1- in 3rd line (steps 22-3) and fGSBl + near end of LBL D (steps 132-3 minus 2) and if  $T_{\rho}$ -T power series be used, remove hR $\uparrow$  fLN + of gLBLd, step 192. If x is keyed in as  $10<sup>n</sup>x$ , add EEX n  $\div$  in 3rd line (after hEt of step 20) NOTE 3: NOTE 4: For melting point of metal other than Mo, replace 2890 by  $T_f$  after fLBL1, fLBLC, and end of gLBLd. NOTE 5: For even spaced temp, at intervals I other than 100°, replace EEX 2 by I after fLBLA, fLBLE, and gLBLd. NOTE 6: If x is to be used instead of Inx, remove fLN in 3rd line (step 21). and remove  $ge^{X}$  at end of fLBLE and end of  $gLBLe$ . For an A-B system with  $\ln \gamma_A = \text{bx}_B^2 + \text{cx}_B^3$  and  $\ln \beta_B$ NOTE 7: there are the following combinations of  $f(x,T)$  and

 $\Delta \sim 1$ 

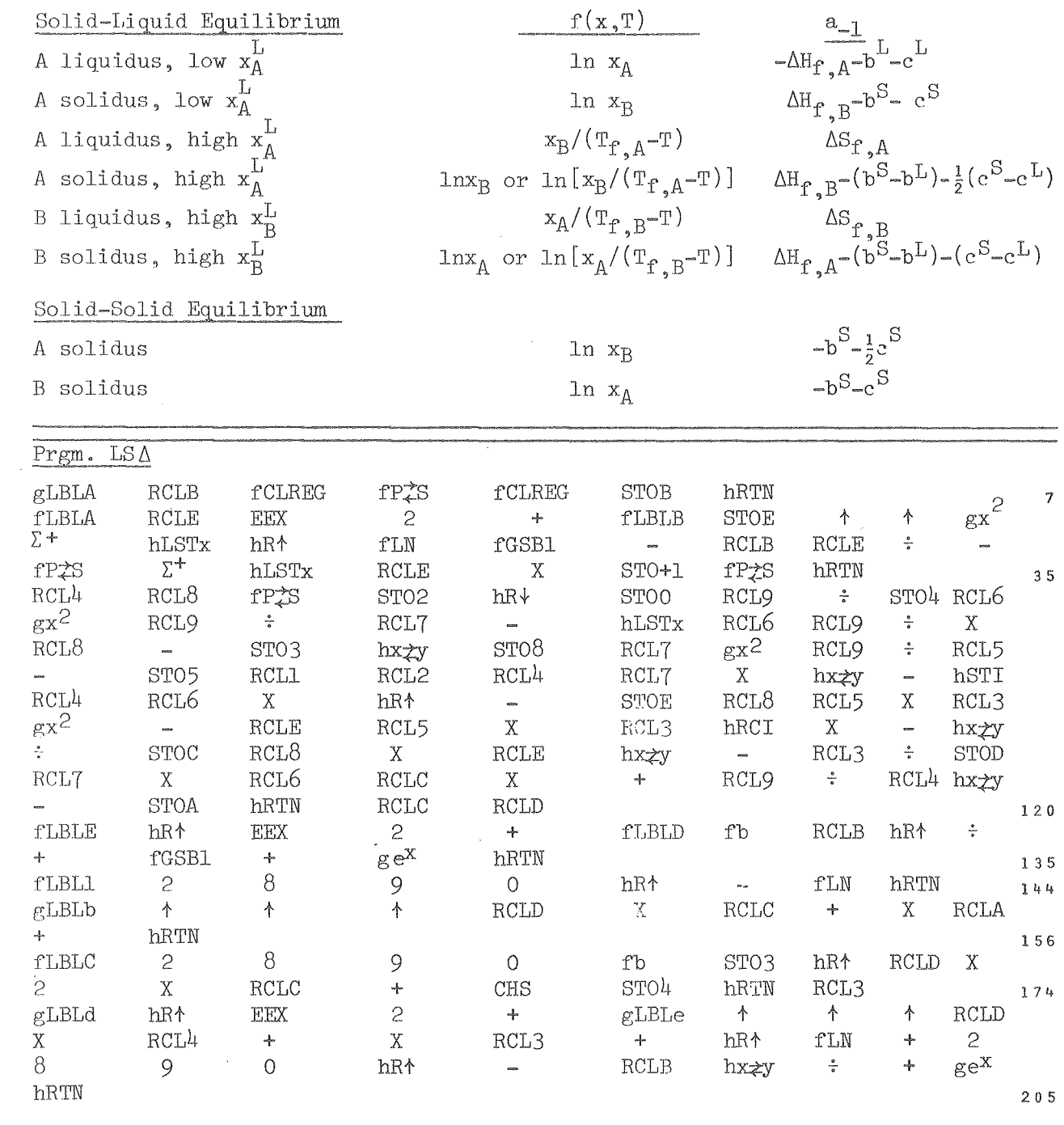

 $0$  ,  $0$  ,  $1$  ,  $4$  ,  $6$  ,  $0$  ,  $4$  ,  $3$  ,  $7$  ,  $6$ 

-79-

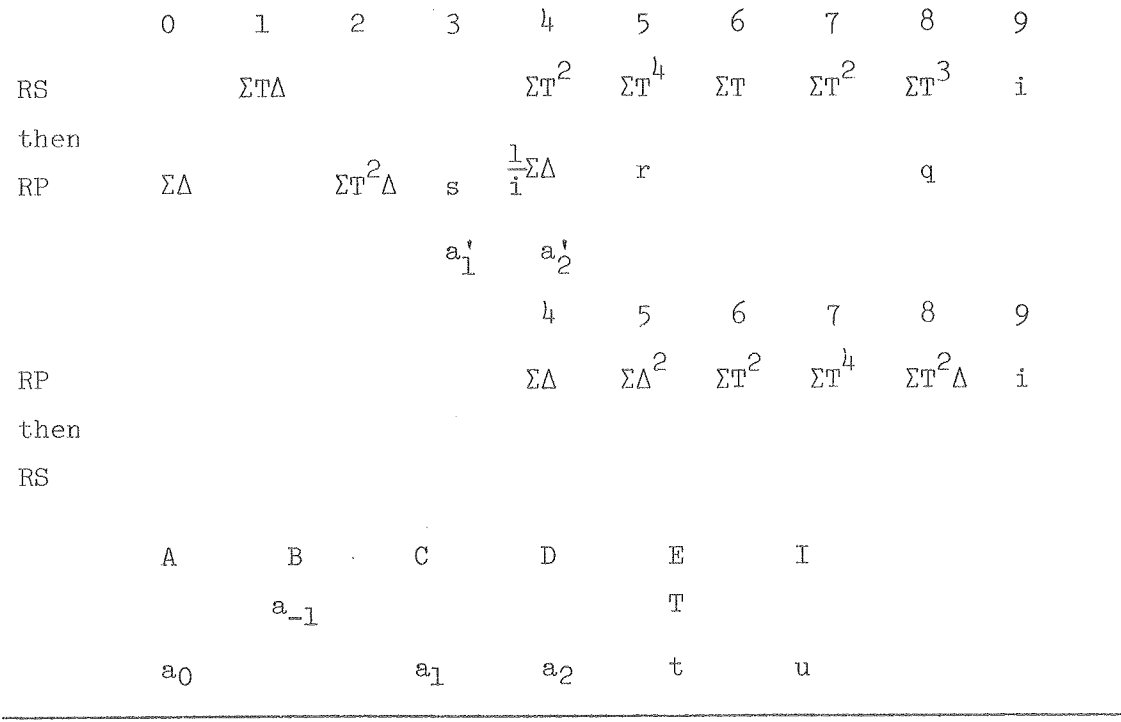

A fifth chapter entitled "Philosophy of Critical Evaluation and Compilation" has been wrItten which descrIbes the compilation procedures and use of some of the programs described in the earlier chapters and which particularily reviews some of the bonding models used to predict thermodynamic values for systems lacking data, Because of the length of the present report, the decision was made to issue the fifth chapter as a separate report (LBL-7666) and the present summary of calculation programs will be ended with a program used to estimate enthalpies of formation using the Rittner model for . gaseous halides with a large ionic component.

#### Bonding Energies of Gaseous Halides Using the Rittner Model

Rittner ( $24$ ) has used an ionic model including polarizability to calculate bonding energies of gaseous halides. 'l'here are a number of difficulties in the model having to do with the proper treatment of overlap repulsion, the appropriate value of the polarizabi1ity to be used, and the contribution of higher order terms, In spite of the limitations, Cubicciotti (25,27) and Hildenbrand (26) have reported success in using the model for compounds of highly charged cations and criteria have been developed to predict range of applicability of the model.

It is of interest to determine how far the model can be extended among the gaseous transition metal halides, for which thermodynamic data are very scanty. It would be useful to compare the calculated values with the available experimental data to determine if the model or some modification of the model might yield useful data, The HP-67 calculator program given below follows the calculations of Cubicciotti, Hildenbrand, et al.  $(27)$ . Enthalpies of formation or dissociation energies to the gaseous ions can be readily calculated for MX, linear MX<sub>2</sub>, planar MX<sub>3</sub>, and tetrahedral MX<sub>4</sub> given a value of the cation-anion distance and the polarizabilities, These molecules will be described as  $M_X$  with x=1 to 4. The operation of the program will be illustrated using typical parameters for Zr and Mo.

(1) 
$$
H_0^0/R = 167 \ 103[a_n/r + \alpha b_n/r^{l_1}]
$$
 for  
\n $M^{n^+}(g) + nX^{(g)} = MX_n(g)$ 

where  $\alpha$  is the anion polarizability in  $A^3$  for the symmetrical molecules and is the sum of the anion and cation polarizabilities for MX molecules. The constant 167 103, given by  $e^2 N_0/10^{-\bar{8}} R = e^2/10^{-8} k = (4.80324)^2 10^4/1.38065$ , yields values of  $\Delta H_0^o/R$  in Kelvin units when r is given in  $\stackrel{o}{A}$ . The values of  $a_n$  and  $b_n$  are (27):

$$
a_1 = -\frac{10}{11}
$$
  
\n
$$
a_2 = -\frac{10}{11}(3.5)
$$
  
\n
$$
a_3 = -\frac{10}{11}(9-\sqrt{3})
$$
  
\n
$$
a_4 = -\frac{10}{11}(15-3\sqrt{1.5})
$$
  
\n
$$
b_1 = -\frac{7}{11}(\frac{49}{16})
$$
  
\n
$$
b_2 = -\frac{7}{11}(\frac{49}{16})
$$
  
\n
$$
b_3 = -\frac{7}{11}(8.17)
$$
  
\n
$$
b_4 = -\frac{7}{11}(16.48)
$$

where  $\frac{10}{11} = 1 - \frac{1}{p}$  and  $\frac{7}{11} = 1 - \frac{1}{p}$  with p, the power of the overlap repulsion term,taken equal to 11,

00004004377

 $-81-$ 

The value of  $\Delta H_0^o/R$  for  $M(s) + \frac{n}{2}X_2 = M^{n+}(g) + nX^-(g)$  is given by the sum of  $\Delta H_0^o$  for the following reactions.

$$
M(s) = M(g)
$$

(3)  $\frac{\pi}{2}$  X<sub>2</sub> =  $\frac{\pi}{2}$  X(g)

where  $X_2$  is taken as gaseous for  $F_2$  and  $C_1$  at OK and solid for  $Br_2$  and  $I_2$ .

$$
(4) \quad nx(g) + ne^-(g) = nx^-(g)
$$

(5) 
$$
M(g) = M^{n^+}(g) + ne^{-}(g)
$$
.

For reaction (2),  $\Delta H_0^o/R = 78970\pm250K$  was used ( 29 ) for Mo and 72560 $\pm$ 500K was used (28) for Zr. For reaction (3),  $\Delta H_0^o/R$  was taken (30-35) as 9 240±70 for F, 14 386±1 for Cl, 14 185±5 for Br. and 12 889±2 K for I. For reaction (4),  $\Delta H_0^{\circ}/R$  was taken (36,37) as -39 440±20 for F, -41 930±30 for Cl, -39 030±30 for Br, and -35 550±30K for I. The ionization potentials in  $cm^{-1}$ from Moore ( 38 ) for

<sup>+</sup>Mo S7 260, 130 300, 3+ Mo 219 100, 4+ Mo 374 180 <sup>+</sup>Zr 5S 145, Zr <sup>3</sup>+ 185 400 and Zr 4+ 2'(6 9'(0 2+ Zr lOS 900.

are used to calculate  $\Delta H_0^o/R$  for reaction(5). The sum of  $\Delta H_0^o/R$  values for reactions (1) to (5) yields  $\Delta H_0^2/R$  for the formation from the elements.

(6) 
$$
M(s) + \frac{n}{2}X_2(g) = MX_n(\kappa)
$$
  
\n $\Delta H_{298}^o/R = \Delta H_0^o/R + (H_{298}^o - H_0^o)/R_{mx} - (H_{298}^o - H_0^o)/R_M - \frac{n}{2}(H_{298}^o - H_0^o)/R_{x2}$   
\nFor  $M(s)$ ,  $(H_{298}^o - H_0^o)/R = 552K$  for Mo and 665K for Zr. For gaseous  $X_2$ ,  
\n $\frac{1}{2}(H_{298}^o - H_0^o)/R = 531$  for  $F_2$  and 552 for  $C1_2$ . For  $Br_2(\ell)$  at 298K,  $\frac{1}{2}(H_{298}^o - H_0^o)/R = 1474K$  and for  $I_2(s)$ ,  $\frac{1}{2}(H_{298}^o - H_0^o)/R = 794K$ . Values of  $(H_{298}^o - H_0^o)/R$  for  $MX_n(g)$   
\nare tabulated in Table A.

The calculation of  $\Delta H_{298}^{\circ}/R$  for reaction(6) can be expressed as  $\Delta H_{298}^{\circ}/R$  =  $U/R$  +  $M_n$  +  $nX_x$ +  $(H_{Q}^o 8^{-H_0^o})/R_{MX_n}$ , where  $\Delta H_0^o/R$  for reaction(1) is expressed as  $U/R = A_n/r + \alpha B_n/r^{\frac{n}{4}}$  with  $A_n = 167 103 a_n$  and  $B_n = 167 103 b_n$ ,  $M_n$  is the sum of the  $\Delta H_0^2/R$  values of reactions(2) and (5) minus  $(H_{298}^2-H_0^2)/R$  for  $M(s)$ , and  $X_x$ is the sum of  $\Delta H_0^o/R$  values of reactions(3) and (4) minus  $(H_{20}^o, -H_0^o)/R$  for  $\frac{1}{2}X_2$ . The M<sub>n</sub> values are calculated by step 5 of the program. The other values, along with  $\alpha_x$  values, are tabulated as follows:

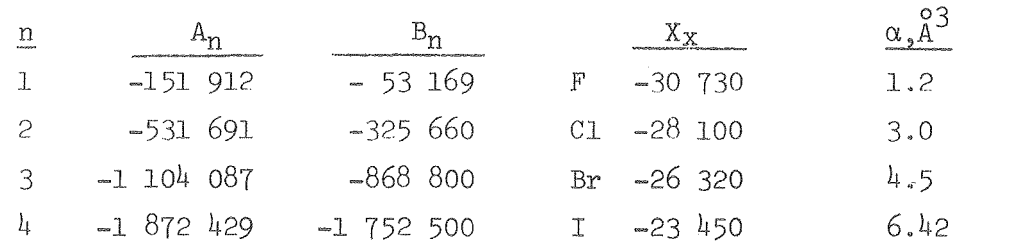

The  $\alpha$  value for I is from Cubicciotti, Hildenbrand, et al. (27). The other values are from Dalgarno ( 39 ). The calculation is carried out in two stages. After storing  $A_n$  and  $B_n$ , U/R is calculated from the M-X distance r by  $U/R = A_n/r + \alpha B_n/r^4$ . Then the value of U/R is combined with  $(H_{298}^9-H_0^8)/R$ of  $MX_n$ , to calculate  $\Delta H_{298}^9/R$  of reaction(6). Constants are stored in registers or are inserted with a data card as indicated.·

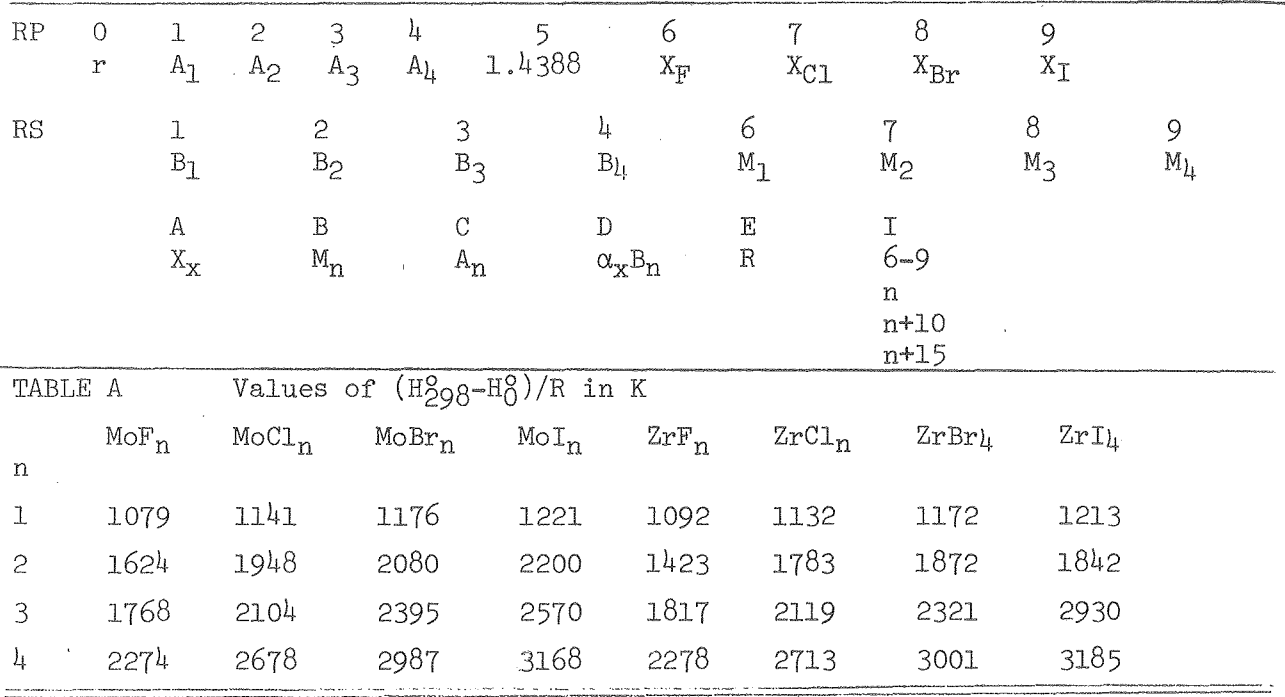

Directions:

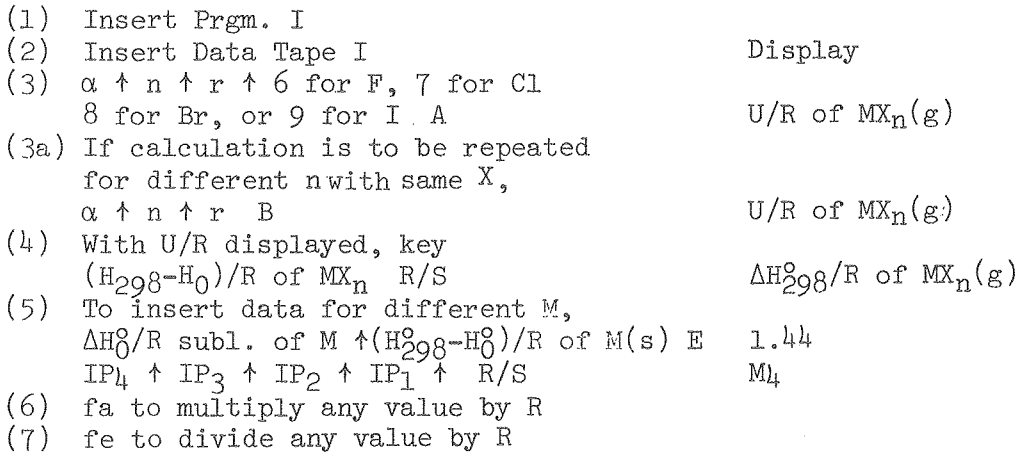

 $-82-$ 

 $0\ \ 0\ \ \, 0\ \ 0\ \ 0\ \ 0\ \ 0\ \ 0\ \ 0\ \ 0$ 

 $\label{eq:2} \frac{1}{2} \sum_{i=1}^n \frac{1}{2} \sum_{j=1}^n \frac{1}{2} \sum_{j=1}^n \frac{1}{2} \sum_{j=1}^n \frac{1}{2} \sum_{j=1}^n \frac{1}{2} \sum_{j=1}^n \frac{1}{2} \sum_{j=1}^n \frac{1}{2} \sum_{j=1}^n \frac{1}{2} \sum_{j=1}^n \frac{1}{2} \sum_{j=1}^n \frac{1}{2} \sum_{j=1}^n \frac{1}{2} \sum_{j=1}^n \frac{1}{2} \sum_{j=1}^n \frac{1}{$ 

 $\frac{1}{\sqrt{2}}$ 

 $-83-$ 

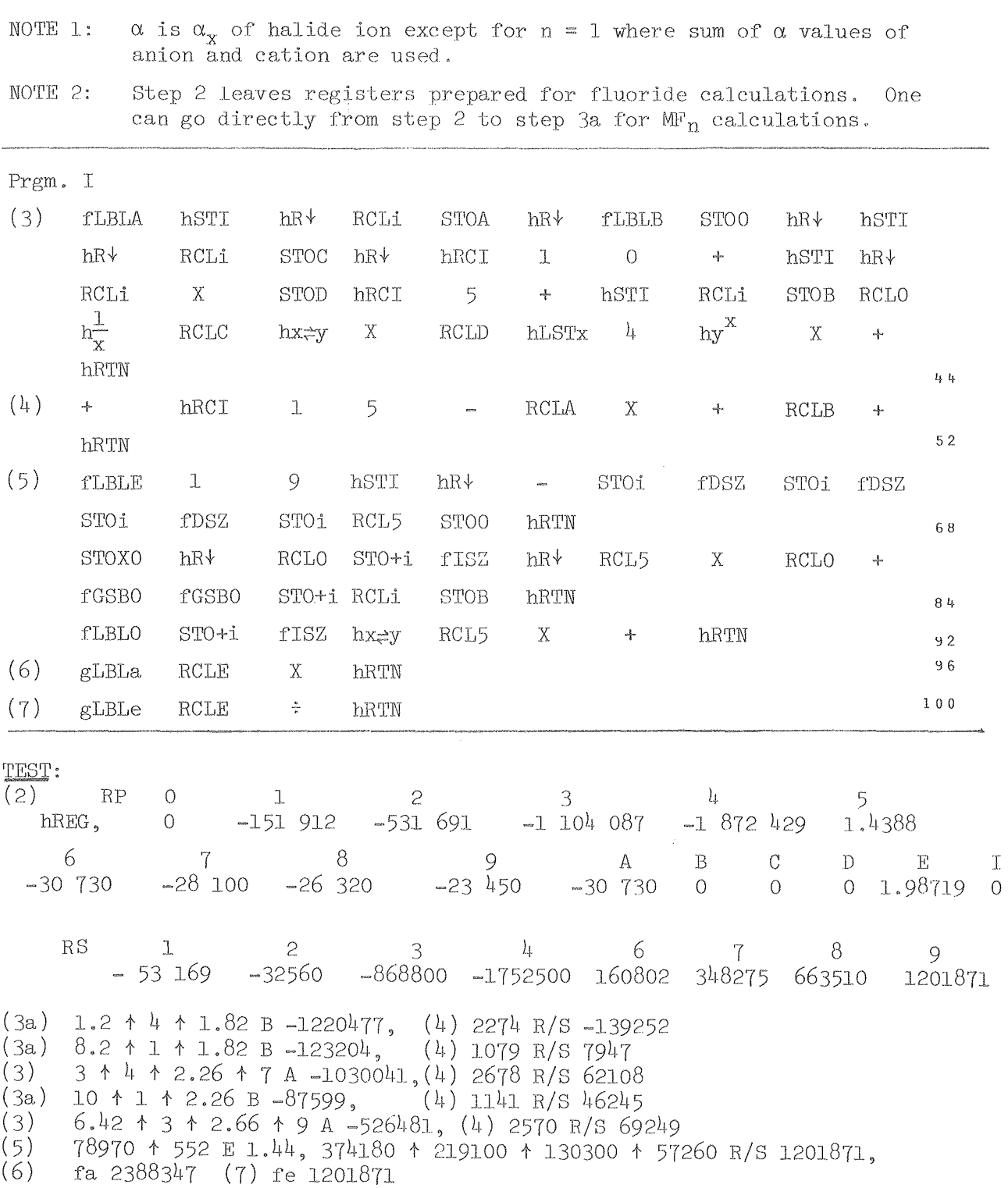

REFERENCES

- (1) L. Brewer, "Thermodynamic Stability and Bond Character in Relation to Electronic Structure and Crystal Structure" in book, Electronic Structure and Alloy Chemistry of Transition Elements, edited by p, A, Beck, Inter-Science Publishers, Division of John Wiley & Sons, New York, 1963. pp. 221-235.
- (2) L, Brewer, "Prediction of High-Temperature Metallic Phase Diagrams" Chapter 2 in book, High-Strength Materials, edited by V. F. Zackay, John Wiley & Sons, New York, 1965, pp, 12-103.
- (3) L, Brewer, "A Most Striking Confirmation of the Engel Metallic Correlation," Acta Met, 15, 553 (1967),
- $(4)$  L. Brewer, "Viewpoints of Stability of Metallic Structures" in book, Phase Stability in Metals and Alloys, edited by P. Rudman, J. Stringer and R, L, Jaffee, McGraw-Hill Book Co., New York, 1967, pp. 39-61, 241-9, 344-6, 560-8,
- (5) L. Brewer, "Bonding and Structures in Transition Metals". Science 161, No. 3837, 115 (1968).
- (6) 1. Brewer, "Thermodynamics and Alloy Behavior of the BCC and FCC Phases of Plutonium and Thorium" in book, Plutonium 1970 and Other Actinides, TMS Nuclear Metallurgy Series, Vol. 17, edited by W. N. Miner, Metallurgical Soc. AlME, New York, 1970, pp, 650-658,
- (7) L, Brewer, "Energies of the Electronic Configurations of the Lanthanide and Actinide Neutral Atoms". J, Opt, Soc, Am, 61, 1101 (1971).
- (8) Leo Brewer and Paul R, Wengert, "Transition Metal Alloys of Extraordinary Stability: An Example of Generalized Lewis-Acid-Base Interactions in Metallic Systems." Metallurgical Transactions  $\mu$ , 83 (1973).
- $(9)$  L. Brewer, "Transition Metal Alloys A Chemist's View." Amer. Inst. Phys. Conf. Proc., 1972, edited by H. C. Wolfe, No.  $\underline{10}$  (Pt. 1), 1973. pp, 1-16,
- (10) L. Brewer, "Prediction of Transition Netal Phase Diagrams," J. Nucl. Mat.  $51, 2 (1974)$ .
- (11) L. Brewer, "The Consequences of Partial Delocalization of d-Electron Orbitals in Transition Netals," Review Chimie Minerale 11, 616 (1974).
- (12) G. N. Lewis, M. Randall, K. S. Pitzer and L. Brewer, Thermodynamics, 2nd Ed., NcGraw-Hill, New York, 1961.

00004604579

Ref., cont'd,

- (13) L. Brewer, LBL-4994, Estimation of Thermodynamic Data and Phase Diagrams. 1976.
- $(14)$  Handbook of Mathematic Functions, edited by M. Abramowitz and I. A. Stegun, N,B,S, Applied Mathematics Series 55, June 1964, Supt. of Docwnents, U, S. Gov't, Printing Office, Washington, D.C, 20402.
- (15) R. Hamming, Numerical Methods for Scientists and Engineergs, McGraw~Hill, New York, 1973,
- $(16)$  W. E. Wentworth, J. Chem. Educ., 42, 96-103, 162-7 (1965).
- (17) w, E, Deming, "Statistical Adjustment of Data", John \1iley, New York 1943.
- (18) Hewlett-Packard HP-67 User's Library, 1000 N.E. Circle Boulevard, Corvallis, Oregon 97330.
- (19) L, S, Darken, Trans, Met, Soc. 239, 80-89 (1967).
- (20) J. H. Hildebrand and R, L. Scott, Regular Solutions, Prentice-Hall, Englewood CliffS, N. J., 1962.
- (21) D. Cubicciotti, J. Phys, Chem, 70, 2410-3 (1966),
- (22) David Fink, Roots of  $f(x) = 0$ , HP-65 User's Library Program 1636A.
- (23) Program routine for register review is a modification of suggestion by Art Leyenberger, HP Key Notes, l., 5 (1977 ).
- (24) E. S. Rittner, J. Chem. Phys. 19, 1030 (1951).
- (25) D. Cubicciotti, J. Phys. Chem. 65, 1058-9 (1961).
- (26) D. L, Hildenbrand, Paper 389, The Electrochemical Society, Atlanta, Georgia, October 1977.
- (27) D. Cubicciotti, D. L. Hildenbrand, K, H. Lou and D, P. Kleinschmidt, Paper 384, The Electrochemical Society, Atlanta, Georgia, October 1977.
- (28) 1. Brewer, The Cohesive Energies of the Elements, LBL-3720, May 1977.
- (29) L. Brewer, Atomic Energy Review Issue on Molybdenum, to be published, IAEA, Vienna.
- $(30)$  J. G. Stampler and R. F. Barrow, Trans. Far. Soc.  $54$ , 1592-4  $(1958)$ for  $D_0(F_2)$ .
- (31) A. E. Douglas and A. R, Hoy, Can. J. Phys. 2}, 1965-75 (1975) for  $D_0(C1<sub>2</sub>) = 19$  997.28 cm<sup>-1</sup> in confirmation of R. J. LeRoy, Specialist Report on Molecular Spectra, Chem. Soc. London (1973).
- (32) R, J, LeRoy and R, B. Bernstein, J. Mol. Spect. 37, l09-130 (1971).

Ref., cont'd.

- (33) R. F. Barow, D. F. Broyd, L. B. Pederson and K. K. Yee, Chem. Phys. Lett. 18, 357-8 (1973) confirms ref. 32 for D<sub>0</sub> = 15 895.6  $cm^{-1}$  for  $79_{\text{Br}} 81_{\text{Br}}$
- (34) R. F. Barrow and K. K. Yee, Trans. Far. Soc. II 69, 684-700 (1973) for  $D_0(I_2) = 12$  440.1 cm<sup>-1</sup>.
- (35) R. Hultgren, P. D. Desai, D. T. Hawkins, M. Gleiser, K. K. Kelley and D. D. Wagman, "Selected Values of the Thermodynamic Properties of the Elements", 1973, American Society for Metals, Metals Park, Ohio.
- $(36)$  R. Milstein and R. S. Berry, J. Chem. Phys. 55, 4146-7 (1971) and H. P. Popp, Z. Naturforsch 22a, 254 (1967) give electron affinity of F.
- $(37)$  R. S. Berry and C. W. Reimann, J. Chem. Phys.  $38$ ,  $1540-3$  (1963) give electron affinities of Cl, Br and <sup>L</sup>
- (38) C. E. Moore, NSRDS-NBS34, U. S. Gov't. Printing Office, Washington, D. C. (1970).
- (39) A. Dalgarno, Adv. Phys. 11, 281-315 (1962).

 $\sim$ 

 $\hat{\mathcal{A}}$ 

 $\frac{1}{3}$ 

 $\hat{\lambda}$ 

 $\label{eq:2.1} \frac{1}{\sqrt{2}}\int_{0}^{\pi} \frac{1}{\sqrt{2\pi}}\left(\frac{1}{\sqrt{2\pi}}\right)^{2}d\mu$ 

 $\mathcal{A}$ 

 $0.000040.0000000$ 

 $-87-$ 

INDEX

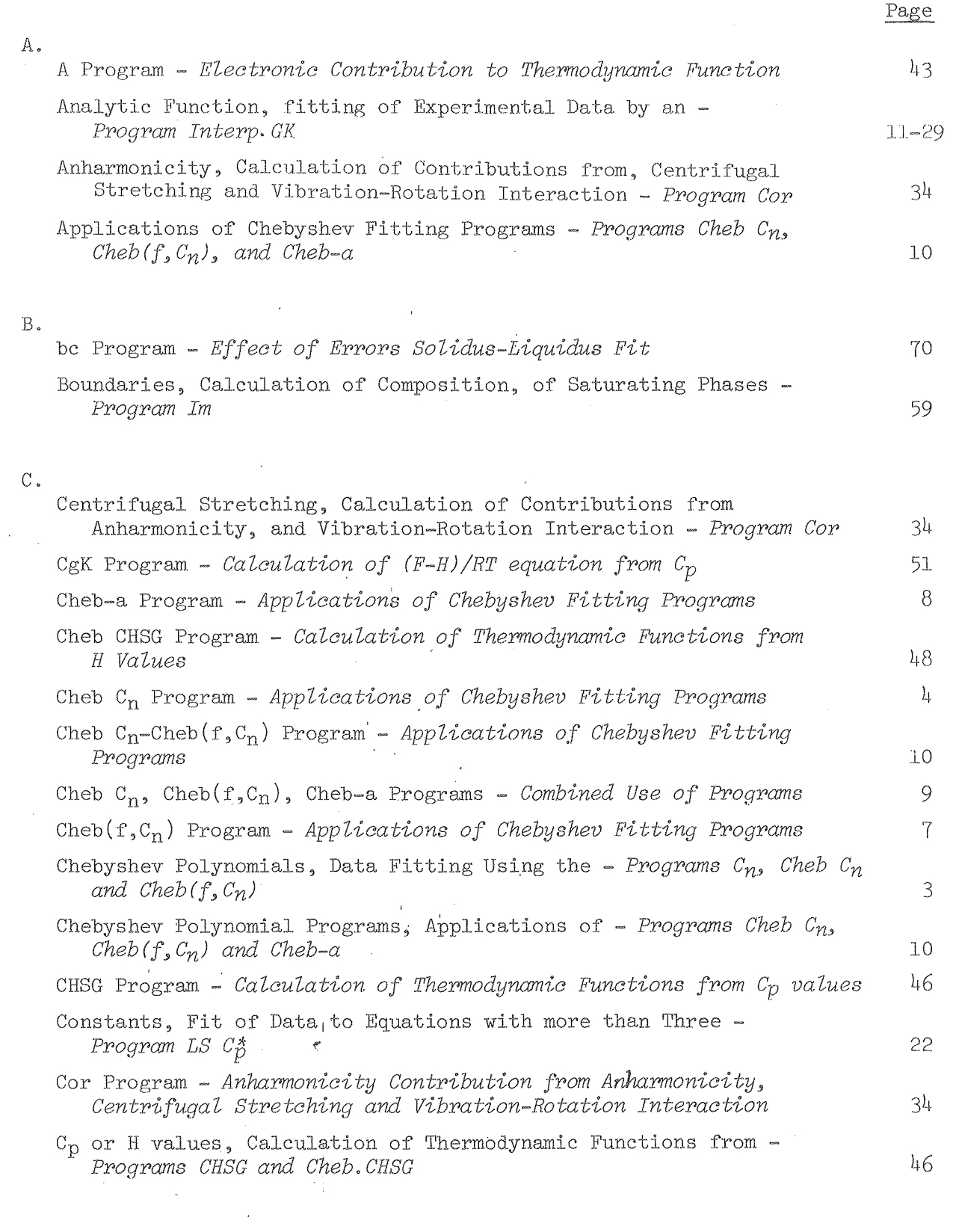

Index

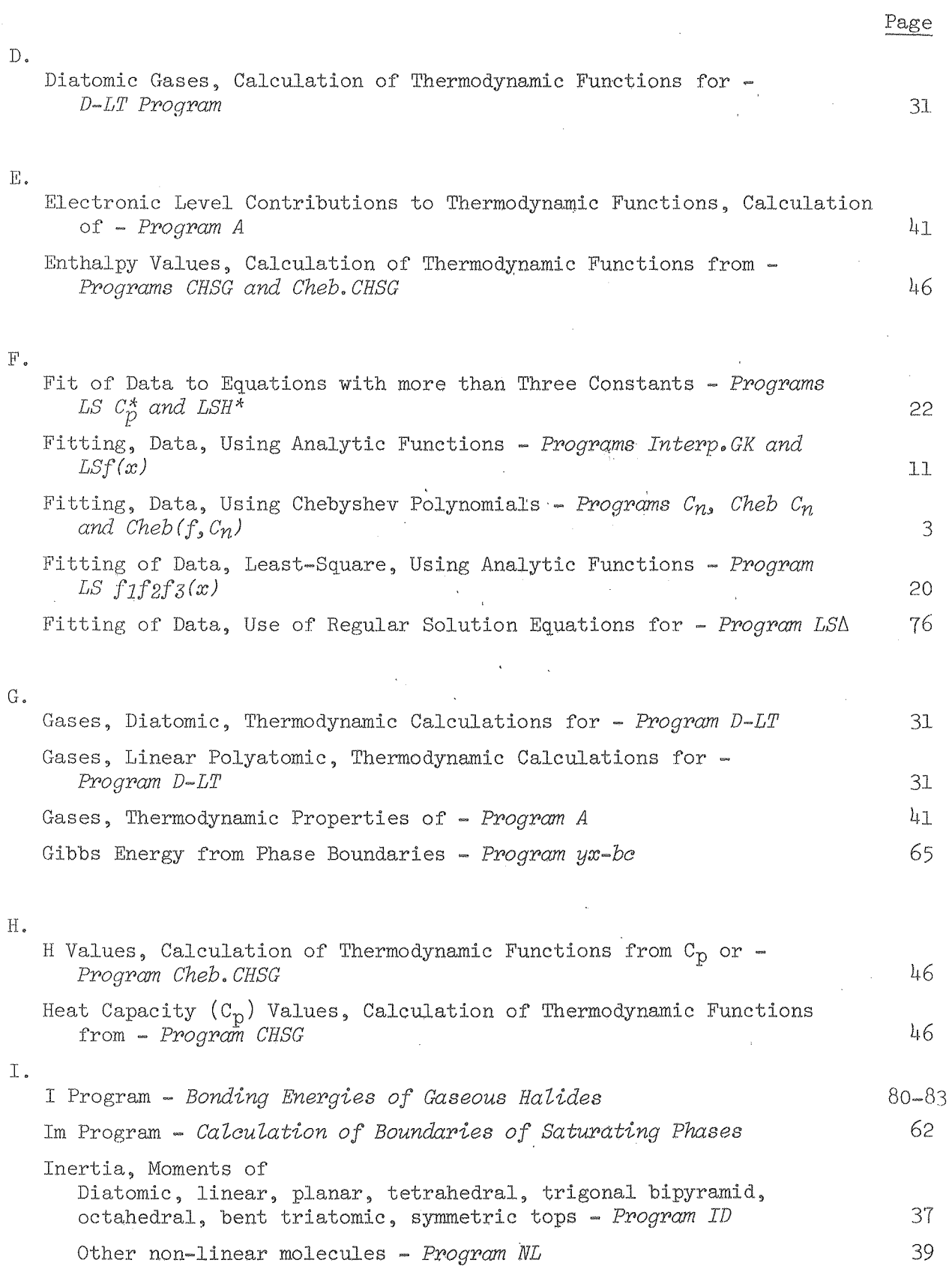

Index

 $\frac{\partial}{\partial t} = \frac{\partial}{\partial t}$ 

 $\hat{\mathcal{A}}$ 

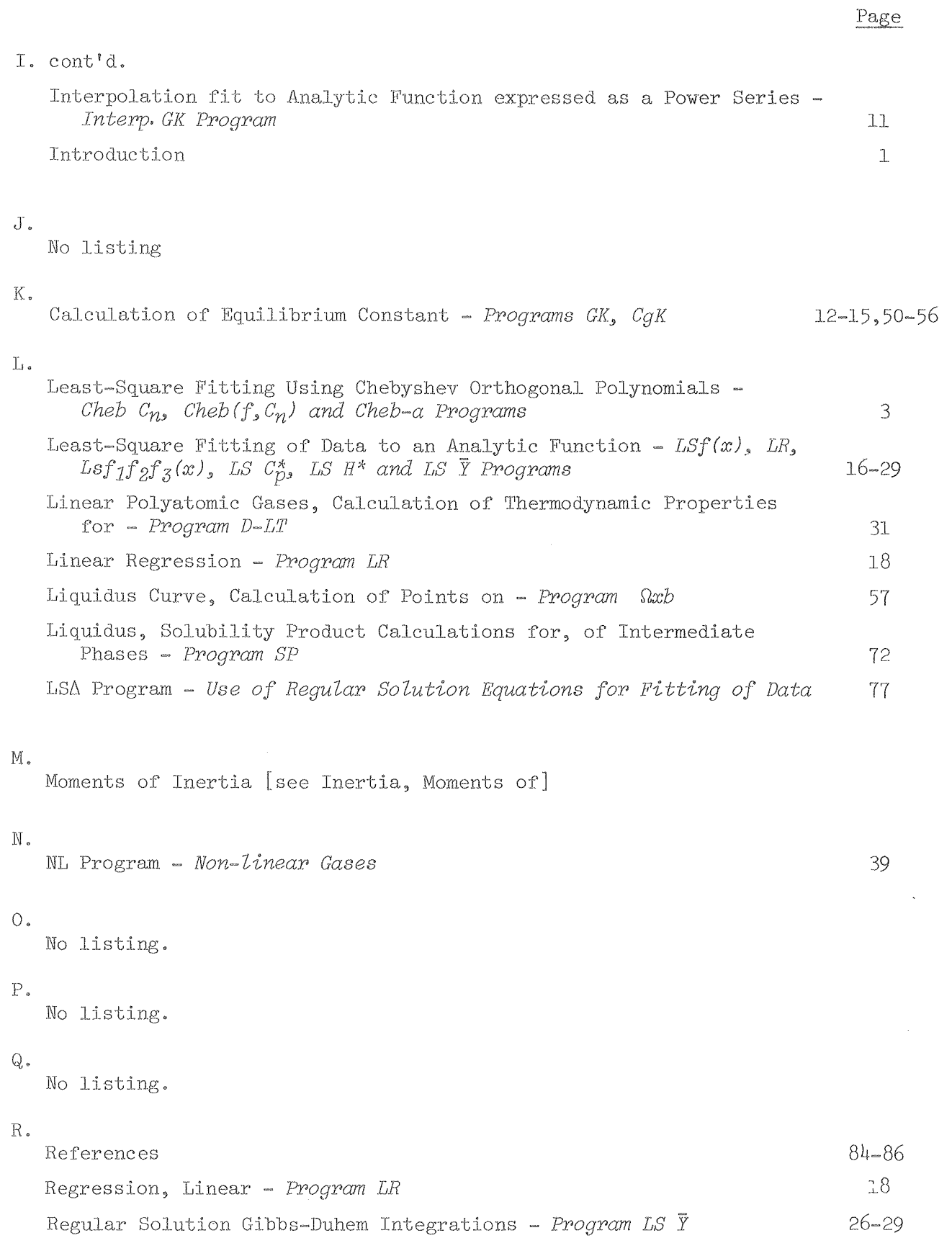

75

RS Program - Regular Solution Calculation

 $-89 -$ 

#### Page

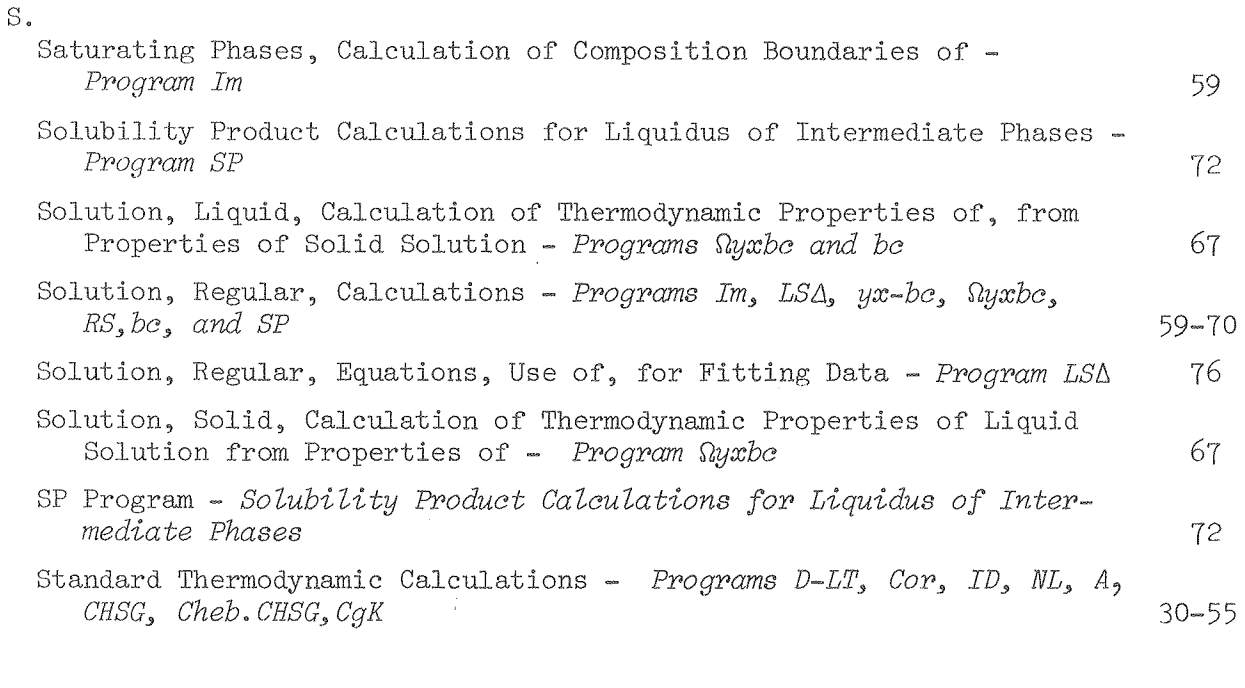

### $\mathbf T$  .

Thermodynamic Properties, Calculation of from analytic equation for Cp - *Program CgK*  from Cp or H value - *Programs CHSG and Cheb.CHS*  diatomic or linear polyatomic gases - *Program D-LT*  gases, complete functions of electronic level contributions - 51 46 31 *Program A 43*  for liquid solution from properties of solid solution and solidusliquidus data and effect of errors - *Programs Quabe and be* 67 non-linear gases (rotational and translational contributions) - *Program NL 39 Tschebycheff* [see Chebyshev] U.W.X. Z. No listing.

# V.

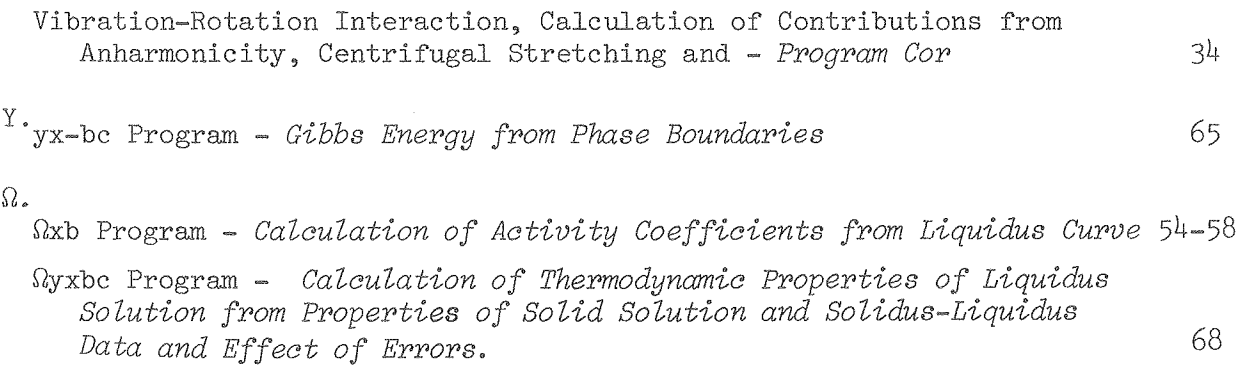

This report was done with support from the United States Energy Research and Development Administration. Any conclusions or opinions expressed in this report represent solely those of the author(s) and not necessarily those of The Regents of the University of California, the Lawrence Berkeley Laboratory or the United States Energy Research and Development Administration.

P 6 7 7 0 5 F 0 0 0 0

 $\hat{\mathbf{q}}$  ,  $\hat{\mathbf{a}}$  ,  $\hat{\mathbf{a}}^{(i)}$  ,  $\hat{\mathbf{y}}$  ,  $\hat{\mathbf{a}}$ 

à,